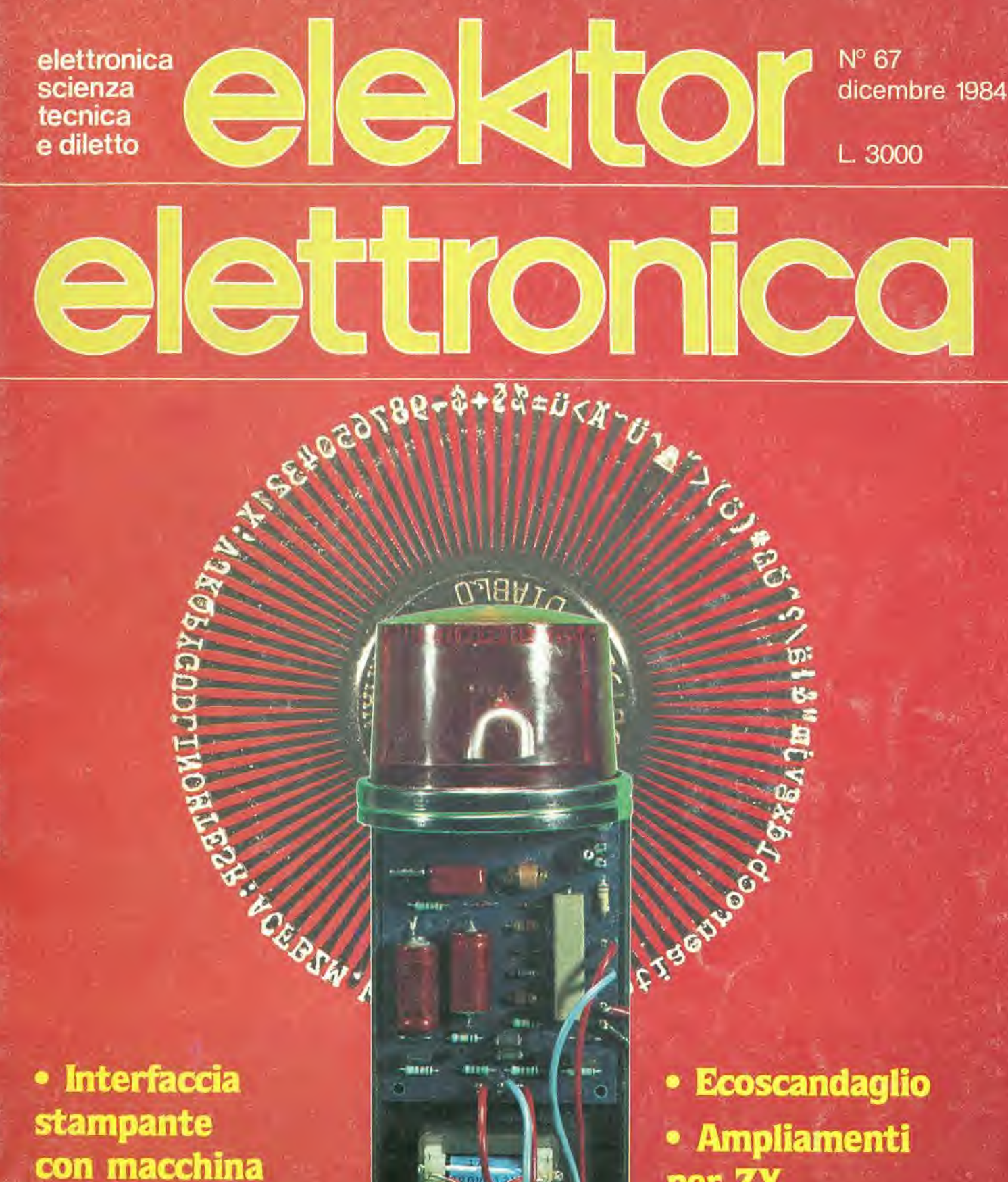

per scrivere a margherita per ZX

· Microfono senza fili

# DAL 1º DICEMBRE 1984 J.ADVERTISING E JACKSON PIU' VICINI!

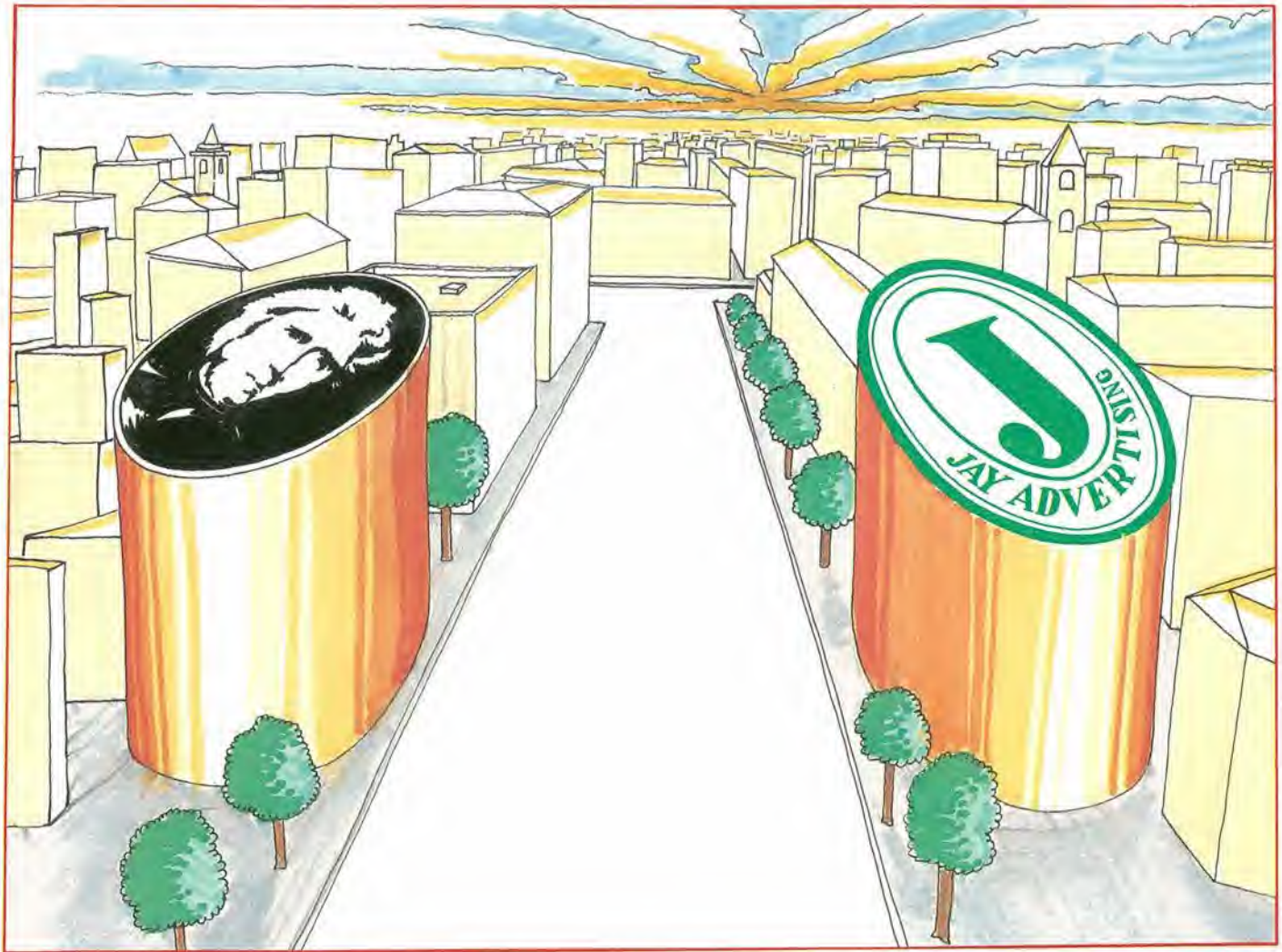

Dal 1° dicembre 1984 J. ADVERTISING, concessionaria esclusiva di pubblicita per tutte le riviste del Gruppo Editoriale Jackson, Computer Publishing Group e J. Soft ha cambiato indirizzo. II nuovo indirizzo e;

J. ADVERTISING s.r.l. V.le Restelli, 5 20124 MILANO Tel. 02/6882895-6882458-6880606

sommario

sonimar **2011 11011** 

somm

**SOI11111** 

som

\*0111

Vi

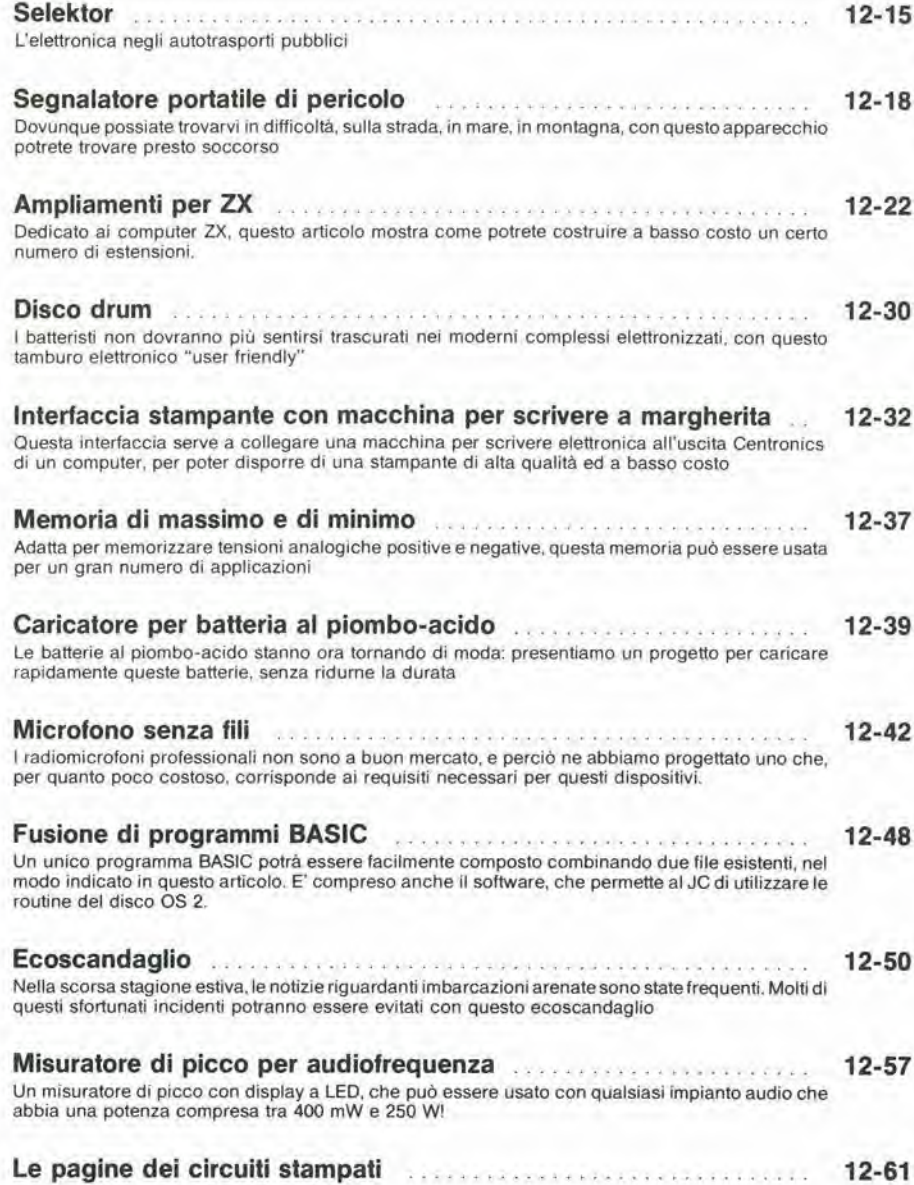

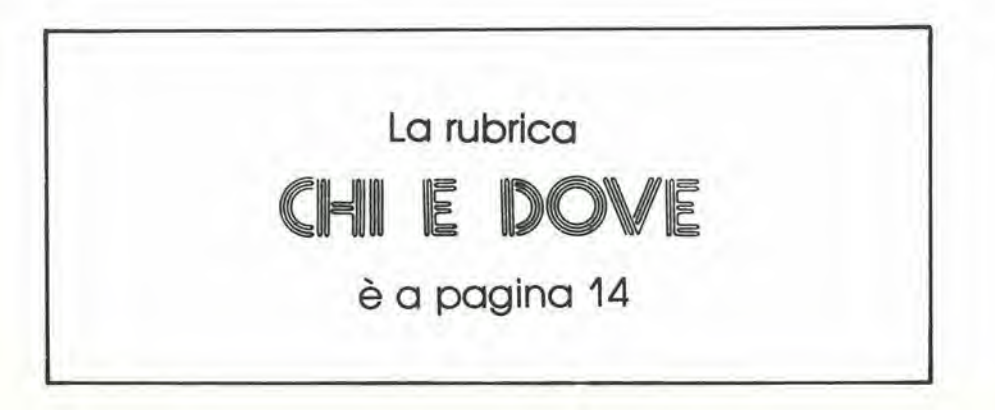

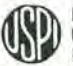

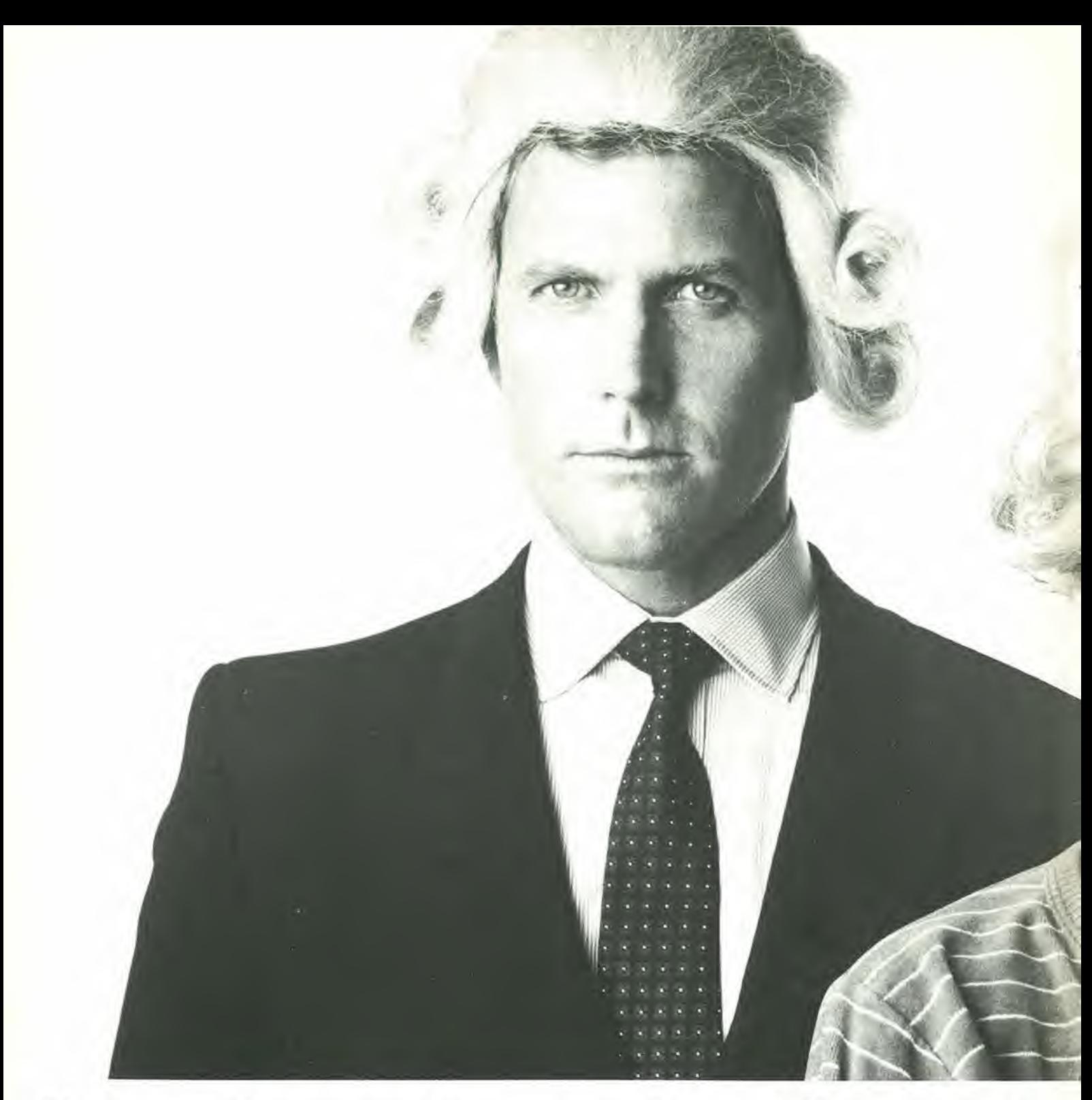

## II Jacksoniano ha il Basic Video Basic, corso su cassetta per parlare subito

Oggi è davvero facile imparare il Basic, con Video Basic il corso su cassetta che ti permette di programmare subito il tuo computer. E facile: tu chiedi, lui risponde, tu impari.

Passo dopo passo. Sul tuo schermo appaiono le domande, le risposte, gli esercizi e tu, senza fatica, presto e bene, impari a dialogare col tuo computer, sia un VIC 20, un

### ; g r 1 suc

-J

 $\circ$ 

Q.

V--

## $\frac{1}{2}$

### col tuo computer.

Ltm

m

acile

Commodore 64 o un Sinclair. Video Basic è in edicola. Provalo subito. Oggi il Basic si impara cosi.

Video Basic II corso su 20 cassette per imparare il Basic. Per VIC 20, Commodore 64, Sinclair.

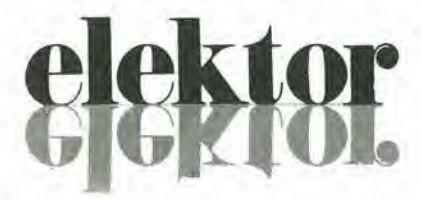

#### anno 6 nº 67

Dicembre 1984

Direttore responsablle:

Redazlona Naiiana:

Paolo Reina

Paul Holmes

Redattore capo<br>dell'ediz. internazionale:

Daniele Fumagalli

Staff dl redazlona:

J. Barendrecht, G.H.K. Dam, P.E.L.<br>Kersemakers, E. Krempelsauer, G. Nachbar,<br>A. Nachtmann, K. Walraven.

Aut Trib. di Milano n. 19 del 15-1-1983<br>Spedizione in abbonamento postale gruppo III/70<br>Concessionaria esclusiva per la distribuzione in Italia Sodip - Via Zuretti, 25 - 20125 Milano<br>Fotocomposizione: Lineacomp S.r.l. - Via Rosellini, 12 - 20124 Milano<br>Stampa: Grafiche Pirovano - S. Giuliano M. (MI)<br>Prezzo della rivista: L. 3.000/6.000 (numero doppio)<br>Numero arret

#### OIRfTTI 01 RIPRODUZIONE

Italia: Gruppo Editoriale Jackson - Via Rosellini, <sup>12</sup> - <sup>20124</sup> Milano Francia: Soci6t6 des Publications Elektor sari. Route Nationale, Le Seau 59270 Bailleul.<br>Inghilterra: Elektor Publishers Ltd, Canterbury, CT1 1PE Kent.<br>Germania: Elektor Verlag Gmbh, 5133 Gangelt Olanda: Elektuur B.V., 6190 AB Beek<br>Spagna: Elektor C/Av. Alfonso XIII. 141 Madrid - 16<br>Grecia: Elektor. Karaiskaki 14. Voula. Athene

#### DIRITTI D'AUTORE

La protezione del diritto d'autore è estesa non solamente al contenuto redazionale di<br>Elektor ma anche alle illustrazioni e ai circuiti stampati.<br>Conformemente alla legge sui Brevetti n<sup>o</sup> 1127 del 29-6-39, i circuiti e gl

sue diverse edizioni e attività dietro compenso conforme alle tariffe in uso presso la<br>Società editrice stessa.<br>Alcuni circuiti, dispositivi, componenti, ecc. descritti in questa rivista possono<br>Alcuni circuiti, dispositiv

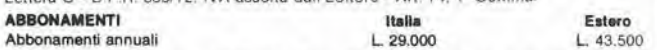

I versamenti vanno indirizzati a: Gruppo Editoriale Jackson - Via Rosellini, 12 -<br>20124 Milano mediante l'acclusione di assegno circolare, vaglia o utilizzando<br>il conto corrente postale nº 11666203

UFFICIO ABBONAMENTI<br>Tel. 02-6880951/5 linee ric. automatica

#### CAMBIO DI INDIRIZZO

<sup>I</sup> cambi <sup>d</sup>'indirizzo devono essere comunicali almeno con set settlmane di anticipo. Menzionare insieme al nuovo anche il vocchio indirlzzo aggiungendo, se possibile, uno dei cedolini utilizzato per spedire la rivista.<br>Spese per cambi d'indirizzo: L. 500

DOMANDE TECNICHE<br>Aggiungere alla richiesta L. 500 in francobolli e l'indirizzo del richiedente; per<br>richieste provenienti dall'estero, aggiungere, un coupon-risposta internazionale.

TARIFFE DI PUBBLICITA' (nazionall ed Internazionali)

Vengono spedite dietro semplice richiesta indirizzata alla concessionaria esclusiva per l'Italia:

J. Advertising - Via Restelli. 5 - 20124 Milano - Tel. 02-6882895-6882458-6880606 - Telex: 316213 REINA <sup>I</sup>

per USA e Canada<br>International Media Marketing 16704 Marquardt Avenue P.O. Box 1217 Cerritos,<br>CA 90701 (213) 926-9552 CA 90701 (213) 926-9552<br>Copyright • Uitgeversmaatschappij Elektuur B. V. 1983

#### $\overline{Q}$ GRUPPO EDITORIALE JACKSON S.rJ. **MILANO - LONDRA - S. FRANCISCO**

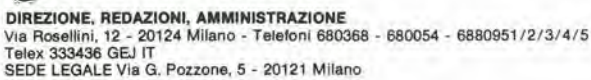

DIREZIONE EDITORIALE Daniele Comboni

DIREZIONE DIVISIONE PERIODICI Dario Tiengo

DIREZIONE DIVISIONE LIBRI <sup>E</sup> GRANDI OPERE Roberto Pancaldl

DIREZIONE AMMINISTRATIVA Giuliano Di Chiano

#### CONSOCIATE ESTERE

U.S.A.<br>GEJ Publishing Group, Inc. 1307 South Mary Avenue Sunnyvale, CA 94087<br>Tel. (408) 7730103-7730138 Telex 0025/49959972 GEJ PUBL SUVL U.K.

GEJ Publishing Ltd 18/Oxford Street London WIR 1AJ Tel. (01) 4392931 Telex (051) 21248

II Gruppo Editoriale Jackson è iscritto nel registro<br>Nazionale della stampa al n. 117 vol. 2<br>Ioglio 129 in data 17.8.1982

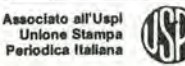

Cos'è un TUP? Cosa significa 3k9? Cos'è il servizio EPS?<br>Cosa vuol dire DT? Cosa si intende per il torto di Elektor?

w

#### Tlpl dl semlconduttorl

Le abbreviazioni TUP, TUN, DUG, DUS si trovano impiegate<br>spesso nei circuiti di Elektor. Esse si riferiscono a tipi di transistori e diodi di implego universale. che hanno dati tecnici corrispondenti Ira loro e differiscono solo per il tipo di contenitore e per <sup>i</sup> collegamenti al piedini. Le prestazioni limite inferiori dei component! TUP-TUN, DUG-DUS sono raccolle nelle labelle <sup>I</sup> e II.

#### Tabella I. Prestazioni minime per <sup>I</sup> TUP e TUN.

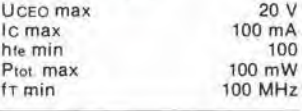

Esempi di elementi TUN: BC 107 (-8, -9). BC147 (-8, -9), BC 207 (-8, -9), BC237 (-8, -9). BC 317 (-8. -9), 8C347 (-8, -9|, BC 547 (-8,-9), BC171 (-2,-3), BC 182 (-3. -4), BC382 (-3, -4). BC 437 (-8,-9). BC414 Esempi di elementi TUP: BC177 (-8, -9). BC157 (-8,-9), BC204 (-5. -6), BC307 (-8. -9), BC320 (-1.-2), BC350 (-1.-2), BC557 (-8. -9), BC251 (-2, -3). BC212 (-3, -4). BC512 (-3. -4), BC261 (-2, -3). BC416

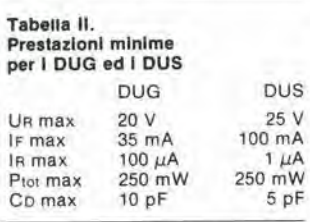

Esempi di elementi DUG: OA85, OA91, OA95, AA116 Esempi di elementi DUS: BA127. BA217, BA317, BAY61 BA217, 1N914, 1N4148

Molti semiconduttori equivalenti tra loro hanno sigle diverse. Trovandosi in difficoltà a reperire in commercio un tipo speciale. viene tornito su Elektor. dove possibile, un tipo universale. Come esempio ci si pud riferire al tipo di circuito integrato 741, il

quale può essere siglato:<br>μA 741, LM 741, MC 741, MIC 741<br>RM 741, SN 72741 ecc.

#### Valori delle resistenze e dei<br>condensatori

**THG3** 

L'espressione dei valori capacitivi e resislivi avviene senza uso della virgola. Al posto di questa, vengono impiegate le abbreviazioni di uso internazionale:

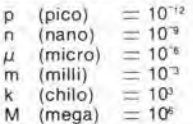

M (mega)  $= 10^6$ <br>G (giga)  $= 10^9$  $= 10<sup>9</sup>$ 

Alcuni esempi di designazione dei valori capacitivi e resistivi:<br> $3k9 = 3.9 k\Omega = 3900 \Omega$  $=$  3,9 k $\Omega = 3900$   $\Omega$  $0\Omega$ 33 = 0,33  $\Omega$ <br>  $4p7 = 4.7 pF$ <br>  $5n6 = 5.6 nF$ <br>  $4\mu$ 7 = 4,7  $\mu$ F

Dissipazione delle resistenze: 1/4 Watt (in mancanza di diversa prescrizione).

La rensione di lavoro dei condensalori a film plastico, deve essere di circa il 20% superiore alia tensione di alimentazione del circuito

#### Dati in tensione continua

I valori di tensione continua forniti in un circuito, devono ritenersi indicativi, quindi il valore misurato se ne può scostare entro i limiti del ± 10% (lo slrumento di misura dovrebbe avere una resistenza<br>interna  $\geqslant$  di 20 k $\Omega$ /V).

#### Servizio- EPS

Nurgerosi circuiti pubblicati sono corredati della basetta stampata. Elektor ve la fornisce già pronta, pubb|icando ogni mese I'elenco di quelle disponibill sotto la sigla EPS (dall'inglese Eleklor Print Service, servizio circuiti stampati<br>Elektor). Il montaggio dei circuiti viene alquanto facilitato dalla serigrafia della disposizione dei component), dalla limilazione deHe aree di saldatura e dalla riproduzione delle piste condultrici riportata sul lato componenli

#### Servizio tecnico lettori

Domande tecniche (DT) possono essere evase sia pei iscritto che oralmente durante le ore dedicate alia consulenza telefonica. La redazione rimane a disposizione ogni venerdi dalle ore 13.30 alle 17.00.

— II torto di Elektor fornisce tutte le notizie importanti che arrivano dopo I'uscita di un articolo, e che vengono riferite al lettore quanto prima è possibile.

# VIDEO BASIC abbonarsi conviene

(5 splendidi raccoglitori insieme al corso completo)

<sup>eta</sup> Secr<sub>itulu</sub><br>and <sup>a</sup>drabal<br>a programman<br>mo hoeog<sub>oos</sub>

**OG THE** 

Video Basic lo trovi in edicola a lire 8.000 il fascicolo con cassetta e manuale. Ma abbonarsi conviene; con 165.000 lire avrai infatti il corso completo, a casa tua, e 5 splendidi (e pratici) raccoglitori del valore di 40.000 lire.

O VIDE ON EZICHA C

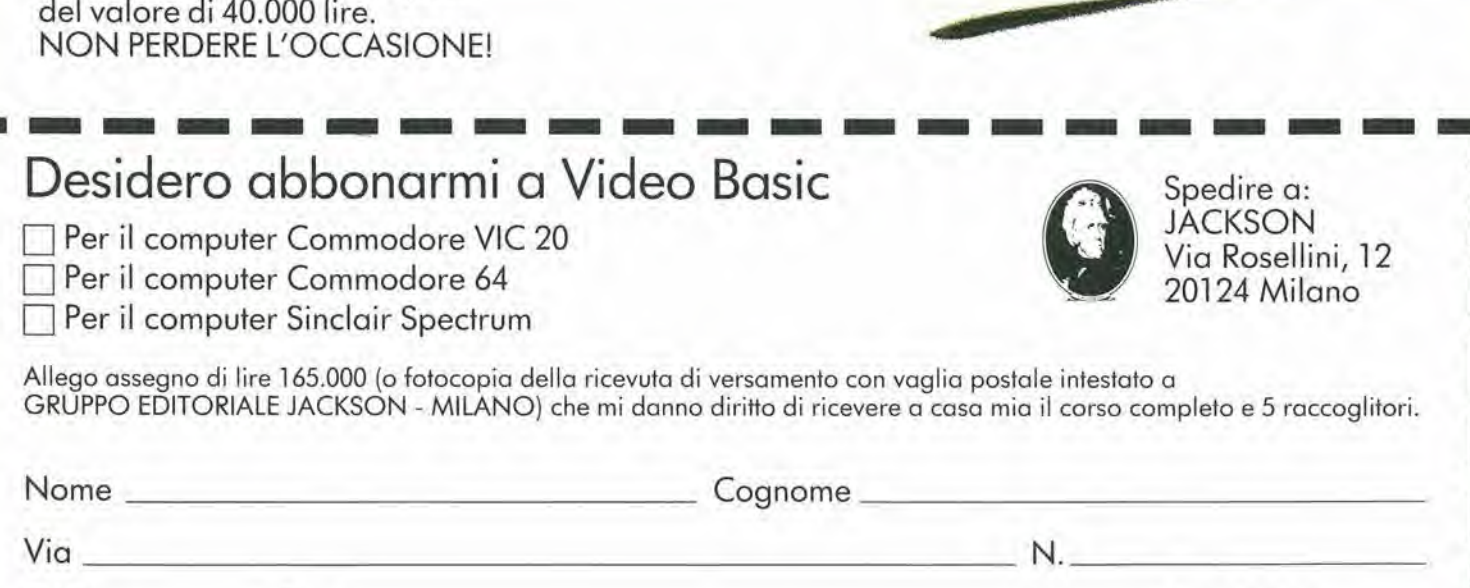

CAP Città Città

**INCODORE** 

 $\approx$   $\frac{1}{2}$ 

# Perché *il professionista del DP* è cittadino del mondo

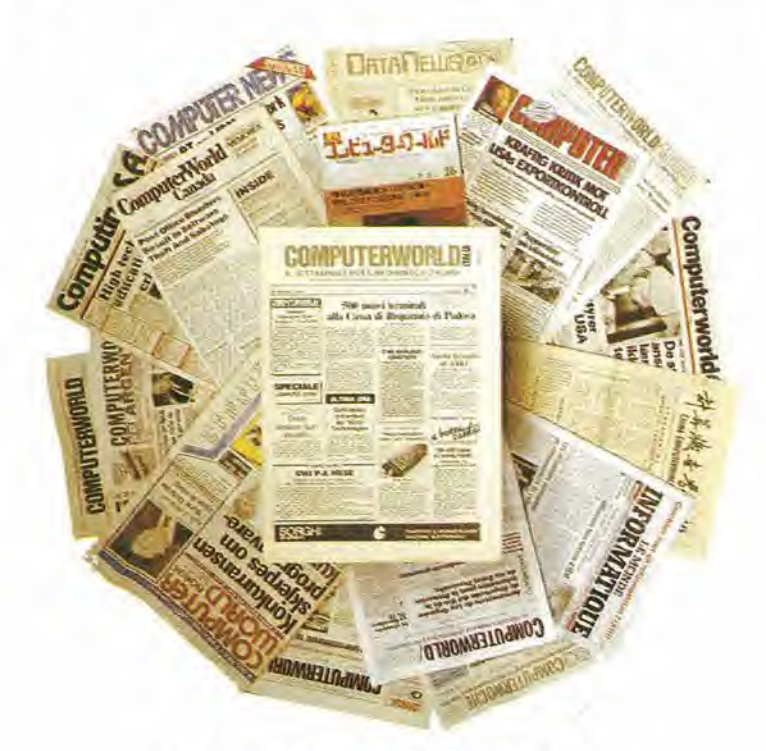

Ogni settimana, tempestivamente, notizie, anticipazioni, indiscrezioni raccolte all'origine dall'Italia e dal mondo.

**COMPUTERWORLD ITALIA** è una pubblicazione

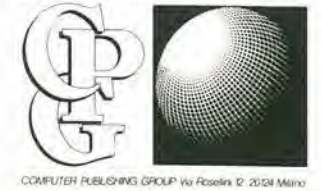

Computerworld Italia è il settimanale leader per il professionista del DP. Viene inviato esclusivamente per abbonamento. Non perdere il contatto con il mondo: abbonati subito!

# Perché **l'informatica** è una professione

**NEWS** 

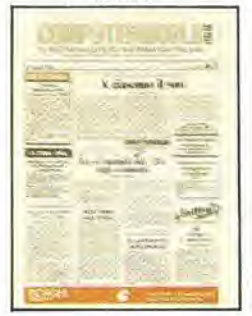

OCCHIO AI MICRO

SOFTWARE & SERVIZI

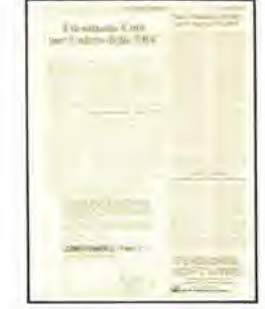

**SISTEMI & PERIFERICHE** 

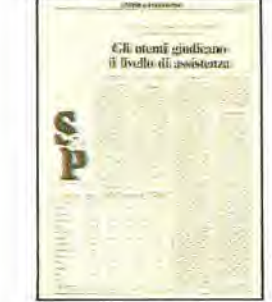

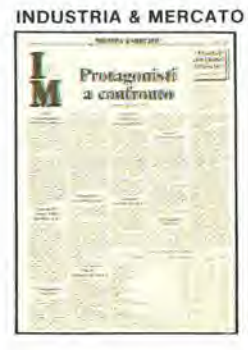

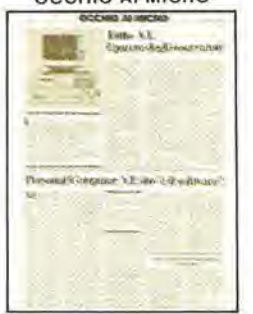

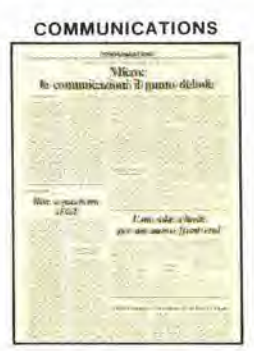

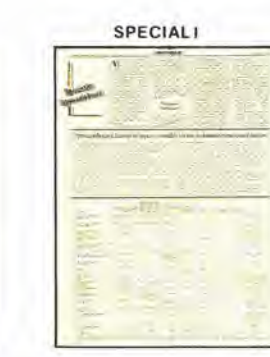

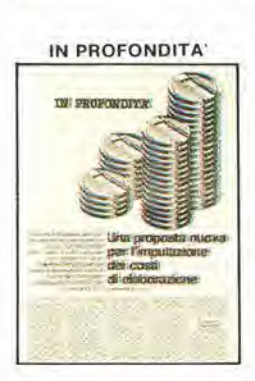

### Ogni settimana, regolarmente

Applicazioni Metodologie Organizzazione Prodotti

Mercato Tecnologie

### LO IN ABBONAMENTO

Ritagliare e spedire in busta chiusa a:

Abbonizio Computer Publishing Group S.r.l. Via Rosellini, 12 - 20124 MILANO

Si, mi abbono per un anno al settimanale COMPUTERWORLD ITALIA (45 numeri - L. 78.000).

- Allego assegno di L. 78.000 \_ della Banca  $n_{-}$
- Ho effettuato versamento con cc/p n. 26732206 allego fotocopia ricevuta.
- Ho effettuato versamento tramite vaglia postale o telegrafico e allego fotocopia ricevuta.

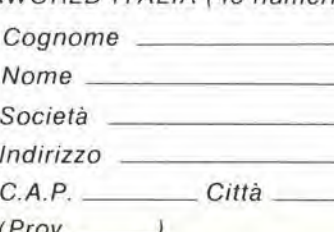

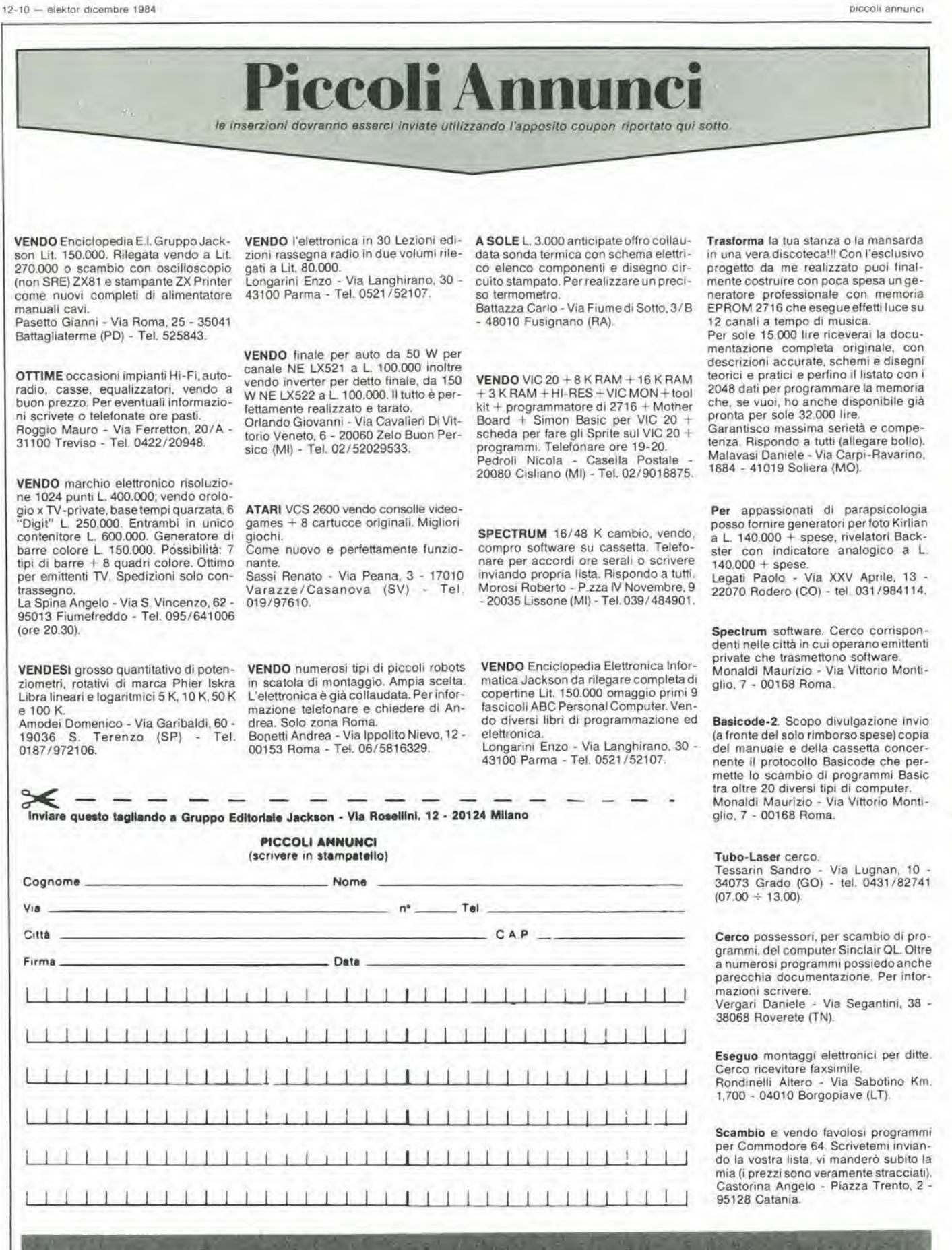

### Chi ha paura di Jackson?

Con una incredibile decisione Mondadori rifiuta pubblicita su Panorama. II cliente va all'Espresso.

Finche ci capita di leggere che nel Triveneto il Gazzettino si rifiuta di pubblicare un necrologio «in morte di un amico gay», ci arrabbiarao parecchio ma non ci stupiamo affatto; quando però una birbonata porta un cognome come Mondadori, il fatto ci stupisce assai e ci inquieta anche un poco.

E successo che Panorama ha negate lo spazio pubblicitario alia campagna abbonamenti delle testate, tutte specializzate nell'area dell'informatica e dell'elettronica, del gruppo editoriale Jackson, perche - questa la motivazione addotta - «in concorrenza con la linea editoriale della Mondadori». (Com'e noto nel pacchetto del gruppo di Segrate, tra le riviste che trattano di computer, spicca Zerouno, direttore Italo Cammarata). «Lo trovo un atteggiamento assurdo e ridicolo, purtroppo però anche molto pericoloso da un punto di vista piu generale, per la libera circolazione in un libero mercato di idee e di prodotti», ha dichiarato a Pubblico Alberto Vitali, amministratore delegato della Ethos (I'agenzia ha acquisito I'editoriale Jackson proprio quest'anno). Per noi, prosegue Vitali, I'editoriale Jackson, non e un problema, dirotteremo l'investimento su Repubblica e Espresso. Al di là di tutto è soprattutto il modo in cui è stato gestito I'episodio che offende Vitali: Segrate ha rispedito gli esecutivi un giorno prima dell'uscita della campagna, accompagnandoli con una spiegazione molto laconica e telefonica da parte di una segretaria della direzione pubblica. Ethos ha comunque chiesto un parere ed un chiarimento in materia all'avvocato Fusi.

(dalla newsletter settimanale "Pubblico" n" 212 - 26 ottobre 1984).

### NOI AMIAN I PROBLE PERCHE SAPPIA RISOLVI

Dorr.andaleciil nostro cataloqoe pofrete venficare la nostia vasta gamma di saldaton npo stilo', di slaziom saldanti (ermoregolate, di saldatori con supporto saldante, di siazioni dissaldanii con pompa a vuoie e inline una larga qamma di punte a lunga.durata e aceesson adatlabili

Se malgrado tutto non trovaie la soluzione ai vosln problemi cliiamateci. noi siamo a voslra disposizione per aimarvi

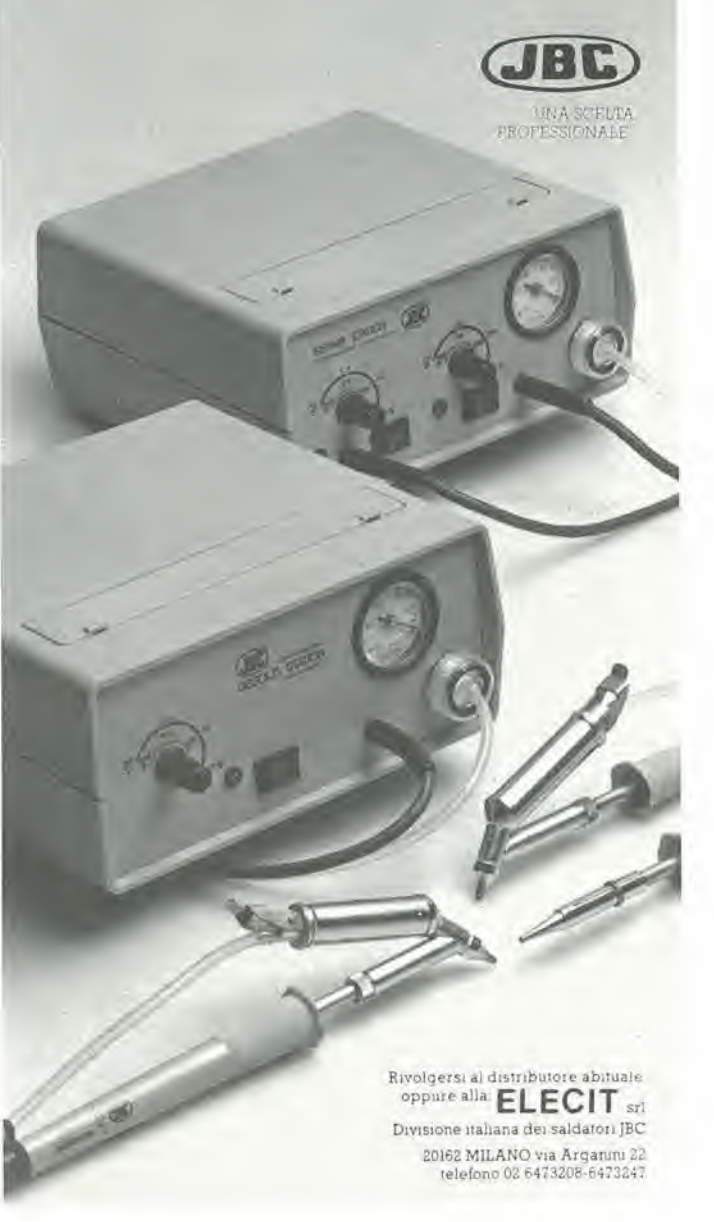

### LISTING PREZZI DEI CIRCUITI STAMPATI Dl ELEKTOR (EPS) E KIT\*

Per I'acquisto del materiale indicate rivolgersi a uno dei rivenditori elencati nella rubrica "CHI E DOVE". La vendita per corrispondenza viene effettuata solo dai rivenditori indicati da una freccia (—).

\* I kit sono realizzati dalla ditta IBF (Cerea - VR - Tel. 0442/30833). Essi comprendono i circuiti stampati originali Elektor e i componenti elettronici come da schema elettrico pubblicato nella rivista. II trasformatore e compreso solo se espressamente menzionato. Il pannello, se previsto, è sempre a parte.

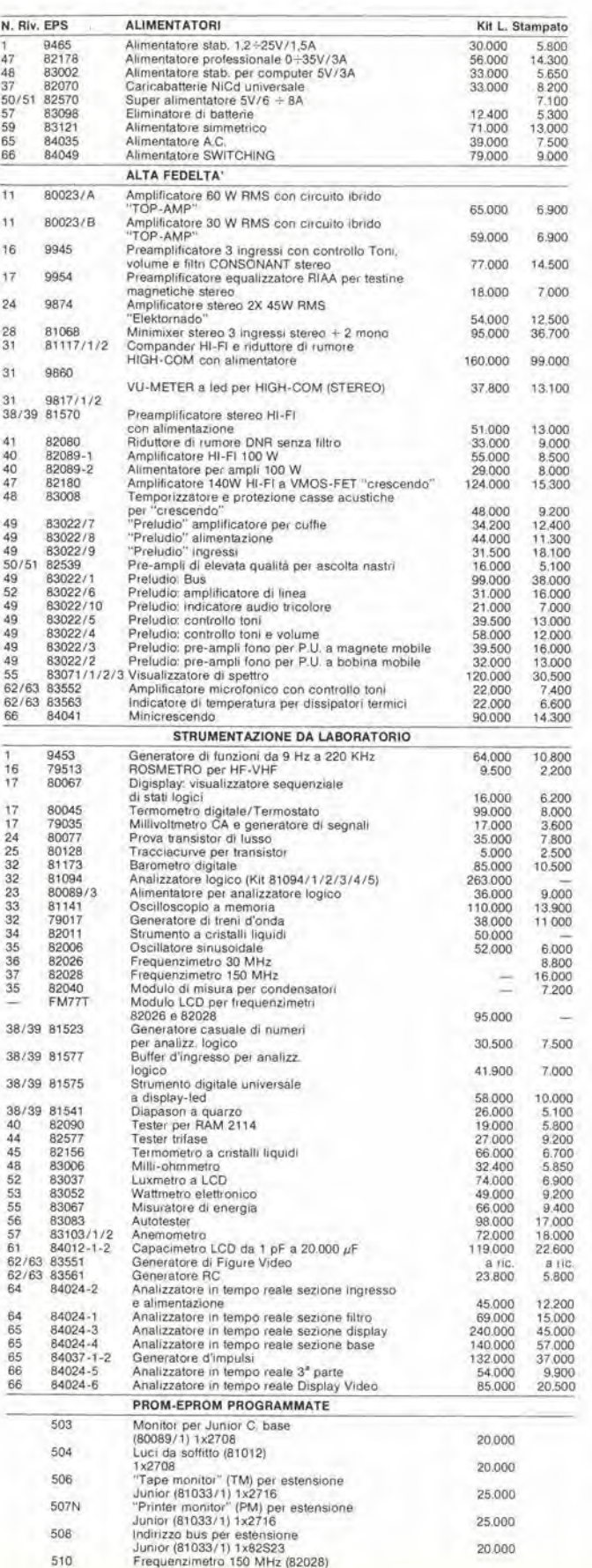

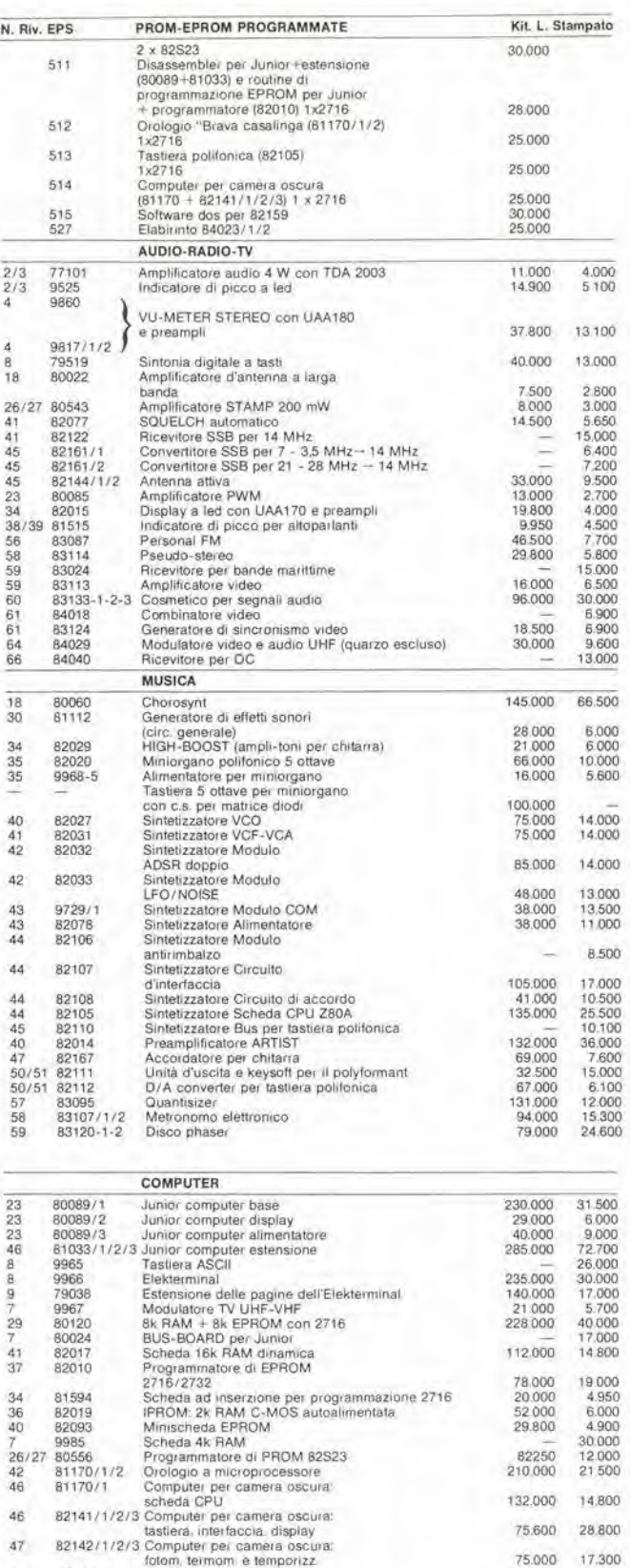

<sup>47</sup> <sup>82159</sup> mierfaccia pei floppy disk — <sup>15600</sup> <sup>49</sup> <sup>83011</sup> MODEM acusfico pei teiefonc <sup>99</sup> <sup>000</sup> <sup>18300</sup>

49 82190 VAM modulatore video audio<br>
82 83014A Scheda di memoria universale senza alim autonoma con 24 000 83014B<br>
82 83014B Scheda di memoria universale con alim autonoma con 24.000<br>
84.000 84.000 852 16.16<br>
84.000 854 1

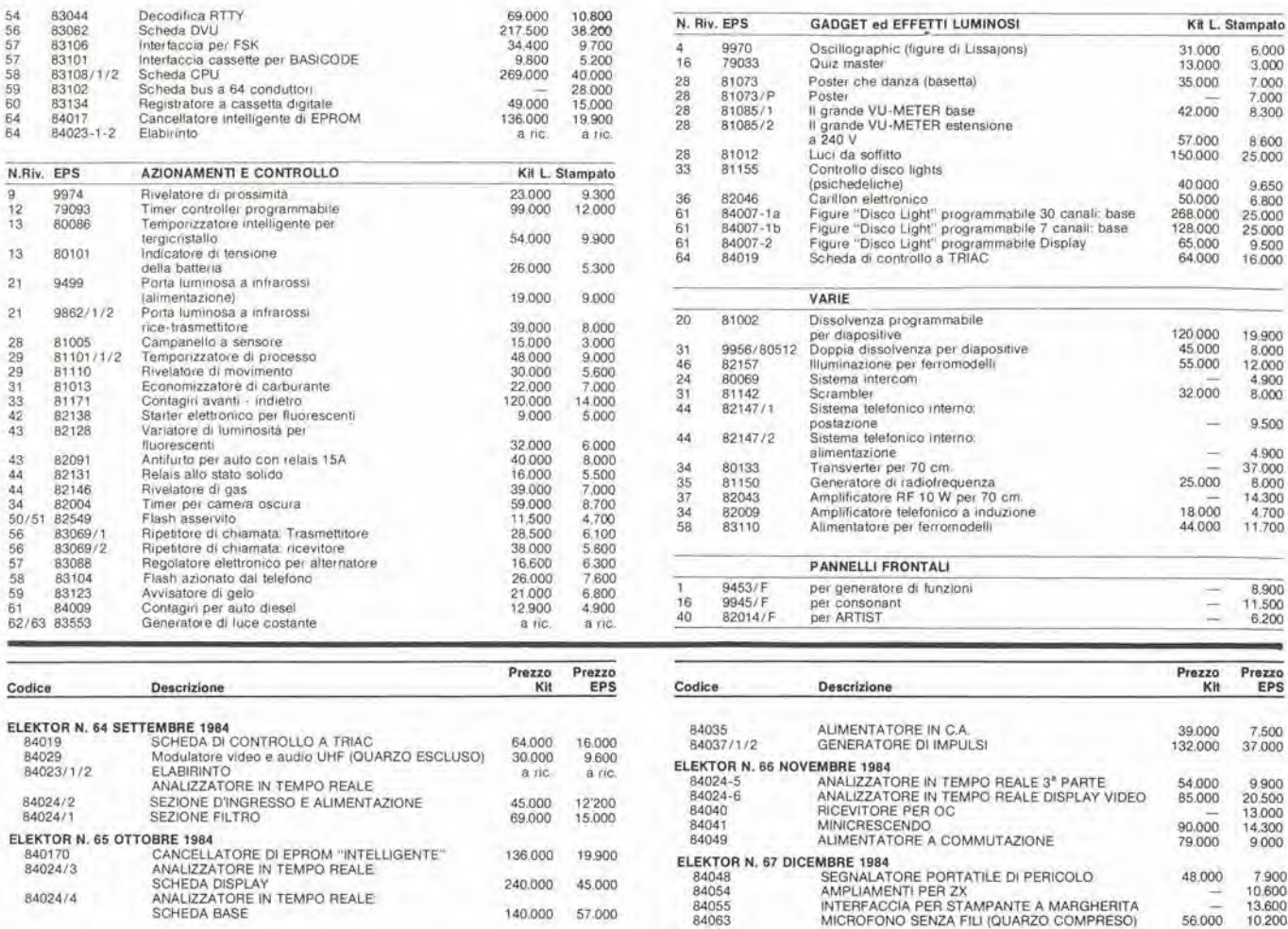

### QUESTI CIRCUITI STAMPATI SONO DISPONIBILI A PREZZI SCONTATI FINO AD ESAURIMENTO. PER INFORMAZIONI RIVOLGERSI AI<br>DISTRIBUTORI ELENCATI NELLA PAGINA SEGUENTE.

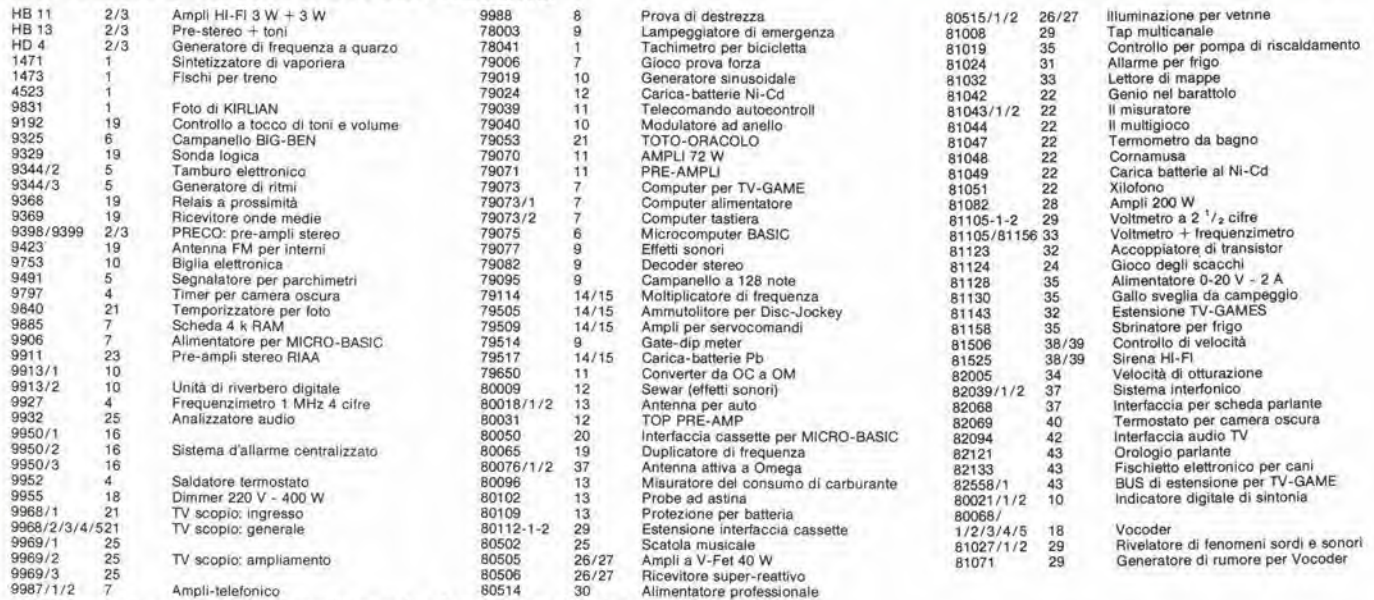

Gli stampati che non compaiono in questo elenco sono definitivamente esauriti.

TAGLIANDO D'ORDINE EPS-ESS-KIT da inviare a uno del punti di distribuzione elencati sulla rivista e contrassegnato dalla freccia (-+)

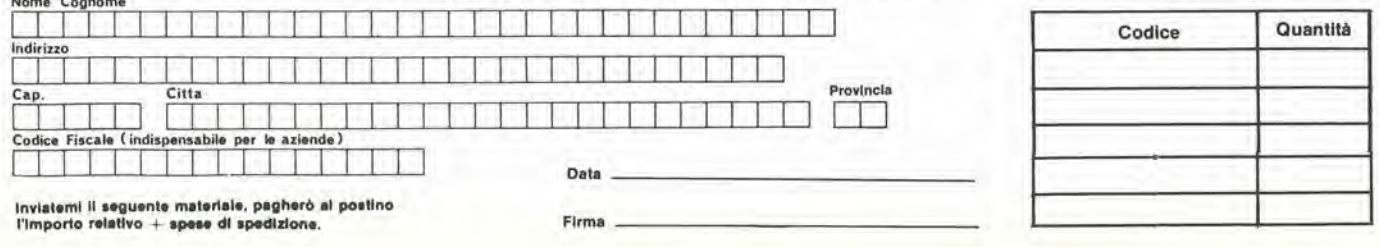

#### PUNTI Dl VENDiTA DEI CIRCUITI STAMPATI E DEI KIT RELATIVI Al PROGETTI PUBBLICATI DA ELEKTOR

I rivenditori contrassegnati da una  $($   $\rightarrow)$  effettuano la vendita per corrispondenza.

#### CAMPANIA

ELEKTRON LANDI & C. s.a.s. Via Alfonso Balzico. 25 B4100 SALERNO Tel. 089/238632

N.D. ELETTRONICA di Nino de Simone Via Sabato Robertelli, 17/B 84100 SALERNO

-PM ELETTRONICA sdf Via Nicola Sala, 3 82100 BENEVENTO Tel 0824/29036

SOCIETA' MEA Via Roma, 67 81100 CASERTA Tel. 0823/441956

#### EMILIA-ROMAGNA

B.M.P. g.n.c. dl Benevelli & Prandi Via Porta Brennone. 9/B 42100 REGGIO EMILIA Tel. 0522/46353

E.T.F. dl Tabelllni Franco Via del Prete. <sup>77</sup> <sup>47033</sup> CATTOLICA (FO) Tel. 0541 /963389

N.E.S. dl Mastantuono & C. Via S. Corban. 3 47037 RIMINI (FO) Tel. 0541 /777423

DITTA PROCEEDING ELECTRONIC SYSTEM Via Bergamlni. 2 41030 S. Prospero (MO) Tel. 059/908407

ELETTROMECCANICA M & M and<br>Via Scalabrini, 50 29100 PIACENZA Tel, 0523/25241

FLAMIGNI ROBERTO<br>Via Petrosa, 401 48010 S. Pietro in Campiano (RA) Tel. 0544/576834

#### FR1ULI VENEZIA GIULIA

-B, A S. <sup>V</sup> le XX Settembre. <sup>37</sup> <sup>34170</sup> GORIZIA Tel 0481/32193

LAZIO

PANTALEONIALBO Via Renzo da Ceri, <sup>126</sup> <sup>00176</sup> ROMA Tel 06/272902

- REEM<br>Via di Villa Bonelli, 47 Via di Villa Bonelli, 47<br>00149 **ROMA**<br>Tel. 06/5264992

#### LIGURIA

-NUOVA ELETTRONICA LIGURE «ri Via A. Odero, 22/24/26 <sup>16129</sup> GENOVA Tel. 010/565572

DITTA NEWTRONIC »nc Piazza N. Sauro. 4 16033 CAVI Dl LAVAGNA (GE) Tel. 0185/305763

#### LOMBARDIA

-CENTRO KIT ELETTRONICA anc Via Ferr 20092 CINISELLO BALSAMO (Ml) Tel 02/6174981

C.S.E. F.lll Lo Fumo Via Maiocchi 20129 MILANO Tel. 02/2715767

ELETTRONICA SAN DONATO<br>di Baroncelli Claudio Via Montenero. 3 20097 San Oonalo Milanese (Ml) Tel. 02/5279692

NEW ASSEL Via Cino da Pistoia. 16 20162 MILANO Tel. 02/6433889

SAVA snc Via P. Cambiasi, 14/3 <sup>20131</sup> MILANO Tel. 02/2894712 NUOVA NEWEL s.a.s.

Via Dupre, 5 MILANO Tel. 02/3270226

#### PIEMONTE

CED Elettronica Via XX Settembre, 5/A<br>10022 CARMAGNOLA (TO) Tel. 011/9712392 -PINTO

Corso Prin. Eugenio, 15 Bis<br>10122 TORINO Tel. 011/541564

#### PUGLIA

-R.A.C. di Franco Russo<br>C.so Giannone, 91A<br>71100 FOGGIA Tel. 0881 / 79054

"Zero dB" s.n.c.<br>Via Beato Casotti, 1 71036 Lucora (FG)

#### SICILIA

ELETTRONICA AGRO' Via Agrigento, 16/F<br>90141 PALERMO Tel. 091/250705

#### TOSCANA

COSTRU2IONI ELETTRONICHE LUCCHESI Via G. Puccini. 29 55100 S. Anna (LU) Tel. 0583/55857

C.P.E. ELETTRONICA s.a.s. Via S. Simone, 31<br>(Ardenza)<br>57100 LIVORNO

Tel. 0586/50506 SEPI di Ristori Via Lorenzetti, 5<br>52100 AREZZO

Tel 0575/354214 MATEX ELETTRONICA PROFESSIONALE<br>Via Saffi, 33 56025 Pontedera (PI)

J١

#### VENETO

A.P.L s.r.L Via Tombetta, 35/A <sup>37135</sup> VERONA Tel. 045/582633 R.T.E. ELETTRONICA Via A. da Murano. <sup>70</sup> <sup>35100</sup> PADOVA Tel 049/605710

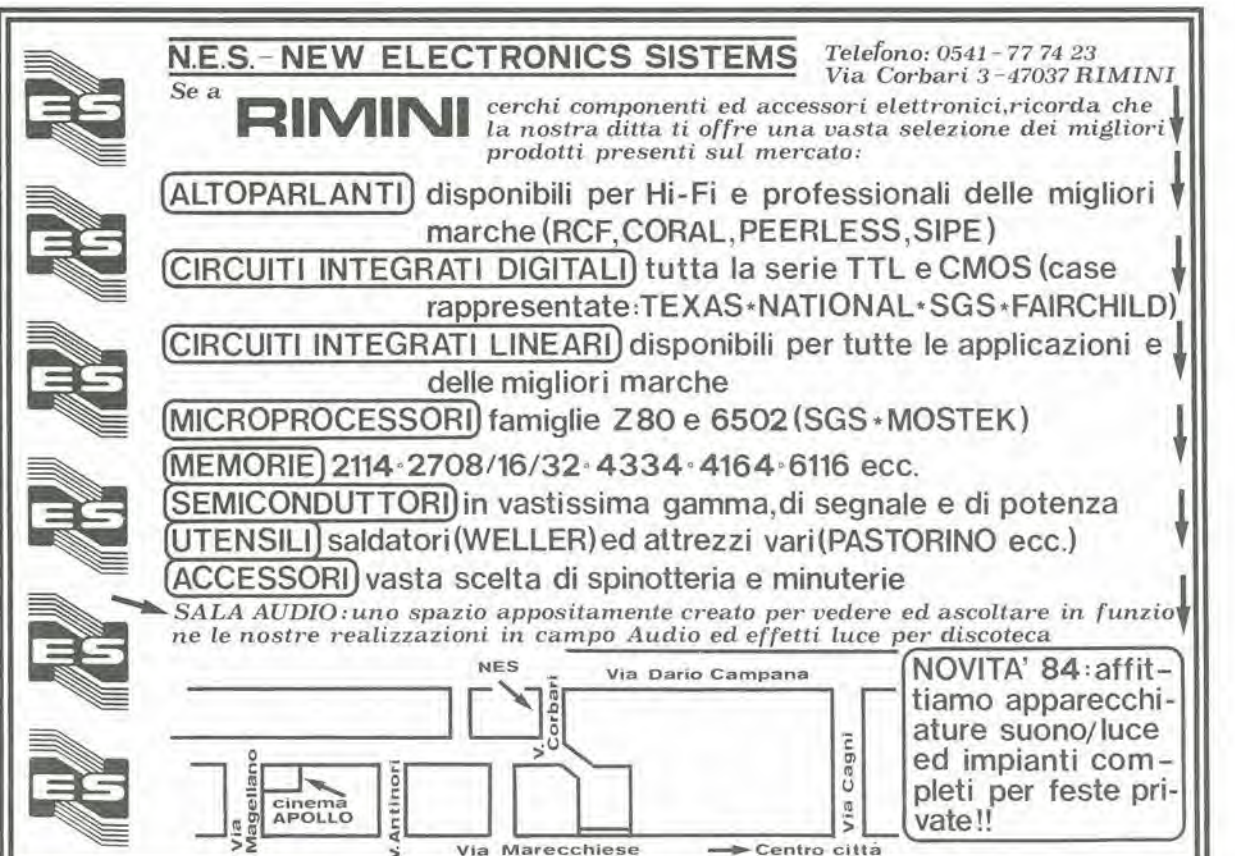

### Elettronica e trasporti pubblici

Kevin Smith

Tratto da "Electronics", 31 maggio 1984

Dal giugno di quesl'anno aleune fermate d'aulobus nella citta turislica di Weston-super-Mare net Somerset, Gran Brelagna, hanno preso un aspelto alquanto fantascientifico. Duranle l'attesa, i passeggeri sentono un tranquillo ronzio e, se allora premono un pulsante nel punto da dove arriva il suono. un'aggraziala voce femminile annuncerà l'ora esatta, quali autobus sono soliti fermarsi a quella fermata e quando sono attest.

Per il caso di un bus che circolasse fuori orario, sono slati previsli sensori a spira indutliva annegati nell'asfalto, che inlerrogano un circuito monlalo nella eabina dell'autobus per identificare il mezzo. II sistema di controllo a microprocessore, contenuto nel sintetizzatore vocale, controlla lo stato del sensore, rileva i dati dell'autobus in arrivo, ed una voce annuncia qualcosa come "L'autobus che sta arrivando è il numero 10". Nel frattempo, il sistema di controllo calcola quando è atteso il prossimo bus. La Triangle Digital Services Ltd., con sede a Londra, una ditta individuale creata da Peter Rush, ha sviluppato I'hardware prototipo per questo sistema. Dopo essere stato direttore di produzione alia General Instruments Microelectronics Ltd.. Rush ha allestito un laboratorio per progettare e costruire un servizio destinato ai potenziali utenti dei sislemi vocali. Egli ha messo a punto un chip sintetizzatore vocale custom, che impiega una malrice logica digitale (array). Questa è montata su una scheda autosufficiente in formato Eurocard, Per inlerfacciarsi ad essa, c'è una scheda per microcomputer in linguaggio Forth. Rush dice di aver scelto questo linguaggio ad alto livello perche le sue possibilita sveltiscono il lavoro di sviluppo e progettazione. Usando la scheda del sintetizzatore di parole e la scheda microcomputer (che serve anche come sistema di sviluppo) Rush può facilmente soddisfare le richieste dei clienti, adeguando anche il tipo di voce alle particolari applicazioni. Per esempio, per il Laboratorio nazionale inglese di Fisica la Triangle ha messo a punto una tastiera portatile con display alfanumerico a <sup>16</sup> cifre. Essa viene usata per controllare i dati, quando vengono impostati nel computer del laboratorio. Con il sintetizzatore che

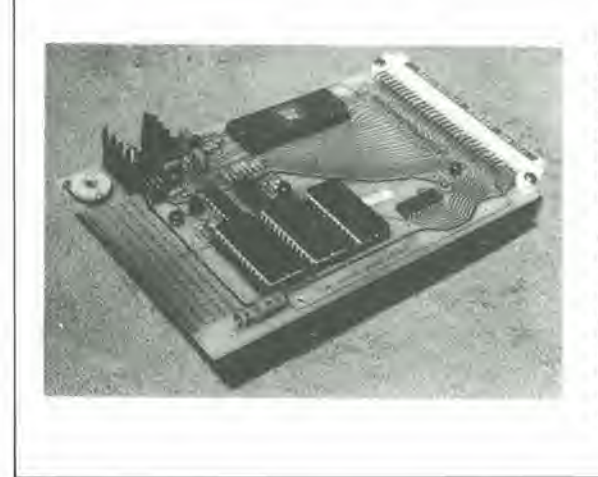

Figura. II sintelizzalore vocale della Triangle <sup>e</sup> formato da (in senso orario a partire dall'alto): il chip sintetizzatore vocale TDS90, un connettore standard DIN 41612. un'inlerlaccia per ingressi seriali EIA, per segnali handshake binari in paralleto oppure pet segnali commutali <sup>1</sup> da 16, un decodificatore per una memoria per parole addizionali, EPROM o ROM da 16 o 32 <sup>K</sup> per la memoria vocale. una matrice riservata all'ulente (area vuola), un condizionalore ed amplilicalore anaiogico, un regolatore della tonalila, ed un alimentatore stabilizzato montato sulla slessa scheda.

**SEKEKT** 

parla in maniera svelta. eon annunci tronchi. e possibile rimanere al passo con l'utente quando egli batte una lunga stringa di numeri.

II terminale puo essere usato sia per impostare dati ed istruzioni che per ricevere richieste dal computer del laboratorio. Per esempio, può dare all'operatore un segnale che riguarda la lettura strumentale da effettuare successivamente od indicare che una lettura è fuori scala. Il terminale comunica con i sistemi di computer da laboratorio tramite un'interfaccia RS232C a 9600 bit al secondo, oppure tramite una porta IEEE-488. La Triangle ha ora in corso negoziati con il Ministero dei Trasporti per <sup>i</sup> diritti sul servizio di comunicazioni ai passeggeri, che ha. evidentemente, applicazioni potenziali sulle strade. sulle ferrovie e nei terminal aerei. La Triangle vende anche direttamente le diverse schede dei suoi progetti a quelle società che hanno sufficiente esperienza da assemblare in sede <sup>i</sup> propri sistemi. Una di queste schede è un sintetizzatore vocale che puo essere azionato direttamente dai contatti del rele, da collegamenti asincroni su coppie lelefoniche, oppure da ingressi decimali codificati in binario, Gergo Forth. La Triangle ha anche messo a punto una scheda di sviluppo Forth basata su un Hitachi 6303 — che e una variante a MOS complementari di un componente Motorola — e che fa

girare il sistema Forth esclusivo della Triangle. La scheda è un attrezzo molto pratico per applicazioni in tempo reale, dato che possono essere scritti programmi multi-tasking in un linguaggio ad alto livello. Inoltre. gli utenti possono ampliare il loro linguaggio man mano che progrediscono. arriechendo con la loro esperienza il contenuto dei propri sistemi. Rush ha agito in questo modo, per sviluppare progressivamenle algoritmi sempre piu complessi di controllo della parola. II risultato e stato una voce di qualità quasi perfeltamente accettabile. II progetto per il Ministero dei Trasporti trae ampio profitto dalle possibilita multitasking del microcomputer. Per prima cosa. esso gestisce un calendario, che liene conto dei minuti, delle ore, dei giorni e dei mesi. Tiene conto delle variazioni tra orari estivi ed invernali, mettendo a disposizione sempre l'orario giusto. In secondo luogo. rileva <sup>i</sup> dati forniti dai sensori a spira di induzione, ed infine gestisce il vocabolario del sintetizzatore vocale e regola il volume per adeguarsi alia rumorosila ambicntale: Rush afferma che 'Tannunciatrice puo anche strillare quando si avvicina un camion". II sistema è anche munito di una scheda con filtro a condensatori commutabili. con una pendenza di taglio di <sup>12</sup> dB per oltava.

# **FELEKTOR**

### Sistema elettronico capace di guidare un autobus

#### John Gosch

Tratto da "Electronics Week", 3 settembre 1984

Furth, Germania Occidentale. In questa città della Baviera settentrionale, quando il guidatore di un autobus alza le mani dal volante e lascia che il veicolo prosegua la sua corsa da solo, non sta facendo il temerario per impressionare <sup>i</sup> passeggeri. Egli sta solo lasciando la guida ad un sistema elettronico, limitato per ora ad un rettifilo di 1.4 km del percorso.

Il sistema elettronico è stato messo a punto dalla Divisione Nuove Tecnologie della fabbrica di automobili Augsburg-Nurnberg A,G., una societa che vanta gia 144 anni di attivita. Elemenlo indispensabile di questo sistema di guida automatico per autobus è un cavo elettrificato, annegato nel manto

stradale, II campo elettromagnetico indotto è rilevato da sensori montati sulla parte inferiore del telaio del veicolo e viene elaborato per produrre gli impulsi di controllo. Questi impulsi agiscono sul sistema idraulico del veicolo che, a sua volta, aziona il sistema di guida, facendo si che I'autobus segua il percorso del cavo. Il sistema è giustamente chiamato Spurbus, che in tedesco significa "autobus che segue la pista". Le prove, che si svolgono a Furth e che si protrarranno fino alia fine del prossimo anno, servono a determinare le preslazioni del sistema e la reazione del pilota nelle condizioni di impiego reale, come pure il gradimento da parte delle autorita cittadine del traffico e del

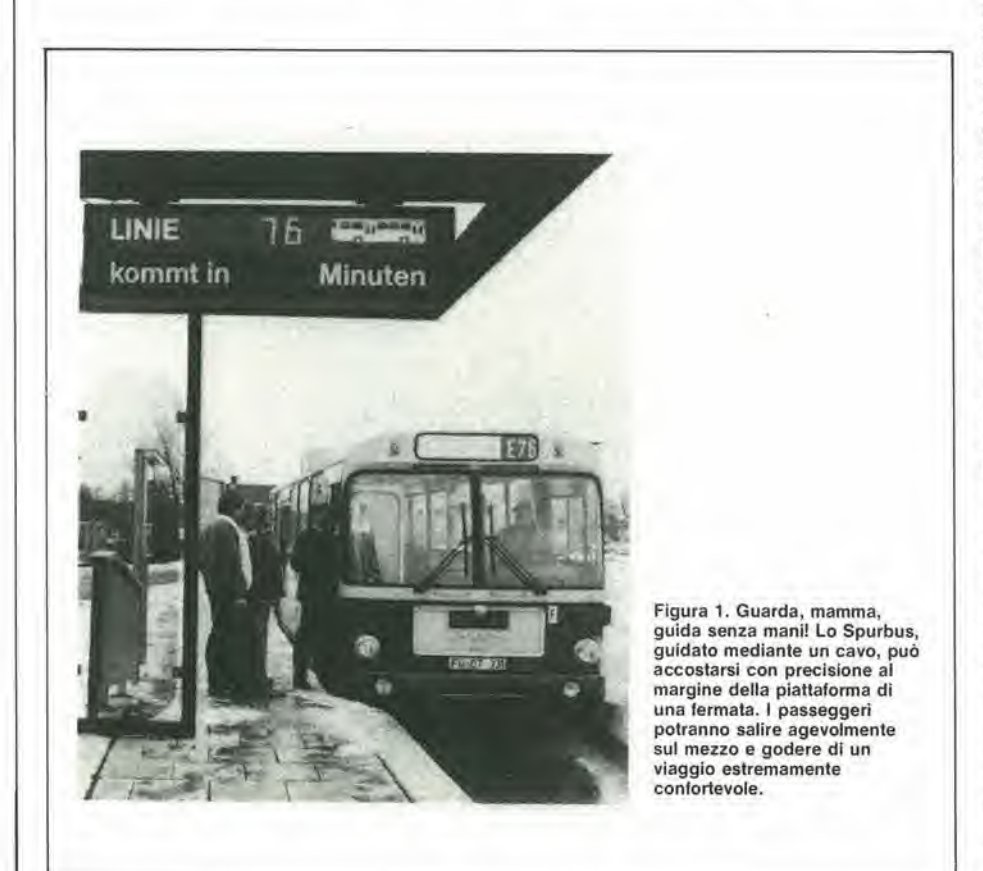

pubblico. Ma Gunther Dreher, capo del progetto Spurbus, per la parte riguardanle lo sviluppo del sistema elettronico, mette in guardia contro il desiderio di considerare l'attuale esperimento di guida senza mani come un primo passo nella direzione di un autobus senza autista. "Per motivi psicologici, <sup>i</sup> passeggeri ed <sup>i</sup> pedoni non approverebbero un tale mezzo di trasporto su una strada cittadina affollata", dice Dreher, II traguardo pratico. che invece hanno in mente coloro che sviluppano lo Spurbus ed i loro sostenitori, è di utilizzare meglio lo spazio stradale disponibile. con una maggiore eeonomia ed una maggior comodita per <sup>i</sup> passeggeri.

Su un percorso stradale relativamenle rettilineo ed una superficie stradale abbastanza buona, lo Spurbus devia dal percorso del cavo per non più di $\pm$  1 cm: <sup>i</sup> passeggeri godono di una corsa molto più morbida di quanto possibile con un autista. In verita, nelle curve strette o con forte vento laterale, le deviazioni sono maggiori, ma comunque ancora inferiori a quelle che si verificano con la guida manuale. In generate, nella disposizione delle strade e nella distribuzione dello spazio. le autorita del traffico tedesche assegnano ad un autobus 3,5 m di spazio laterale sulla strada. e questa larghezza comprende un margine di sicurezza su ciascun lato del veicolo. Un veicolo equipaggiato con il sistema di guida elettronica Spurbus occupa. per un viaggio sicuro, una corsia di soli 2,8 metri. Cio rende possibile far viaggiare gli autobus su strade molto strette, nelle quali prima non era permesso circolare, Inoltre, poiche <sup>i</sup> bus oecupano meno spazio. i ponti e le gallerie potranno essere tenuti più stretti, con un considerevole risparmio di denaro.

Inoltre, un sistema elettronico puo guidare con precisione un bus lungo il margine della piattaforma di una fermata, senza danneggiare il veicolo. Se la piattaforma è abbastanza alta, i passeggeri potranno comodamente scendere e salire sull'autobus senza dover affrontare gradini. un gran vantaggio per gli handicappati.

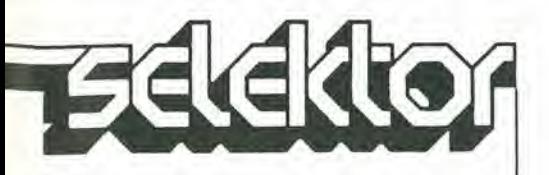

#### Sicurezza soprattutto

Durante lo sviluppo del siscema, dice Dreher, "la sicurezza e stata sempre al vertice di ogni considerazione". Di conseguenza, tutti i componenti ed i sotlosistemi sono stati duplicati ed in alcuni casi persino triplicati. Questa ridondanza comincia con 1'equipaggiamento montato sulla strada. dove due generatori si alternano <sup>a</sup> fornire la corrente al cavo. Quest'ultimo, che è un normale cavo di alimentazione da 10 mm, e disposto in una fenditura. profonda da 3 a 5 cm. praticala nel manto stradale e poi ricoperta con asfalto. La corrente che percorre il cavo ha una

frequenza compresa tra 5 e 10 kHz e sviluppa un campo elettromagnetico concentrico all'intorno del cavo. Questo campo elettromagnetico induce tensioni nelle due antenne del veicolo (una deile quali si trova anteriormente e l'altra posleriormente al telaio): I'ampiezza di questa tensione dipende dalle posizioni relative delle antenne e del cavo. In un'unita elettronica, posta dietro al seggiolino deU'autista, <sup>i</sup> segnali di uscita delle antenne sono elaborati per formare un segnale che ha un valore prefissato. Questo segnale agisce sul sistema idraulico della timoneria di sterzo dell'asse anteriore, facendo in modo che il bus rimanga centrato sulla pista definita dal cavo. II sistema idraulico e anch'esso ridondante, in quanto dispone di due canali identici, a funzionamento indipendente. La ridondanza e sfruttata al massimo nell'unita elettronica, che e progeltata in forma di sistema a tre canali. I segnali provenienti dalle antenne sono selezionati secondo i principi del "dueda-tre": in uno dei canali. Ire segnali sono confrontati I'uno con I'altro e se uno è diverso dagli altri, viene rifiutato. Ciascuno dei due segnali "buoni" viene applicato agli altri canali per I'elaborazione in forma di segnali di uscita per il controllo di sterzo. II canale, nel quale ha luogo il confronto tra i segnali. dispone di un processore di controllo e commutazione basato sull'elaboratore Intel 8085. Quest'ultimo controlla il funzionamento di ciascuno degli altri due canali e commuta il comando da uno all'altro. I due canali di controllo vengono fatti funzionare alternativamente con un periodo di circa 60 s, un aecorgimento che permette una verifica periodica del corretto funzionamento dei canali. In caso di malfunzionamento di uno dei canali di controllo, il processore trasferisce il comando all'altro canale e, con un allarme, mette in guardia l'autista, avvisandolo del fatto che dispone di un solo canale su cui fare affidamento.

### **CHALLENGER** gia oggi campione!

Design professionale Contenifore in policarbonato autoestinguente di eievata robustezza e rigiditd dielettrica

v

#### CHALLENGER 48 portate • 10 campi di misura Calamita posteriore per il fissaggio su superfici magnetiche Cinghia per uso a tracollo Supporfo ad inclinazione regolabile Sensibilità: 40 K $\Omega$  Vcc.-ca Voltmetro c.c.: 0,25-0,5-1,5-15-50-I50-500-1000V Voltmetro c.a.:5-15-50-150-500- 1000 V Amperometro c.c.: 25 µA . 0.5mA 5-50mA-0,5-10 A Amperometro c.a.: 0,5A·10A Ohmmetro: 0,5 K $\Omega$  · 5 M $\Omega$ Capacimetro:  $100 \mu F \div$ Prova diodi e provo pile Protezione totale contro le errate inserzioni ed i sovraccarichi accidentali Dimensioni: 160 x 105 x 40 mm >Amw  $\Xi$ ((c  $\mathbb{Z}$ CARLO GAVAZZI CARLO GAVAZZI PANTEC S.p.A.

20148 MILANO - Via Gardi,9 telefono 02-40201 · telex 331086

IN VENDITA PRESSO I MIGLIORI DISTRIBUTOR! DI MATERIALE ELETTRICO ED ELETTRONICO

12-18 segnalatore<br>portatile di pencolo<br>elektor dicembre 1984

Folo 1. L'astuccio in plaslica deve avere le minime dimensioni possibili, al fine di rendere il circuito veramente portatile. Se dovrà essere usato in automobile, potrebbe essere una buona idea aggiungere un'adalla lunghezza di cavo equipaggiato con una spina da collegare alia presa deH'accendlsigarl dell'aulo, o munilo plnze a coccodrillo per il collegamento diretto alla batteria.

# $\geq$   $\leq$  $\mathbf{w} = \mathbf{w}$ s\ segnalatore portatile di pericoio

\*

un lampeggiatore di soccorso portatile per automobilisti con inconvenienti al motore, per il marinaio dilettante in avaria o per l'alpinista che si è perduto.

Chi, in una chiara notte d'estate, non si è mai sorpreso a guardare una stella luminosissima che brilla in lontananza? In genere non si tratta affatto di una stella (e nemmeno di un UFO) ma piuttosto di una potente luce lampeggiante che indica la presenza di un aereo alia distanza di 30 o 50 km. Nel campo aeronautico e prescritto che le luci debbano essere visibili a queste distanze, ma non c'e nessun motive perché lo stesso principio non possa valere per altre applicazioni.

II tubo a luce lampeggiante. che viene usato anche negli stroboscopi, è in grado di generare una luce molto forte, la cui intensita puo essere superata soltanto dal laser. A differenza del laser, tuttavia, il consumo di energia è piuttosto basso perché, anche se i lampi sono di intensità molto elevata, hanno una durata brevissima. Questa constatazione ci ha dato l'idea di usare il tubo lampeggiatore come base per un "segnalatore di pericoio" portatile. che potra essere usato per attrarre l'attenzione delle persone presenti nella zona.

#### Concetti circuital!

I diversi gruppi funzionali del circuito sono chiaramente individuabili nello schema a blocchi di Figura 1. Possono essere usati due diversi lipi di alimentazione: una batteria al

piombo per auto (od imbarcazione) a 12 V, oppure qualtro pile a secco da 1.5 V collegate in serie. La tensione scelta viene applicata ad un convertitore che fornisce una tensione di uscila di 220 V. Questo convertitore consiste principalmente in un multivibratore di polenza astabile ed in un trasformatore con I'avvolgimento primario a presa centrale. Questo avvolgimento primario è alimentato, naluralmente. dalla bassa lensione e percio. ai capi del secondario. sara disponibile una tensione da 220 V. Osservare il posizionamenlo del trasformatore che è tipico per questa specie di applicazioni.

II passo succcssivo consiste nel duplicare la tensione d'uscita del trasformatore. L'uscila del duplicatore è munita di un trimmer, che viene usato per variare la cadenza dei lampi. L'altro terminale di questo trimmer è collegato ad una

coppia di diac in serie. che limita la soglia di lensione. Un diac mantiene aperto il circuito entro un campo di variazione della tensione da oe30 a +30 V e conduce non appena la tensione supera la soglia positiva, oppure quella negativa. In questo modo viene prodotto un picco di oorrente. che fa scattare il tiristore del gruppo successivo. Quando il tiristore conduce, il trasformatore ad alta tensione collegato ad esso fa accendere la luce stroboscopica. Ulteriori informazioni riguardanti questo argomento potranno essere ricavate dall'articolo "Controllo luei stroboscopiche" pubblicato neU'EIeklor n. 40, settembre 1982.

#### Schema elettrico

Lo schema elettrico di Figura 2 è quasi allrettanto semplice dello schema a blocchi che abbiamo appena esaminalo. La tensione fornita dalla batteria. o dalle quattro pile a secco, viene applicata ai punti Ub e 0. Il multivibratore, composto da T1 e T2, conliene due circuiti RC (R7/C4 ed R8/C5). che

determinano la sua frequenza di funzionamento, in questo caso circa 80 Hz. L'uscita del multivibratore monostabile alimenta due diramazioni simmetriche. Il trasformatore (Tr2) non può naturalmente essere pilotato in modo diretto da T1 e T2 perche le loro correnti di colleltore sono troppo basse: solo alcuni milliampere. Cio spiega la presenza degli stadi di potenza nelle linee di emettitore di T1 e T2. Uno stadio è basato su T3, la cui corrente di base rimane bassa anche quando il transistore è in conduzione, mentre la sua corrente di collettore è elevata. Sull'altro lato. c'e un corrispondente stadio di potenza. T4, ed il collettore di ciascun transistore per la commutazione di potenza alimenta meta deU'avvolgimento primario del trasformatore Tr2. Lo scopo principale della resistenza R5 e di limitare la corrente di base di T3 ad un livello ragionevole, mentre il transistore è in conduzione: R9 permette di interdire rapidamente questo transistore mediante Tl. Come vedremo in seguito, non è necessario applicare un dissipatore termico ai transistori di potenza, in quanto è improbabile che si

12-19<br>segnalatore portatile di pericolo<br>elektor dicembre 1984

Figura 1. Come si pud dedurre dallo schema a blocchi qul illustrato, questo circuito può essere alimentato sia dalla batteria dell'auto che mediante quattro pile a secco. Vengono usati due trasformatori: uno è il traslormatore di accensione per il tubo allo xeno e l'altro è un normale traslormatore a 220 <sup>V</sup> con avvolgimenlo secondario da 12 oppure 6 V. In queslo caso, tuttavia, l'avvolgimento a bassa tensione diviene il primario, cosicché all'uscita del trasformatore è disponibile la lensione a 220 V.

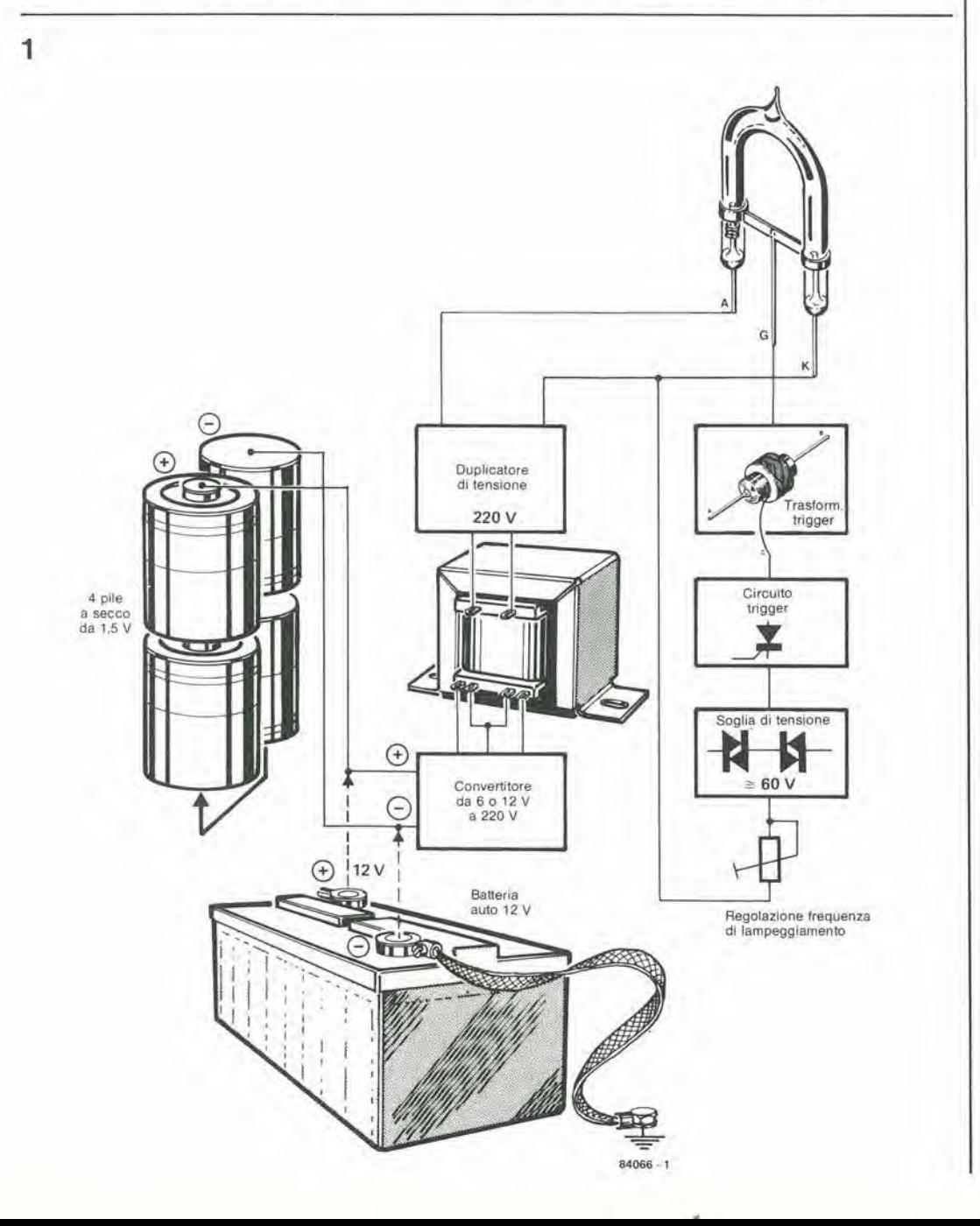

12-20<br>segnalatore<br>portatile di pericolo<br>elektor dicembre 1984

Figura 2. Questo circuito potrà funzionare praticamente con qualsiasi tipo di tubo allo xeno, purche sia accompagnalo dal giusto trasformatore di accensione. Naturalmente, quanto più elevata sarà la potenza della luce stroboscopica, tanto più<br>brillante sarà il lampo.

**WARRANT** u  $\mathbf{B}$ 

scaldino eecessivamente.

Passando a Tr2, possiamo vedere che

l'induttanza propria dell'avvolgimento primario di questo trasformatore viene caricata quando T3 e in conduzione. Questa energia rimane immagazzinata quando il transistore è interdetto, ma vengono generati picchi di corrente che sarebbero sufficienti a distruggere T3, se non fosse per la presenza di D5. Mentre una metà dell'avvolgimento primario di Tr2 viene caricata, I'altra mela trasmette I'energia immagazzinata, cosicché nell'avvolgimento secondario viene indotta un'onda quadra. Questa tensione viene rettificata dai diodi DI e D2. Le resistenze in serie ai diodi (R2 ed R3) evitano la loro distruzione a causa di una overdose di ampere quando C1 e C2 vengono scaricati. La combinazione di questi due diodi e di due condensatori forma un duplicatore di tensione. che produce una differenza di potenziale pari a circa 620 V tra il terminale positive di C1 ed il terminale negative di C2. La stessa tensione è presente ai capi del tubo lampeggiatore Lal, e circa la metà del suo valore è disponibile alla giunzione di C1/C2/R1/R4. II processo di carica del condensatore C3 è controllato dal trimmer P1 e questi due componenti formano una specie di base dei tempi. Una coppia di diac, collegati in serie a valle di PI, presenta un'impedenza molto elevata quando <sup>i</sup> diac non sono in conduzione. II tempo di carica di C3 dipende dalla regolazione di PI. Non appena viene raggiunto il livello di soglia dei diac (circa 60 V per la coppia). il tiristore viene attivato dall'impulso che arriva al suo gate. Il condensatore C3 si scarica bruscamente, tramile Thl, e percio verra generate un breve impulso all'ingresso primario del trasformatore Trl. Questo impulso appare al secondario del trasformatore in forma di tensione molto elevata (più di 1 kV), cioè un livello sufficiente a far lampeggiare il tubo allo xeno. La corrente di gate del tiristore Th1 è limitata dalla resistenza Rl. Regolando PI, la frequenza di lampeggiamento potra essere variata tra <sup>1</sup> e <sup>15</sup> lampi al secondo. Entro certi limiti, questa frequenza dipende anche dalla tensione fornita dalla batteria.

#### Particolari costruttivi

<sup>11</sup> lampeggiatore pub essere costruilo sul circuito slampato mostrato in Figura 3. Sono anche chiaramenle contrassegnati. sul lato componenti, i vari punti di collegamento per il trasformatore Tr2. Se il circuito è alimentato mediante quatlro pile a secco da 1,5 V. 6 necessario montare un trasformatore da 2 x 6 V7800 mA. La versione "automobilistica" impiega un trasformatore da 2 x <sup>12</sup> V/400 mA. I punti X ed Y sono collegati al secondario di Tr2, in quanto si tratta di due punti a 220 V. I punti + e 0 sono collegati alia batteria di pile od alia batteria deU'auto. Accertarsi di montare il tubo lampeggiatore con la corretta polarila: l'anodo è usualmente contrassegnato mediante un punto colorato.

Il grande vantaggio di questo circuito consiste nelle sue dimensioni abbastanza ridotte, che permettono di inserirlo in un piccolo asluccio di plastica (di plaslica, perche le lensioni presenti nel circuito sono molto elevate!) cosi da costituire un insieme veramente porlatile. Con il tubo lampeggiatore montato all'interno dell'astuccio, dovrà essere praticata un'apertura che permetta il passaggio della luce. La fotografia all'inizio dell'articolo mostra il risullato finale. Volendo aumentare la portata della lampada, sara sufficiente piazzare posteriormenle ad essa un riflettore.

#### Applicazioni

L'autonomia di funzionamento di questo circuito è una delle sue caratteristiche più importanti. Se esso è alimentato da una batteria auto non dovreste preoccuparvi troppo: ci sara una notevole probabilita che il proverbiale cavaliere arrivi in vostro soccorso molto prima che la batteria si esaurisca (almeno lo speriamo!). Se. d'allra parte, l'alimentazione viene ricavata da quattro pile a secco da 1,5 V, ci si potrà attendere un funzionamento continuo di quattro ore. L'aggiunta di un interruttore generale migliora, naturalmente, la siluazione sotto queslo punto di vista. In questo caso, il segnale potra essere attivato soltanto quando e'e qualche probabilita che qualcuno lo veda.

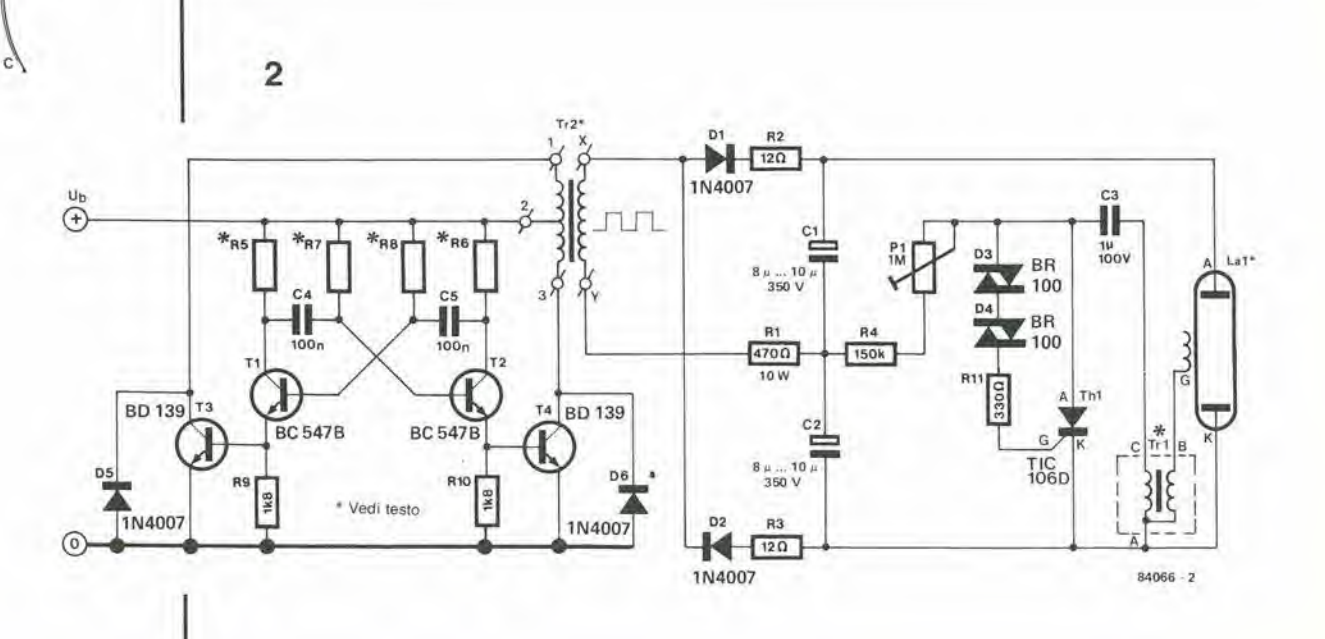

84048 j. I a<br>o  $\frac{1}{2}$ **help**  $\Omega$ n $\Omega$  o  $\Omega$  o  $\Omega$  o  $\delta$  o  $\delta$ **B1**  $\epsilon^{\rm d}_{\rm d}$ <u>리호호</u> ? ुरु<sub>०</sub>उ <u>६</u> Lal

c Iih-

TIE

Le applicazioni di questo circuito sono molte e diversificate. Gli alpinisti o gli speleologi potranno infilarlo nel loro zaino, attenendosi al famoso motto che consiglia di essere sempre pronti a tutto. Un altro uso intuitivo è nell'automobile, in quanto i lampi prodotti sono molto brillanti ma non abbaglianti. I navigatori dilettanti saranno certo contenti di poter segnalare la loro posizione con una luce lampeggiante, in caso di avaria.-C'è un punto importante da osservare per quanto riguarda il circuito: è presente una tensione molto elevata, specialmente ai capi dei condensatori Cl e C2. In nessun caso dovrete mettervi a lavorare sul circuito quando è presente questa tensione. I condensatori

dovranno essere prima scaricati

g

 $\breve{\phantom{a}}$ 

្ត្ត<br>ប្រិក្តិ<br>រ

|-<br>|0|<br>|0|---10

<sup>V</sup> ^ ^

® HI-

completamente, per esempio mettendo in corlo circuito i loro due terminali con uno spezzone di filo molto ben isolato.

oa

 $2$   $\sim$   $\sim$   $\sim$ 

ၟႜၟၟၟ<br>ႜၟ႞ၜ<u>႞ဨ</u>

Tutti affermano. naturalmente, che un'occasione di utilizzare questo circuito dovrebbe essere estremamente improbabile. "La mia automobile è soggetta ad una corretta manutenzione e non ha mai guasti" dicono, oppure: "Non vado mai a fare alpinismo quando c'e pericolo che il tempo si guasti" oppure (e questo è proprio voler cercare guai): "Murphy non esiste!" Il guaio è che Murphy esiste, ed è sempre in agguato dietro l'angolo, e tiene in serbo incidenti sempre nuovi. Questo circuito potrebbe costituire I'elemento che fa pendere I'ago della bilancia in vostro favore.

12-21 segnalatore<br>portatile di pericolo<br>elektor dicembre 1984

#### Elenco dei componenli

#### Resislenze

 $R1 = 470 \Omega/10 W$  $R2.R3 = 12 \Omega$  $R4 = 150 k$ R5, R6 = 820  $\Omega$  se Ub =  $6$  V oppure 1k8 se Ub = 12 V<br>R7,R8 = 47 k per Ub =  $6$  V oppure 100 k per  $Ub = 12$  V  $R9, R10 = 1k8$  $R11 = 330 Q$ PI = <sup>1</sup> M Trimmer

#### Condensatori

 $C1, C2 = 8...10\mu/350$  V elettrolitici  $C3 = 1\mu/100$  V  $C4, C5 = 100 n$ 

#### Semiconduttori  $D1, D2, D5, D6 = 1N4007$  $D3, D4 = BR 100$  diac  $T1, T2 = BC 547B$ T3,T4 <sup>=</sup> BD 139  $Th1 = TIC 106D$

Varie  $La1 = tubo$  lampeggiatore allo xeno Trl = Iraslormatore di accensione per La<sub>1</sub>  $Tr2 =$  trasformatore di rete, 2 x 6 V, 800 mA, per Ub = 6 V oppure 2 x 12 V, 400 mA per Ub = 12 V

Figura 3. II tubo lampeggiatore potra essere montato su questo circuito stampato. oppure separatamente, a seconda del tipo di astuccio scelto. Per evitare confusione durante il montaggio dei componenti, è importante ricordare che i diac non sono polarizzati.

12-22<br>ampliamenti per ZX

ampliamenti per ZX (ZX-81, ZX-Spectrum) è il basso prezzo. Tuttavia, se voi desiderate ampliare lo ZX, le cose non vanno piii tanto bene: <sup>i</sup> moduli di ampiiamento pronti per I'uso non sono decisamente a buon mercafo. Questa non è, naturalmente, un'esclusiva dei computer Sinclair. Non è però sempre necessario spendere una gran quantita di soldi per ottenere possibilita supplementari: ne potrete costruire un bel po' da soli e risparmiare cosi parecchio denaro. Questo articolo descrive una serie di circuiti per applicazioni particolari, che potrete costruire da soli: estensioni di memoria, ingressi ed uscite per unita a disco, uscita video per migliorare la qualita deH'immagine e due joystick per lo Spectrum.

## ampliamenti per ZX

#### più byte, più ingressi, più uscite....

SCART = Syndicat des **Constructeurs** d'Appareils Radiorécepteurs ed Televiseurs = Associazione dei fabbricanti di ricevitori radio e televisivi. Questa associazione ha deciso, qualche tempo fa, di portare i vari ingressi ed uscite di un ricevilore TV in una presa a 20 piedini. Questo sta diventando uno standard europeo.

Prima di entrare nei particolari dei circuiti di ampiiamento, esaminiamo gli elementi con cui dovremo lavorare. I bus dei dati. degli indirizzi e di controllo non sono bufferizzali quando pervengono al connettore esterno dello ZX81. Una delle prime necessita che si presentano in uno schema di ampliamento è di conseguenza quella di dover installare uno stadio buffer, che collega il computer, tramile un circuito di controllo e qualche circuito logico di inlerfaecia, ad una scheda bus di Eleklor. In quest' ultima scheda potranno essere inserite la maggior parte delle altre estensioni (vedi Figura 1). II buffer non puo essere usato con lo ZX-Spectrum in quanto, in questo computer, I'estensione di memoria puo essere montata internamente e le altre estensioni non necessitano in realta di un buffer. Un'interfaccia TV, contenuta nel computer ZX. foraisce un adatlo segnale che viene reso disponibile alle uscite video. Queste uscite permeltono di collegare al computer un monitor

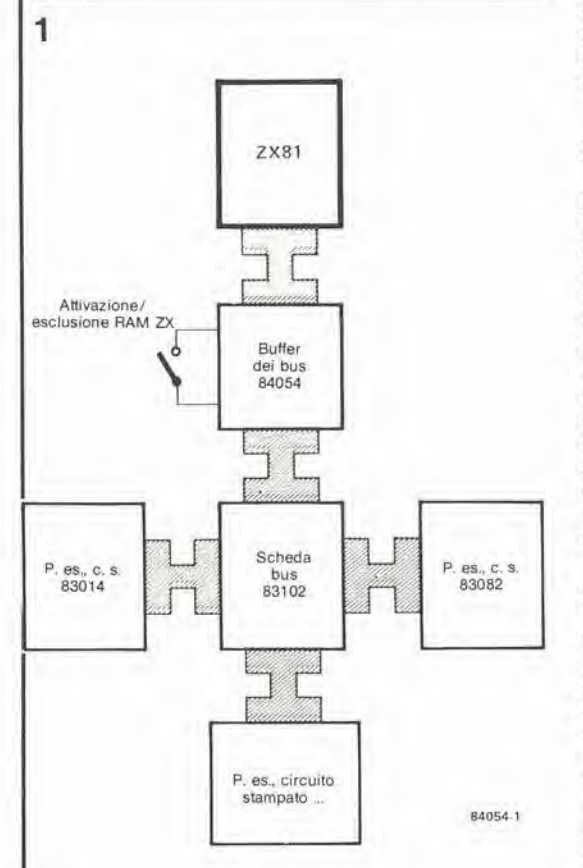

od un ricevilore TV, con prese di uscita SCART oppure A/V. garantendo cosi la produzione di immagini di alta qualità. Oltre a quello del circuito buffer, non abbiamo progetlalo altri circuti stampati per le estensioni descritte, perche gli schemi sono semplici, tanto da poter essere cablali in modo convenzionale: inoltre, molti di voi non desiderano certo usare tutli gli stadi pilota. Il circuito per l'uscita video può avere dimensioni talmente ridotte da poter essere alloggiato nel mobiletto del computer. Lo ZX-81 può, almeno per quanto riguarda I'hardware, essere collegato, tramite lo stadio buffer, alia scheda VDU descritta nel numero di gennaio 1984 della nostra rivista: in questo modo, il computer potra essere dotato di un'uscita video di elevata qualita: 24 righe da <sup>80</sup> caratteri ciascuna. Dovrete scrivere voi stessi il software necessario. Un ulteriore punto da considerare, prima di passare ai particolari: non abbiamo provato se il programma operativo della ROM ZX permetle i necessari salli, ma pensiamo che probabilmente lo faccia. Per essere in grado di affronlare la costruzione di questo ampiiamento. dovrete cercare la strada nel Manuale della ROM ZX-81 e nel Paperware 3 di Elektor, perché il software può coslituire una difficolta notevole.

#### Stadio buffer

La maggior parte di questo circuito (vedi Figura 2) è perfettamente comprensibile. Il bus degli indirizzi e bufferizzato da IC1 ed IC2. mentre quasi tutte le linee di controllo sono bufferizzate mediante IC5. Questi tre circuiti integrati sono tutti piloti di linea a tre stati 74LS244. Gli ingressi di attivazione. G1 e G2 (piedini 1 e 19) dei circuiti integrati sono collegati permanentemente a massa, cosicche <sup>i</sup> piloti sono sempre attivi. La resislenza di pullup R1 garantisce che Tingresso BUSRQ del computer (uno degli ingressi della CPU) sia mantenuto a livello logico alto, a meno che non sia mandato a livello basso da qualche circuito esterno.

<sup>11</sup> bus dei dati e bufferizzato da un 74LS245. che e un circuito integrato di pilotaggio a due vie e tre stati. L'inversione della direzione dei dati e controllata dal segnale  $\overline{\mathrm{RD}}$  del microprocessore Z80 contenuto nello ZX-81: questo segnale viene applicato all'ingresso DIR (piedino 1) di IC4 e proviene dall'uscita (piedino 3) del buffer ICS. che pilota il bus di controllo. Quando l'ingresso  $\overline{G}$  (enable negato) di IC4 è a livello logico alto, tutti gli ingressi e le uscite del buffer assumono un'impedenza elevata (il "terzo stato") ed il bus dei dati viene disattivato. La porta NAND N34 ed IC3 formano un decodificatore per il blocco da 8 Kbyte piii basso dello ZX-81. Questo

Figura 1. Schema a blocchi dell'estensione ZX 81. La scheda dei buffer del bus permetle di collegarsi alia scheda bus di Eleklor.

blocco contiene la ROM ZX. Quando si accede alia memoria (MREQ a livello logico basso), ICS viene atlivato. Se contemporaneamente sono a livello logico "0" le tre linee di indirizzamcnto piu alte (= campo della ROM), <sup>l</sup> uscita (piedino 15) di ICS va a livello basso, I'uscita di N34 va a livello alto ed il buffer del bus dei dati viene disattivato. In tutti gli altri casi, il piedino 15 è a livello logico 1, quando puo aver luogo I'accesso all'indirizzo \$2000 della RAM esterna o della I/O. Oltre a questi. come vedremo piu lardi, sono accessibili circa 250 indirizzi I/O, tramite A0...A7ed IORQ negato. Tutto questo è vero, purché l'interruttore S1 sia chiuso. il che garantisce die sia disattivata la RAM interna dello ZX-81. Cio e necessario perche il segnale inferno RAMCS dello ZX viene mantenuto a livello logico alto. Se volete lavorare con la RAM interna, dovrete aprire l'interruttore S1. Collegando quindi un'apparecchiatura esterna allo ZX, polra sorgere un problema durante la scrillura dei dati, dovuto all'incompleta decodifica interna effettuata nello ZX-81. Questo fatto deve essere lenuto ben presente at momento di fissare gli indirizzi per i eollegamenti di pilolaggio, affinche il computer possa essere usalo come dispositivo di pilotaggio senza dover ampliare la RAM.

 $\overline{2}$ 

Sempre a causa dell'architettura interna dello ZX-ai — in questo caso nella parte relativa al monitor video — è essenziale combinare il segnale Ml della CPU con la linea di indirizzamento A15 (il segnale  $\overline{\text{M1}}$  nello ZX-81 non e stato usato non correttamente per il controllo del monitor). Lo svantaggio di questa soluzione consiste nel fatto che nel campo superiore da 32 Kbyte potranno essere earicati solo dati, ma non comandi.

Usando il circuito stampato mostrato in Figura 3, la costruzione dello stadio buffer non dovrebbe presentare problem!. I eollegamenti ai piedini della spina di estensione sono mostrati in Figura 4. La scheda e la spina verranno opportunamente collegate mediante uno spezzone di cavo multipolare a piattina. Anche il collegamento alia scheda bus (per esempio, quello descrillo nel numero di aprile 1984 della noslra rivista) polra essere effettuato mediante un cavo a piattina, E' comunque una soluzione piu semplice ed efficace, anche se un po' piii costosa. montare un connettore maschio e femmina a 64 poli. rispettivamente sulla scheda del buffer e sulla scheda bus: in questo modo sarà possibile inserire l'una nell'altra le due schede.

#### Alimentatore

Anche se per i circuiti di ampliamento possono essere usate sia l'alimentazione stabilizzata +5 V che quella non regolata +9 V, presenli nel computer ZX, esiste un limite a! carico supplementare che può essere collegato all'alimentatore interne. Sarebbe meglio, specialmenle se dovessero essere aggiunti in seguito altri ampliamenti, costruire un nuovo alimentatore di rete (supplementare), per esempio quello descritto nel numero di maggio 1983 della nostra rivista. Se comunque desiderate incorporare solo alcune estensioni, 1'alimentatore mostrato in Figura 5 sara sufficienle: esso fornisce una corrente costante. che può arrivare ad 1 A. Il condensatore C1 è costituito da un unico elettrolitico da 2200 µF oppure da due condensatori da 1000 pF in parallelo.

#### Estensione di memoria per ZX-81

Questa è probabilmente l'estensione più utile

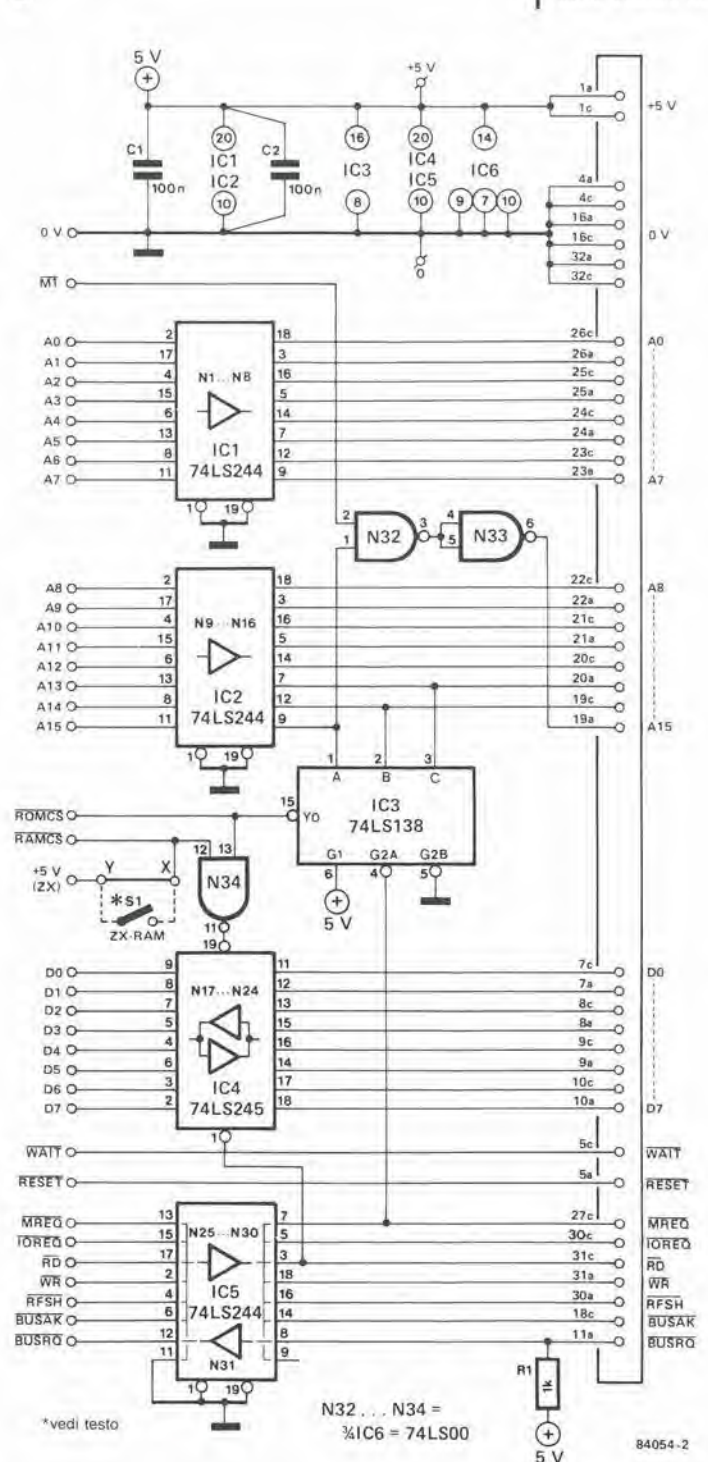

per lo ZX-81. Essa è basata sulla "scheda universale di memoria" pubblicata nel numero di settembre 1983 della noslra rivista. Schede con capacita inferiore non hanno senso, in quanto quella usata puo essere completata un po" alia volla, a seconda delle necessita. Possono anche essere usate la "scheda RAM dinamica da 16 K" (Elektor, ottobre 1982). oppure la "scheda RAM dinamica da 64 K" (Elektor, gennaio 1984), ma dovrete apportare alcune modifiche a questi circuiti. La "scheda universale di memoria" ha due vantaggi reali: il primo è che, contrariamente alle normali schede RAM dinamiche, essa risolve il problema di temporizzazione delle RAM statiche, ed il secondo è che potrà essere

Figura 2. Lo schema dei buffer del bus è costituito, londamentalmenle, da quattro piloti per bus.

#### 12-24 ampltamenti per ZX elektor dicembre 1984 3

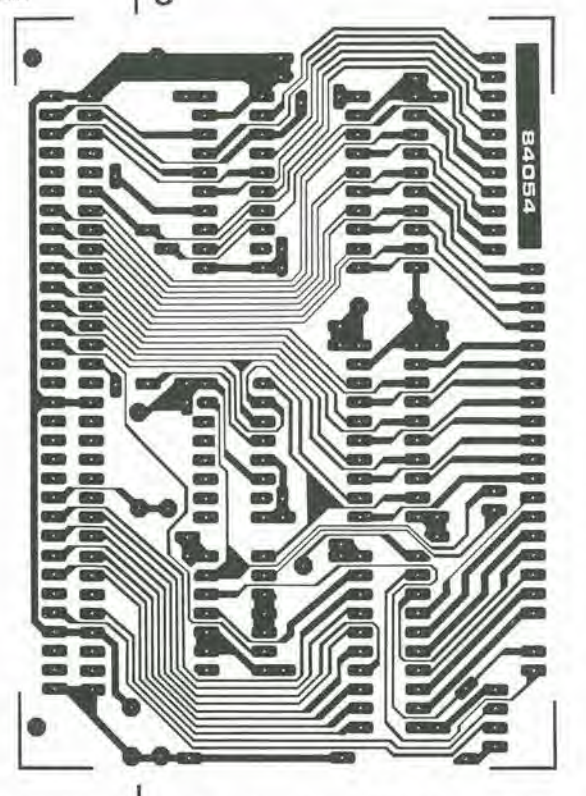

Figura 3. Il circuito stampato del buffer del bus rende possibile una cosfruzione semplice ed ordinata. Esso polra essere inserito nella scheda bus di Elektor.

#### Elenco del componenli (solo per il circuilo buffer)

#### Resislenze

 $R1 = 1 k$ 

Condensatori

 $C1, C2 = 100 n$ 

Semicondultori

IC1,IC2,IC5 = 7415244  $IC3 = 74LS138$  $IC4 = 74LS245$  $IC6 = 74LS00$ 

Varie

Circuito stampato 84054 Cavo mullipolare a pialtina Connellore a spina e presa per ZX 81  $S1$  = microinterruttore (facoltativo) Connettore femmina a 64 poli (facoltativo)

Tabella 1. II campo di indirizzamento, nel quale la scheda universale di memoria (equipaggiala con 8 RAM 6116) viene decodilicala dall'interruttore DIL sulla scheda. Sono naturalmente possibili allre posizioni, ma quelle mostrate sono le più imporlanli per lo ZX 81. RAMTOP ha, in questo caso, solo un valore teorico (vedi testo).

equipaggiala con una miscela di RAM e di EPROM. Queste ultime rendono possibile la memorizzazione di giochi, dei programmi di controllo, o persino del software per la scheda VDU. Allo scopo di permetlere la programmazione delle EPROM, il

"Programmatore di EPROM Z80", pubblieato nel numero di Eleklor di maggio 1984, potra essere inserito direttamente nella scheda universale di memoria. Poiche la scheda puo essere munita di un connettore a 28 poli, potranno essere usate la memoria da 8 Kbyte 5564/5565 (RAM statical oppure la EPROM 2764, oppure entrambe, II prezzo relativamente elevato dei due primi circuiti integrati potrà probabilmente venire abbassato entro <sup>i</sup> prossimi 6. .12 mesi. Si e di conseguenza constatato che la scheda può fornire una capacità di memoria fino a 64 Kbyte, che è più di quanto lo ZX-81 possa indirizzare. Non abbiamo dubbi che la maggior parte di voi inizierà ad usare 8 circuiti integrati 6116 per ottenere una RAM da 16 Kbyte. Sara di conseguenza chiuso solo il secondo conlalto del commutatore DIL (2) sul decodificalore degli indirizzi della scheda di memoria. La scheda e indirizzata da 8.-24 K (\$2000...5FFF). La ROM e situata nel campo immediatomente sottostante. Ciò permetterà di avere a disposizione 8 Kbyte di memoria BASIC ed 8 Kbyte per memoria di codice macchina e dati. Se desiderate, per esempio, riservare un campo di indirizzamenlo delle porte I/O per le uscite commulate che verranno descritte in seguito, inserile la scheda nel campo di memoria da

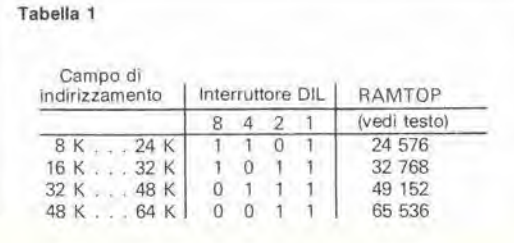

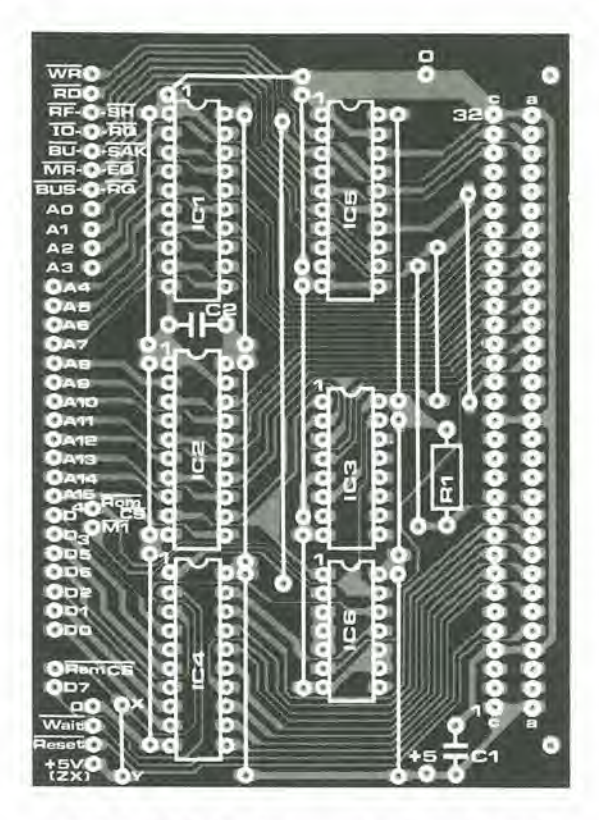

4000 a 7FFF. Questo mettera a disposizione di queste porte il campo da 2000 a 3FFF quando il commutatore DIL (4) sara chiuso. Un'osservazione generate circa la decodifica della scheda di memoria: a causa della disposizione in complemento a due, <sup>i</sup> quattro bit di indirizzo di ordine piii elevato dovranno essere invertiti, come mostrato in Tabella 1. L'estensione della memoria viene collaudata leggendo la variabile di sistema RAMTOP. come descritto nel capitolo 26 del Manuale BASIC dello ZX-81. Fare attenzione. tultavia, perché per gli ampliamenti superiori a 32 Kbyte (campo ROM) RAMTOP non varia. Evidenlemente la Sinclair non ha previsto la possibilità di applicare un tale ampliamento al suo sistema operativo e non c'è, di conseguenza, la possibilità di provare RAMTOP, a partire dal decimale 32767 in giii. Cio signifies che, con questo ampliamento, la RAMTOP deve essere predisposta ogni volta, dopo aver dato corrente. Se. per esempio. avete ampliato la memoria a 48 Kbyte (8 Kbyte di ROM. 8 Kbyte riservati agli I/O e 2 x <sup>16</sup> Kbyte di RAM), dovrete scrivere

#### • POKE 16389.192

• NEW

Per allre estensioni. queste istruzioni dovranno essere ricalcolate. con l'aiuto dei capitoli 26, 27 e 28 del Manuale BASIC.

#### Estcnsione di memoria per ZX Spectrum

Un'estensione eslerna per la memoria dello Spectrum non è necessaria, in quanto la scheda principale è già stata predisposta per questa funzione (che nello Spectrum da 48 K e stata anche inserita di serie). Oltre agli otto circuiti integrati di memoria T14532 oppure 3732 (IC15...IC22), e necessario inserire quattro circuiti integrati TTL: IC23 (74LS32), 1C24 (74LS00), ed IC25.1C26 (entrambi 74LS157 - NON di produzione National Semiconductor). C'e un punto da tener presente nei riguardi dei

circuiti di memoria qui elencati: questi non sono, strettamente parlando, memorie da 32 Kbit, ma memorie da 64 Kbit che. durante il collaudo di fabbricazione, sono state trovate con nna delle sezioni da 32 Kbit difeltosa. Un'aggiunta al numero del tipo indica quale delle due sezioni è utilizzabile, cosicché durante l'indirizzamento dovrete tenere presente anche questo dato. La scheda Spectrum ha un ponticello in filo vicino allo Z80, che dovra essere collegato a +5 V od a massa. a seconda di quale delle due sezioni dovrà essere usata. Questo è certamente un grosso vantaggio economico per la Sinclair, perehe questi circuiti integrati sono veramente a buon mercato, specialmenle quando vengono acquistati all'ingrosso. I singoli utenti Spectrum non dispongono di questo vantaggio perche questi circuiti integrati "di scarto" non sono praticamente disponibili nel mercato al dettaglio. Per fortuna. c'è un'altra possibilità: usare il 4564 (=2164. 3764, 4164. 4864, 8264 a seconda dei diversi fabbricanti) nella sua versione da 200 ns. Questi circuiti integrati sono, naluralmente, disponibili a prezzi non molto superiori di quelli dei circuiti integrati da 32 Kbit. In questo caso non ha importanza dove e stalo collegato il ponticello. in quanto possono essere indirizzate entrambe le sezioni. Non c'e da preoccuparsi per il falto di dover fare a meno degli altri 32 Kbyte perche abbiamo progettato un piccolo circuito ("interruttore soft") che permette allo Spectrum di usare a volonta una o I'altra delle due meta.

Il circuito interruttore soft è mostrato in Figura 6. Le porte logiche N3 ed N4 formano un latch NOR, <sup>i</sup> cui ingressi sono attivati dalle porte Nl ed N2 quando viene selezionato I'indirizzo §0001 (= decimale 1) sul bus degli indirizzi ed il segnale  $\overline{\text{1ORQ}}$  è attivo. Il decodificatore forma un collegamento OR cablato. Con 1'istruzione

IN <sup>1</sup>

vengono generati l'indirizzo, il segnale IORQ ed un RD mentre I'uscita Q va a Jivello logico basso.

Con l'istruzione

OUT 1, n (n è qualsiasi numero compreso tra 0 e 256)

vengono generati l'indirizzo, il segnale IORQ ed il segnale WR, e I'uscita Q va a livello logico alto.

<sup>11</sup> punto A della Figura 6 e il centre del ponticello di filo situato accanto allo Z80. gia ricordato in precedenza. Sul circuito stampato dello Spectrum potrà essere saldata la resistenza da 10 k. invece della relaliva sezione di ponticello in filo.

Poiche il flip flop 6 polarizzato da Cl, I'uscita Q va a livello logico 0 immediatamente dopo che è stata data corrente. Lascerete di conseguenza il normale campo di memoria con l'istruzione OUT e vi rientrerete con l'istruzione IN. <sup>1</sup> 32 Kbyte in piii potranno essere usati per programmi in linguaggio macchina o per subroutine. C'e comunque una limilazione: la variabile di sistema RAMTOP deve essere collocala al di sotto del campo commutabile (come descritlo nel Manuale BASIC dello Spectrum). Se volete percio utilizzare I'intero campo di 2 x 32 Kbyte, avrete solo <sup>16</sup> Kbyte disponibili per il programma BASIC. Se collocate RAMTOP in modo che rimangano disponibili. per il programma BASIC, 32 Kbyte. <sup>2</sup> x 16 Kbyte verranno mantenuti nel campo commutabile. Poiche potete collocare RAMTOP più o meno dove vi fa più comodo (ma, naturalmente, non nel campo della ROM), è possibile scegliere la sezione di memoria piu opportuna per ogni parlicolare programma.

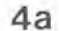

1

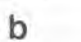

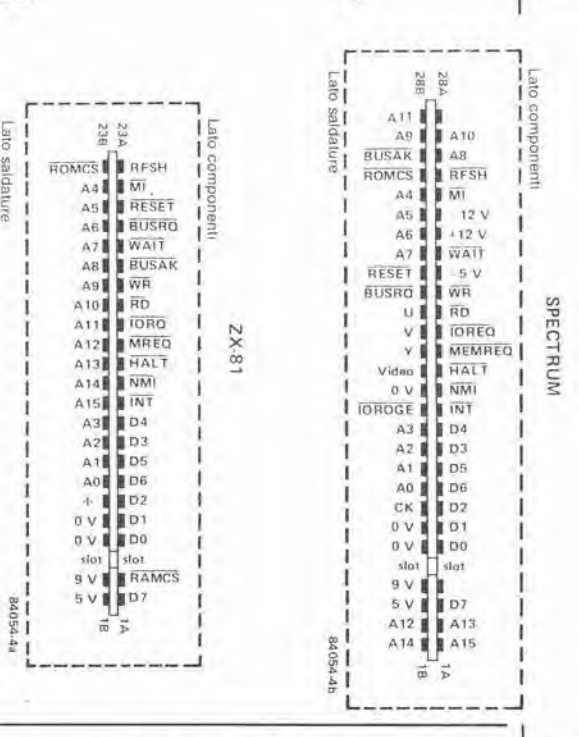

#### Computer di pilotaggio

Se desiderate attivare soltanto un relè, o alternativamente due relè, potrà essere usata, con lo ZX 81, la piceola estensione mostrata in Figura 7. Con lo Spectrum, dovra essere aggiunta anche la decodifica degli indirizzi, per esempio come mostrato in Figura 6. Solo la linea di indirizzamento A1 dovrà allora essere invertita dall'invertitore rimasto libero. II principio rimane però il medesimo: quando il decodificatore degli indirizzi riconosce un indirizzo valido (le porte logiche al di sotto di N6 in Figura 7, insieme eon R4, formano un collegamento OR cablato), il software fa generare un impulso di scrittura o di lettura (RD oppure WR vanno a livello logico basso), che sella o resetta il latch NOR formato da N3 ed N4. Fondamentalmente. si tratta del medesimo circuito dell'interruttore soft. Gli stadi pilota attivano e disattivano i rele sotto il controllo del latch. I piloti consistono in una resistenza di polarizzazione, in un transistore Darlington, ed in un diodo volano. Se il transistore dovrà commutare soltanto carichi resistivi, il diodo volano non sarà naturalmente necessario. La corrente che attraversa il transistore potrebbe arrivare ad un massimo di 500 mA ed i rele dovranno. di conseguenza. essere scelti in base a questa limilazione. La Tabella 2 mostra un piccolo programma per lo ZX 81. che risulta chiaro osservando le linee <sup>80</sup> e 90. Se desiderate inserire questo

Figura 4a. Collegamenti ai piedini del connettore esterno dello ZX 81...

Figura 4b. ...e dello ZX Spectrum.

Figura 5. Semplice alimentatore di rete che fornisce 5V/1A, sufficienti per alimentare tutte le estensioni.

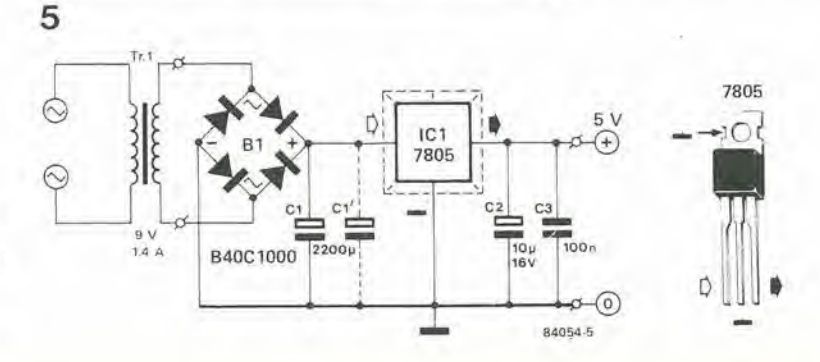

 $12 - 26$ mpliamenti per ZX elektor dicembre 1984

Figura 6. Il circuito interruttore soft per lo ZX Spectrum permette di accedere ai 32 Kbyte della memoria addizionale.

Figura 7.

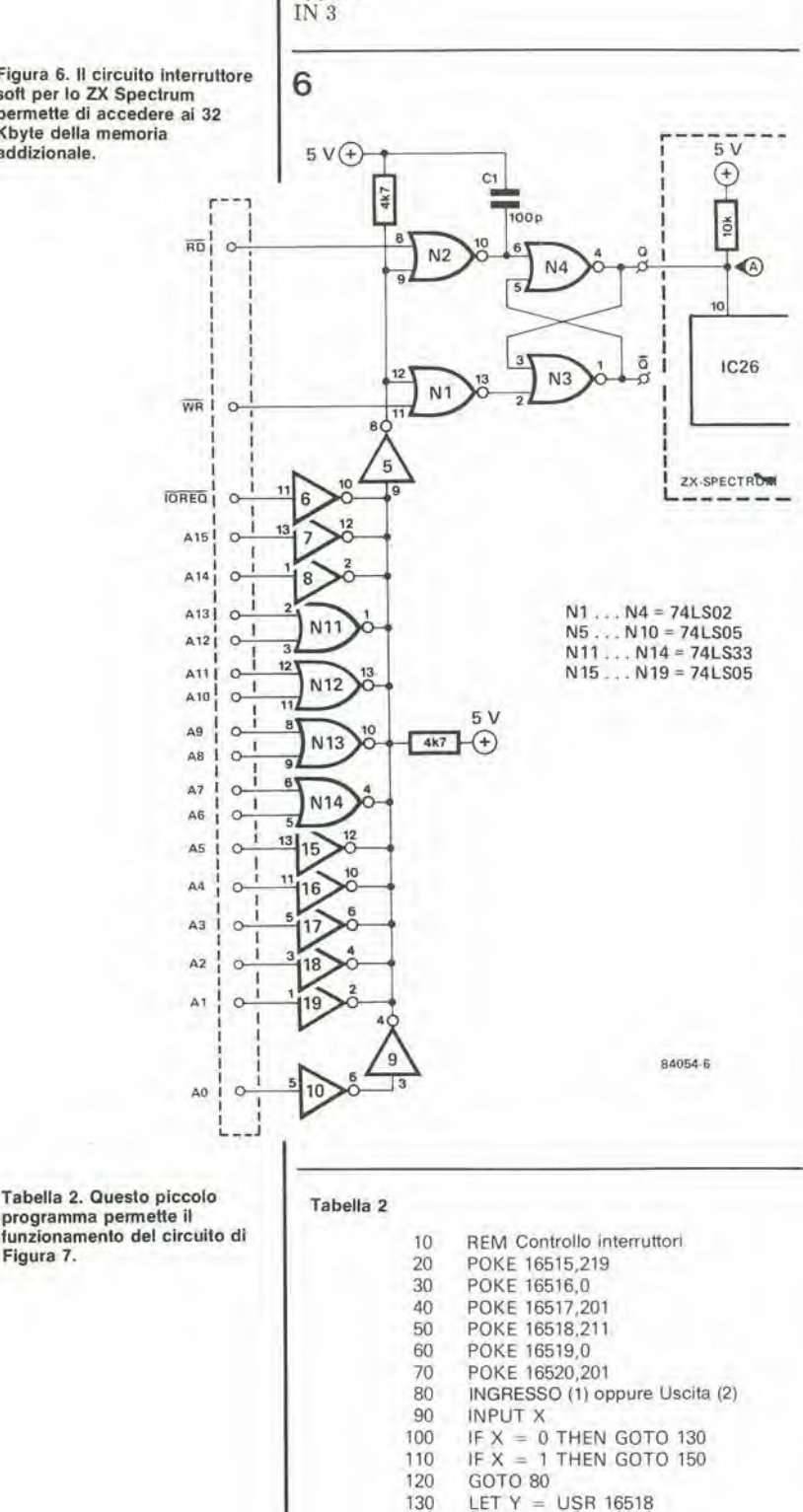

140

150

160

GOTO 80

GOTO 80

LET  $Y = USR 16515$ 

programma in uno più grande, gli indirizzi di

salto per le istruzioni GOTO dovranno essere

conseguentemente variati. La prima riga del

Il collegamento OR cablato viene mantenuto

lo Spectrum viene ridotto ad una semplice,

anche dopo che è stata aggiunta la decodifica

degli indirizzi supplementari. Il programma per

programma composito deve contenere una

REM, perché l'istruzione POKE, in questo

campo, serve alla sola scrittura.

unica riga:

OUT 3.Y

oppure

dove Y può essere qualsiasi numero decimale compreso tra 0 e 256.

E' importante che nello Spectrum venga usato il segnale IORQ, e non il segnale MREQ, come avviene nello ZX 81.

La Figura 8 mostra un altro circuito di controllo che permette di ottenere non solo otto uscite commutate, ma anche otto ingressi a richiesta. Gli stadi pilota sono analoghi a quelli di Figura 7, ma in questo caso sono controllati dai latch (74LS374) invece che da un bistabile. Il livello all'uscita di IC4 viene mantenuto fino a che il computer non abbia scritto una nuova parola sulle linee dei dati (D0...D7) I dati possono essere (anche) predisposti mediante gli interruttori S1...S8, i cui livelli (interruttore chiuso =  $0!$ ) sono rilevati da IC5. Le resistenze di pull-up R9...R16 garantiscono un livello di ingresso non ambiguo in IC5. L'effettiva funzione degli otto interruttori dipende da quale sia la sezione controllata e dal programma. La porta di uscita IC4 è attivata dall'uscita (piedino 11) del decodificatore degli indirizzi N11 e dal segnale WR: questi due segnali sono entrambi applicati alla porta logica AND N12 (osservare che, per quanto questa sia - strettamente parlando - una porta OR, funziona come una porta AND perché tutti i segnali sono attivi quando si trovano a livello basso). Il pilota della memoria accetta la parola dei dati, proveniente dal bus, in<br>corrispondenza al fronte di commutazione iniziale dell'impulso al piedino 11 di IC4. La porta d'ingresso è analogamente abilitata dal decodificatore degli indirizzi, ma in questo caso in congiunzione con il segnale RD. La porta AND è qui formata da N13. Il decodificatore degli indirizzi è ancora costruito come una porta OR cablata e decodifica gli indirizzi esadecimali 3FE0 e 3FE1. Questi sono usati, in luogo del più ovvio FFFF, per evitare problemi che potrebbero sorgere con lo ZX 81 quando la decodifica è incompleta, cioè quando viene usata la RAM interna ZX. Questo avviene, naturalmente, soltanto durante la lettura. quando vengono esplorate sia la porta di ingresso che la RAM interna: un tipico caso di doppio indirizzamento. Gli indirizzi scelti possono anche essere decodificati in modo piuttosto semplice e sono collocati al disotto del campo RAM, in una sezione interna non utilizzata dallo ZX 81. Ciò avviene naturalmente soltanto se è usata la RAM interna. Quando viene aggiunta un'estensione della memoria, accertarsi che questi indirizzi rimangano disponibili per il funzionamento I/O: l'estensione dovrà quindi essere collocata nel campo che inizia con \$4000. La conversione degli indirizzi da esadecimale a decimale viene descritta esaurientemente nel Manuale. cosicché potrete subito avere accesso agli indirizzi menzionati con le istruzioni PEEK e POKE.

#### **Joystick per lo Spectrum**

La nuova Interface II per lo ZX dà la possibilità di collegare due joystick allo Spectrum e di leggere moduli ROM (caricati con giochi). Tuttavia, con un prezzo che si aggira sulle 100.000 lire, questa non è esattamente un'aggiunta a buon mercato. Se desiderate poter leggere moduli ROM, potrete anche fare a meno dell'interfaccia Sinclair, e nello stesso tempo potrete collegare direttamente i due joystick.

La Figura 9 mostra una sezione della scheda Spectrum. I collegamenti per la tastiera sono collocati un po' a destra, sotto al modulatore ASTEC. Il capitolo 23 del Manuale BASIC dello Spectrum fornisce alcune importantissime

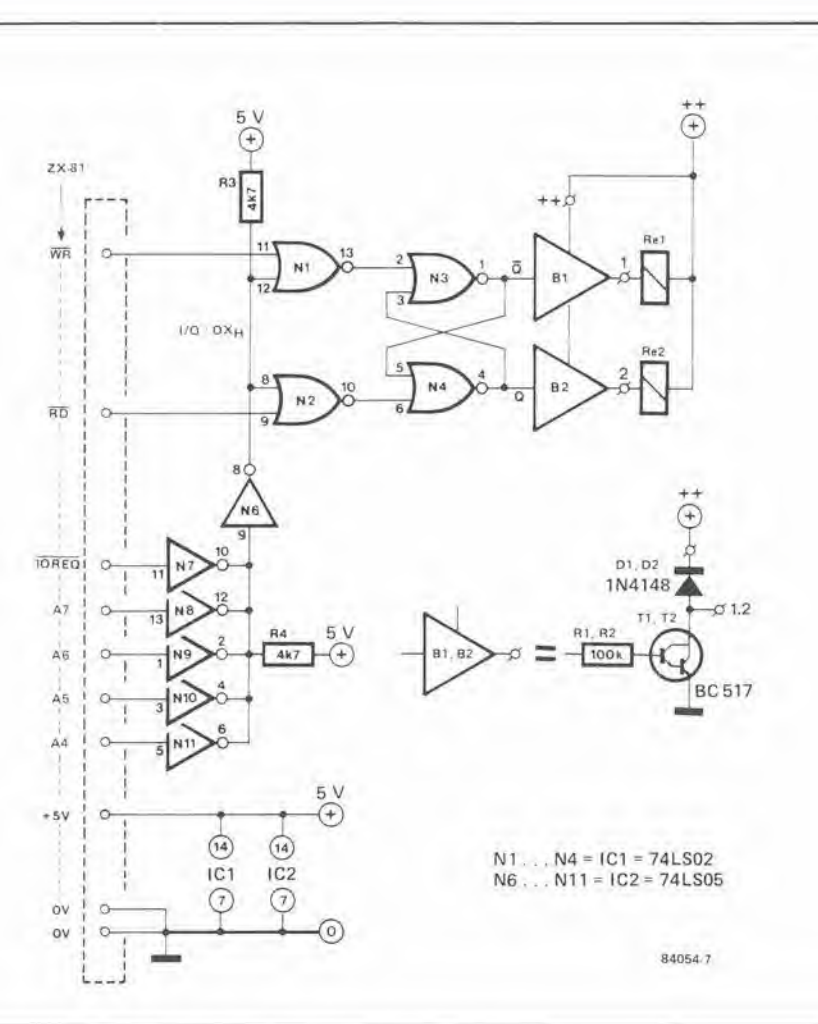

informazioni circa l'indirizzamento della tastiera.

Lo stato dei tasti del cursore (tasti con frecce 5...8) pud essere rilevato mediante le Istruzioni date in Tabella 3. Questo processo potra essere collaudato con il programma di Tabella 5. che consente la scrittura delle linee orizzonlali OPPURE verticali sullo schermo. L'Interface II impiega <sup>i</sup> tasti numerici per <sup>i</sup> joystick (vedi Tabella 4), L'istruzione IN ha il grande vantaggio di consentire I'esplorazione simultanea in diverse direzioni. Da un confronto tra le due tabelle, risulla chiaro come il cursore possa essere controllato con un joystick ed anche come nel Sinclair non sia stata prevista questa possibilita: <sup>i</sup> joystick impiegano gli indirizzi 61486 e 61438. La maggior parte dei joystick di uso normale ha un solo collegamento di massa (comune) che deve essere usato per la selezione. Potrete osservare, in Figura 9, che il controllo del cursore non è possibile in questo modo, perché in ogni istante pud essere usala soltanto una delle linee comuni (1, 2, 3. 4, 5 oppure 6. 7, 8. 9. 0): esse non possono essere usate simultaneamente. Nel contempo, la figura mostra come potrete collegare due joystick allo Spectrum senza usare l'Interface II. Tutto ciò che dovrete sapere è la disposizione dei collegamenti ai piedini del joystick. La Figura <sup>10</sup> mostra la piedinatura standard, nel caso venga usato il joystick Atari con ITnterface II Sinclair. Se usate allri tipi. controllate <sup>i</sup> collegamenti ai piedini con un ohmmetro. In allernativa. <sup>i</sup> collegamenti potranno essere eseguiti come mostrato in Figura 11, per esempio mediante un cavo a piatlina. II programma di Tabella 5 potra essere ancora usato cambiando in modo opportuno i numeri dei tasti.

IN KEY  $\hat{s} = 5$  IN 61486 Bit di dati 4: +<br>IN KEY  $\hat{s} = 6$  IN 61438 Bit di dati 4: ↓ IN KEY  $$ = 6$  IN 61438<br>IN KEY  $$ = 7$  IN 61438 IN KEY  $\$ = 7$  IN 61438 Bit di dati 3: 1<br>IN KEY  $\$ = 8$  IN 61438 Bit di dati 2: -Bit di dati 2:  $\rightarrow$ 

Se il bit indicato è a livello "0", il corrispondente tasto è premuto.

Tabella 3

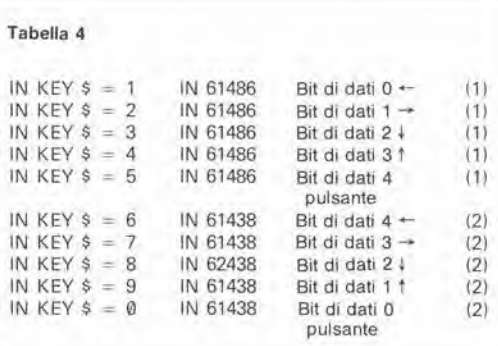

#### Uscita video

Di norma, il computer ZX è collegato all ingresso di antenna di un ricevitore TV. II computer eontiene un modulatore UHF, che convene il segnale video in un segnale UHF analogo a quello proveniente da un trasmetlitore TV. II segnale UHF viene demodulate nel televisore. per formare un segnale video. Nelle normali trasmissioni TV tutto questo va perfettamente bene ma, con un 12-27 ampliamenii per ZX elektor dicembre 1984

Figuta 7. Questa piccola uscita di controllo permette di attivare atternativamente due relè con lo ZX 81 o lo ZX Spectrum.

Tabella 3. Durante la scansione dei tasti del cursore neil'istruzione IN. lo ZX 81 impiega due celle di memoria: 61486 e 61438. Per questo motive, non e possibile controllare il cursore con il joystick senza effettuare ulteriori modifiche.

Tabella 4. Ecco come pud essere rilevato lo slalo di due joystick con le istruzioni IN. Poiche <sup>I</sup> cinque bit di dali sono rilevati simultaneamente, è possibile realizzare funzionl grafiche in modo relativamente rapido.

 $12 - 28$ ampliamenti per ZX elektor dicembre 1984

8 Elektor SPECTRUM  $2X.8$  $30V$  $\overline{r_{1}}$  $26a$ A1 ⊕  $25c$  $\triangle$ 2 ò ċ 01 08 1N4148  $25s$ A3 ø  $5V$  $-01.8$  $\mathbb{P}$  $\tau_1$ TR  $24c$  $\Delta\Delta$  $\alpha$ RIB R1 RB  $2k2$ 244 A5  $\epsilon$  $100k$ R1 23c 46  $o$ <sup>1</sup> N7  $12$  $R1$ **BC517**  $2k2$  $23a$  $\Delta$ 7  $\circ$  $22c$ AR ċ 1  $22a$ A9  $\alpha$ N8  $5...30V$ L.  $21c$ A10  $\circ$  $l_{max}$  = 500 mA  $\circledast$  $21a$ AIL ×  $0 - 110$ N<sub>10</sub>  $20c$  $X+2$ N9  $1.11$  $4131$  $20a$  $\circ$ 5  $190$  $414$  $\circ$  $\lambda$  $19a$ A151 b 81 31a  $\overline{\mathsf{WR}}$ Ċ  $N12$ SPECTRUM **IORED** -ರ.  $30<sub>k</sub>$  $\epsilon$  $5V$ N11  $B<sub>2</sub>$  $\widehat{F}$ d  $27c$ **MREQ1**  $\circ$ 83  $2X.81$  $\odot$  $\sqrt{\frac{1}{2}}$  $B4$  $IC4$ 74LS374 13 12  $\overline{14}$ 85  $\overline{17}$ 16 18 19  $7c$ DO.  $\circ$ 86 M  $78$  $\overline{1}$  $D1$  $\circ$ ٠ Be<br>Ba<br>He  $DZ$  $\circ$ D3  $\circ$ **B7** D4 ü  $a_{\mathbf{a}}$ D5  $\circ$ 10c D6  $\ddot{\circ}$ 88 Ċ  $10a$  $D7$ C 5V  $\bigoplus$ R9 N<sub>13</sub>  $1<sup>c</sup>$  $\overline{RD}$  $\circ$ ě 10k 10K 10K lok 10K ě 10k  $901020$  $\odot$ 16  $14$ 6  $\overline{12}$ IC<sub>5</sub> 9 74LS244 11 13 5 15  $17$  $\mathbf{3}$  $3d$  $5<sub>0</sub>$  $6<sub>0</sub>$ 70  $\overline{10}$  $N1...N6 = IC1 = 74LS05$  $N7...N9 = IC2 = 74LS15$  $N10... N13 = IC3 = 74LS32$ B4054-B  $\overline{\mathsf{s}}$ **SS** 

Figura 8. La più grande delle<br>estensioni per lo ZX 81 e per lo ZX Spectrum rende disponibili otto porte di uscita liberamente<br>programmabili ed otte porte di<br>ingresso.

Tabella 5. Questo semplice programma permette di tracciare righe verticali od orizzontali sullo schermo, mediante il cursore. Con<br>piccole modifiche potrà anche essere usato per controllare la funzionalità dei joystick (vedi testo).

#### Tabella 5

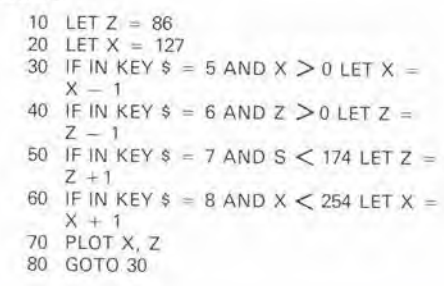

computer collocato tanto vicino al televisore, questa è, dal punto di vista tecnico, una cattiva soluzione, non fosse che per la perdita di qualità dovuta alla doppia conversione. Attualmente sono disponibili, a prezzi interessanti, monitor per dati monocromatici (verde od ambra), anche se le normali versioni a colori rimangono costose. Molti dei moderni ricevitori per televisione a colori sono muniti di una presa SCART oppure DIN A/V per il collegamento ad un videoregistratore (il problema di una certa perdita di qualità esiste anche con un videoregistratore). Tuttavia, queste prese permettono di collegare il segnale video proveniente dal computer direttamente all'ingresso video di un monitor o di un

ricevilore TV. Con entrambi i computer queslo risultato viene ottenuto facilmente, tramite una piccola interfaccia. e sara possibile ottenere una definizione molio migliore nonche. nel caso dello Spectrum, una migliore riproduzione dei colori. Nello Spectrum, il segnale video è già disponibile al connettore esterno (terminale 15 sul lato inferiore della scheda, vedi anche la Figura 4b). Se non è presente nessun segnale, vuol dire che manca un ponticello cablato sulla scheda, che è situato vicino a TC1 e TC2 ed è stato disegnalo sulla figura che illustra la disposizione dei componenti sul circuito stampato. Se manca, questo ponticello dovrà essere montato. L'ampiezza del segnale è di 1 Vp-p, con una componente in corrente continua di +2 V. <sup>11</sup> segnale deve essere bufferizzato se si intende usare un monitor od un ricevilore TV a colori. Questo risultato polra essere otlenuto, per esempio, con l'amplificatore video descritto nel numero di aprile 1984 della nostra rivista. Questo amplificatore è regolato in modo che il suo segnale di uscita. su un carico di 75 ohm (impedenza di ingresso video del ricevilore TV) sia ancora di I Vp-p.

Risultati ugualmente buoni possono essere ottenuti mediante un semplice insegultore di emettitore (vedi Figura 12), nel quale verrà utile lo scostamento c.c.! Questo circuito, nonché quello dell'amplificatore video, potranno essere usati sia con lo Spectrum che con lo ZX 81, Poiche lo ZX 81 emette un segnale video di maggior livello rispetto a quello dello Spectrum (circa 2 Vp-p), è consigliabile collegare una resistenza da 68 ohm in serie con il segnale di uscita, allo scopo di permettere un migliore adattamento con I'ingresso a 75 ohm. II segnale video dello ZX 81 puo essere prelevato dal piedino 16 di IC1. oppure da un punto direttamente collegato a questo. che sia più accessibile (per esempio, sarà possibile dissaldare D9 ed usare il suo collegamenlo anodico). Con un pizzico di fortuna, sara possibile inserire I'interfaccia nell'astuccio del computer. Nello Spectrum potrete prelevare il segnale video direttamente dall'ingresso del modulatore ASTEC, montato sull'orlo della scheda del computer. Questo punto di connessione è situato al centro di uno dei lati più corti del modulatore ed è facilmente raggiungibile.

Per quanto il segnale video sia sempre bufferizzato. ricordarsi che un'eventuale resistenza di terminazione, collegata all'ingresso della stadio buffer, DEVE essere smontata. Nell'amplificatore video pubblicato nel numero 59 di Eleklor (aprile 1984) questa resistenza è designata con la sigla R1. Inoltre, in questo ed in altri amplificatori. ma non nell'inseguitore di emettitore, è consigliabile aggiungere un condensatore di accoppiamento (per eliminare la componente c.c.). Sempre nell'amplificatore di Elektor è utile, ma non necessario. invertire la polarita di C2 a causa dello scostamento c.c. da 2 V.

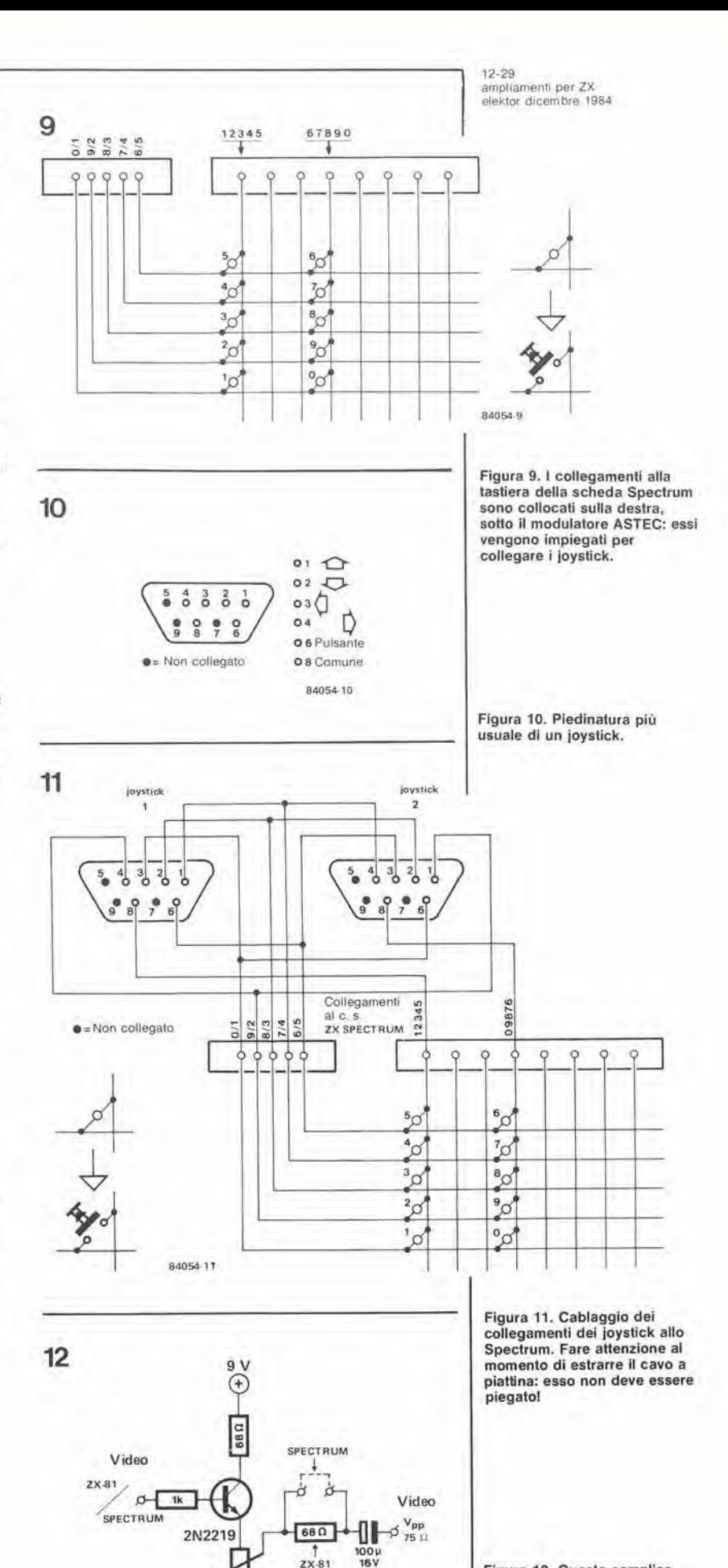

1000

84054-12

Figura 12. Questo semplice insegultore di emeltitore da la possibilita di collegare il segnale video dei computer ZX all'ingresso video di un monitor o di un ricevitore TV.

12-30<br>disco drum<br>elektor dicembre 1984

La musica contemporanea sta rapidamente raggiungendo lo stadio nel quale è regola, piuttosto che eccezione, usare <sup>i</sup> computer, od almeno <sup>i</sup> sintetizzatori, come "strumenti". Molti ritengono che non sia necessario arrivare a questo punto, ma gradirebbero comunque una piccola dose di "eleltronificazione" nella loro musica. <sup>I</sup> chitarristi hanno da tempo familiarita con <sup>i</sup> faser, <sup>i</sup> flanger, gli echi e cosi via, ma c'e un altro componente essenziale di qualunque "gruppo", il batterista, che sembra ancora ben felice di poter usare le sue bacchette esclusivamente "meccaniche". Quindi, per prendere due piccioni con una fava, abbiamo progettato un tamburo elettronico per la gioia di tutti <sup>i</sup> batteristi.

## disco drum

Nessuno puo dire che su Elektor venga trascurata la musica elettronica. Ammettiamo di averla lasciata riposare per un certo periodo. ma lo ritenevamo necessario per dare ai lettori interessati il tempo di impratichirsi bene con il nostro ultimo grande progetto. l'unità di predisposizione per il sintetizzatore polifonico. Il progetto che qui proponiamo è un po' più modesto: una specie di "sintetizzatore" di percussione.

Il suono del tamburo è relativamente facile da sintetizzare, in quanto si tratta semplicemente di generare un segnale audio sinusoidale e poi modularlo con un inviluppo che abbia un attacco molto ripido ed uno smorzamento esponenziale. Tutto questo produce I'effetto di un'apparente modulazione di ampiezza, dovuta al fatto che le frequenze più basse hanno un maggior impatto sull'orecchio di quelle piu alte con medesima ampiezza.

#### Ancora il 2206....

Lo schema elettrico di Figura <sup>1</sup> mostra uno schema con due ingressi ed almeno ire vantaggi: funziona bene, è facile da costruire e non cosla molto. I due ingressi potrebbero anche essere considerati un ulteriore vantaggio, in quanto ampliano il campo delle possibili applicazioni.

Il cuore del circuito è il generatore di funzioni

XR 2206 (1C3), che fornisce il segnale sinusoidale. La frequenza dell'uscita del segnale al piedino 2 è proporzionale alla corrente che passa tra il piedino 7 e massa. Questa corrente è controllata dal transistore T1 ed è una funzione della tensione applicata alla sua base. Vedremo in seguito come viene ricavata questa tensione di controllo. Un impulso positivo a 15 V, applicato all'ingresso CLK, carica C1 pressoche istantaneamente, tramite DI. II tempo di scarica attraverso D2, che inizia immediatamente dopo il margine di discesa dell'impulso, viene determinato dalla posizione del cursore di PI.

L'adattatore di impedenza IC2 è necessario per evitare che 1'ampiezza della curva di inviluppo, prodotta dalla carica e dalla scarica di Cl, divenga proporzionale alia frequenza di ripetizione degli impulsi di ingresso. II segnale inviluppo viene inviato al convertitore da tensione a corrente. Tl. (tramite R3, P2 ed R5) per la modulazione di frequenza, ed al piedino 1 di 1C3 per la modulazione di ampiezza. Non eravamo soddisfatti della sola illusione di una modulazione di ampiezza e cosi. anche senza ingresso di trigger, la frequenza deU'oscillatore IC3 è compresa nella banda udibile. Se le cose non fossero cosi congegnate. gli inviluppi di piccola ampiezza non sarebbero nemmeno in grade di far partire I'oscillatore, oppure. rigorosamente parlando, di farlo salire al di sopra della banda sub-audio.

La frequenza piu bassa viene predisposta

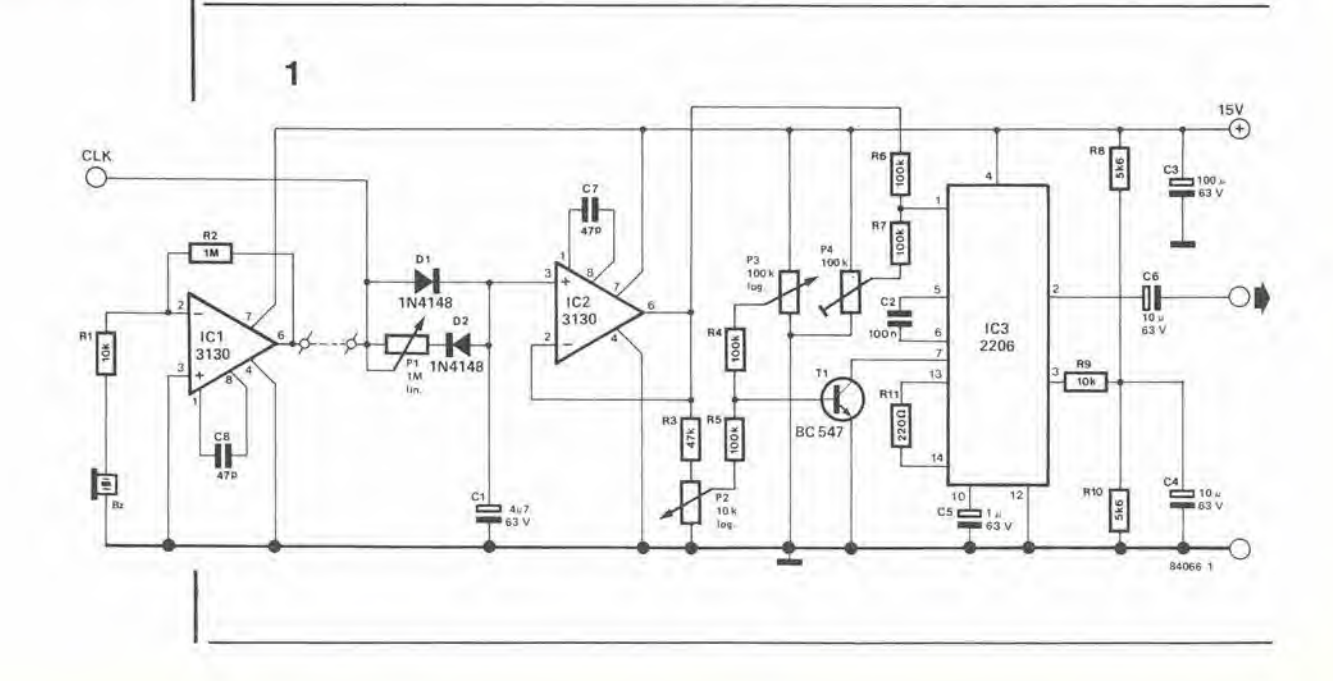

una scelta di rasta, funky, o disco beats... oppure preterite davvero il monotono "bumbum" degli altri sintetizzatori di percussione?

Figura 1. Lo schema elettrico del disco drum consiste principalmenle in un generalore di invluppo, che viene latto partire sia da impulsi calibrati forniti da un altro circuilo (per esempio un metronomo) che dagli impulsi ad ampiezza variabile provenlentl dal "tamburo" di Figura 2; il circuito comprende anche un oscillatore sinusoidale modulato in Irequenza ed ampiezza.

#### 2

12-31<br>disco drum<br>elektor dicembre 1984

polarizzando la base di Tl con P3. la minima ampiezza viene decisa regolando il trimmer P4, in modo che non sia possibile vedere nessun segnale uscire da IC3 dopo che I'inviluppo e stato completamente smorzato,

84066.2

 $\circ$ 

#### I due ingressi

Finora abbiamo evitato di parlare della sorgente degli impulsi di trigger applicati all'ingresso. Questa potrebbe essere costituita da un sequenziatore. un box di ritmi. una tastiera di sintetizzatore,,... o da un qualsiasi dispositive scelto in un lungo elenco di apparecehiature in grado di erogare gli impulsi positivi (da 0 a 15 V) necessari per il circuito. Sarebbe anche adatto I'impulso fornito dalle uscite "Q" od "S" del metronomo pubblicato nel numero di marzo 1984 di Elektor. Se viene usato questo impulso. <sup>i</sup> valori di C2 e C3 del metronomo dovranno essere aumentati a circa 470 nF, per garantire che gli impulsi abbiano una durata sufficiente a caricare completamente C1 (nel circuito del disco drum).

Un tamburo non sarebbe tale, senza qualcosa da percuotere. Pensando a questo, il nostro folle progettisla di tamburi ha escogitato lo slrumento a piezo-percussione moslrato in Figura 2. Esso consisle in un disco di legno compensato. del diamelro di circa 20 cm, munito di uno spesso slralo di gomma per smorzare i colpi, e di un cicalino piezoelettrico che agisce come un sensore di pressione. II cicalino lornisce ad IC1 una serie di impulsi che hanno un'ampiezza proporzionale all'intensita di percussione. Questo segnale dovrebbe essere usato solamente quando si desidera una modulazione di frequenza proporzionale all'intensità della battuta, come indicato dai diversi inviluppi illustrati in Figura 3. Per IC1 è

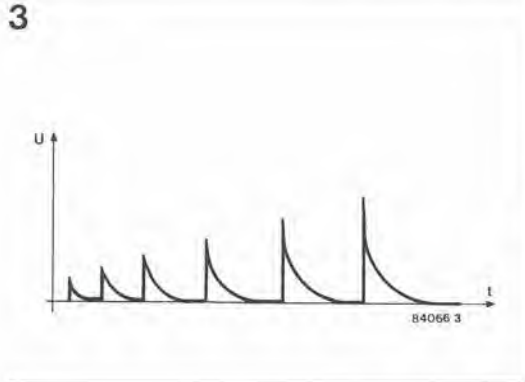

':X m

stato scelto un 3130 perche, in condizione di riposo, il livello d'uscita deU'amplificatore deve tornare a zero, perche Ci possa scaricarsi. Per lo stesso molivo, e molto importante la correnle di perdita di C1: tanto minore è questa corrente. tanto meglio funzionera il circuito. A questo scopo sara preferibile montare una coppia di condensatori non elettrolitici da 2 µF in parallelo, invece di un unico condensatore da 4,7 pF elettrolitico.

Dopo aver finito di costruire il nostro tamburo elettronico, abbiamo deciso che il miglior modo di provarlo era di chiedere ad un famoso batterista di suonarlo. Non abbiamo badato a spese (!) ed abbiamo preso contatto con il gruppo fisso del Muppet Theater, Doctor Teeth e la sua Electric Mayhem Orchestra. II batterista, Animal, si è seduto di fronte al tamburo ed in quel momento è sembrato che 1'Inferno stesso si scatenasse. Un paio d'ore piu tardi il Dott, Teeth e venuto a dirci; "Gente. mi displace per il vostro tamburo ma Animal dice che non solo suona bene, ma è anche succulento!

Figura 2. Una "piaslra per tamburo" può essere costruita utilizzando un cicalino piezoeleltrico come sensore di pressione (C), un normale disco di compensato (B), ed uno spesso foglio di gomma (A). Nonslante la sua semplicità, questo strumento è motto sensibile alle varlazioni dell'inlensita di battuta.

Figura 3. Proprio come gli impulsi calibrati (forniti per esemplo da un metronomo) generano inviluppi con ampiezza costante, gli impulsi<br>forniti dal tamburo di Figura 2 generano inviluppi con ampiezza proporzionale all'intensita della battuta.

12-32 mterlaccia slampanie con macchina per scrivere<br>a margherita elektor dicembre 1984

interfaccia economica per ottenere una stampante di alta qualita per computer

Prima o poi, chiunque faccia seriamente uso di un computer prova la sensazione che sia necessaria una stampante. Uno sguardo ai prezzi ed un rapido controllo all'estratto conto della banca causano generalmente uno stato depressive che spesso si risolve nella perdita di molto prezioso tempo di programmazione speso a rimuginare <sup>i</sup> versi di un'ode di Blaise Pascal ancora sconosciuta "Oh, cosa darei per una piccola stampante". Ora, però, c'è un rimedio a questa triste condizione. Quasi tutte le macchine per scrivere elettroniche hanno una tastiera, congegnata secondo un circuito a matrice, che viene controllato mediante software. Sarà perciò sufficiente collegarsi all'uscita della matrice ed applicare <sup>i</sup> codici corrispondenti ai caralteri da stampare; la macchina li riconoscera proprio come se fosse stato premuto un tasto. La parte più interessante di tutto questo discorso è che non sono necessarie modifiche radicali al circuito esistente.

## interfaccia stampante con macchina per scrivere amargherita

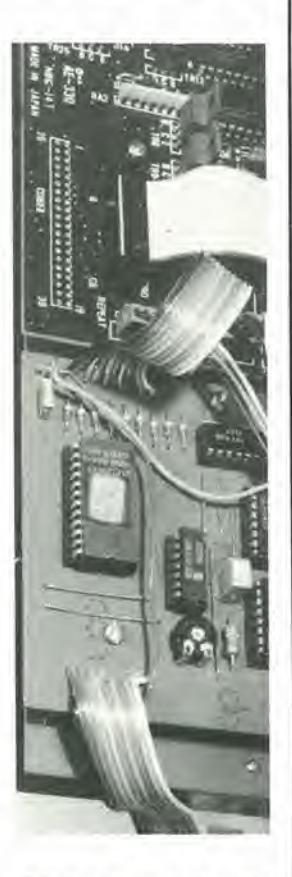

Tabella 1. Esempio di codifica delle 8 linee di indirizzamento piu basse della EPROM IC1.

Tabella 1

Alcune macchine per scrivere elettroniche, apparse recentemente sul mercato, sono equipaggiale con un'interfaccia per computer (per esempio una RS232C. una Centronics, una IEC, e cosi via), Queste non ci inleressano, in quanto non saranno necessari adattamenti, purché l'interfaccia scelta sia quella giusta. Esistono anche altre macchine che. per quanto elettroniche, non sono progeltate in modo da poter essere controllate da un microcomputer. Tuttavia, molte di queste hanno un rapporto qualita/prezzo sufficientemente buono da renderle appetibili a chi voglia modificarle e trasformarle in una stampante di alta qualita per un sistema a computer, anche se a questo è gia collegata una stampante a matrice di punti. Dapprima, occorrera naturalmente affrontare il piccolo scoglio dell'interfaccia. ma di questo non dovete preoccuparvi. Abbiamo progettato un'interfaccia Centronics, adalta ad un certo tipo di macchina per scrivere elettronica, ma sempre abbastanza versatile da poter essere facilmente modificata per altri tipi di macchine.

La macchina che abbiamo scelto è la portatile elettronica Smith Corona EC1100. per il principale motive che e semplice e robusta, ha un buon rapporto qualita/prezzo e si trova dappertutto. Si tratta di una macchina a margherita e. come abbiamo gia chiarito in precedenza, ha in questo caso la funzione di esempio: non è la sola macchina per scrivere con la quale puo essere usata questa interfaccia.

Matrice | EPROM Y7 Y6 Y5 Y4 Y3 Y2 Y1 YD A3 A2 Al A0 0 0 0 0 0 0 1 1 1 1 1 1 F  $\frac{1}{2}$ 1 0 1 1 1 0 E 1 0 1 D<br>1 0 0 C<br>0 1 1 B 1 0 1 0 1 1 1 0 0 C <sup>i</sup> 0 <sup>1</sup> 0 <sup>1</sup> <sup>1</sup> B <sup>3</sup> 10 <sup>1</sup> <sup>1</sup> <sup>0</sup> <sup>1</sup> <sup>0</sup> <sup>A</sup> 1 0 1 1 1 0 0 1 9  $\emptyset$ 1 0 0 0 0 0 0 0 1 0 0 0 8 A7 A6 A5 A4 A3 A2 Al A0

#### Simulazione della decodifica a matrice

Come mostra la Figura 1, i tasti sono disposti secondo uno schema a matrice da 8 x 9 righe: il processore contenuto nella macchina per scrivere (un 8039) decodificherà le righe della matrice, esplorandole con un impuiso positive da 2 ms. Quando viene premuto un tasto, rimpulso applicato ad una deile linee di ingresso della matrice (colonne Y0...Y8) riappare su una delle linee di uscita (righe A0...A7) ed il riferimento incroeiato cosi ottenuto comunicherà al processore quale era il tasto premuto.

La nostra modifica deve di conseguenza inserire il codice corrispondente al caraltere da stampare nelle linee di uscita A. Per far questo. il codice ASCII relative al carattere deve essere combinato con il codice di ingresso alia matrice (Y0...Y8) generato dal processore, per formare un indirizzo EPROM contenente esattamente gli stessi dati che sarebbero stati presenli nelle linee A0...A7 qualora fosse stato premuto il tasto relative allo stesso carattere. Cio significa che non sono assolutamente necessarie modifiche alia tastiera, che potra essere usala normalmente. Un esempio di questa procedura (per il carattere ASCII "P") è dato in Tabella 2, ma su questo argomento torneremo piii tardi. Passando allo schema elettrico di Figura 2, vediamo che sono necessari solo pochi circuiti integrati. Il più importante è, naturalmente, IC1 (che è una EPROM 2716) i cui dati di uscita sono eollegati alle linee A7...A0 della matrice. I diodi D1...D8 sono stati inseriti per garantire che la tastiera esistente possa essere usata anche con I'interfaccia collegata. Le linee di indirizzamento A10...A4 ricevono il codice ASCII a 7 bit per il carattere che deve essere stampato dal computer, tramite la sua uscita Centronics (D6...D0). Le quattro linee di indirizzamento restanti (A3...AO) ricevono il codice generate da ICS (un codificatore BCD da 10 a 4 righe). Questo codice è l'equivalente BCD del codice di ingresso alia matrice (Y7...Y0), e viene invertito da N5...N12 in modo che il 40147 possa accettarlo. Questa conversione è illustrata in Tabella 1; la parte sinistra di questa tabella contiene la configurazione delle righe di matrice. dove si puo vedere I'impulso

1

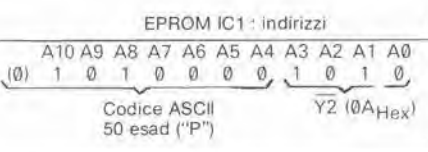

EPROM IC1 : dati D7 D6 D5 D4 D3 D2 DI DO 0 0 0 <sup>1</sup> 0 0 0 0 E' attiva la riga A4 della matriee

posilivo (il livello "1") che passa da una riga all'altra. A destra della tabella sono riportati i codici risultanti aH'uscila di IC8. che sono naturalmente in logica negativa (cioè "1" corrisponde ad un livello di $0$ V, mentre "0" è un livello di +5 V). In Tabella 2 viene mostrato un esempio specifico, che consiste nell'emettere il codice corrispondenlc al carattere "P". II tasto che corrisponde a questo carattere è il numero 29 e, quando viene premuto, collega Y5 ad A4. II codice BCD corrispondente alia configurazione di matriee che si ha quando il processore esplora la linea Y5, e A (esadec). Di conseguenza. I'indirizzo EPROM contenente i dati che corrispondono al carattere ASCII "P" e costituilo dai codici <sup>50</sup> (esadec.) (ASCII "P") ed A (esadec,). I dati devono essere programmati in modo che venga attivata la riga A4 della matrice: cioè con 10 (esadec.). La seconda EPROM (IC2) è necessaria per alcune funzioni particolari: shift, tastiera II (KBII) e ritorno carrello (CR). La linea SHIFT A viene attivata ogni volta che un codice ASCII emesso dal microcomputer corrisponde ad un carattere del registro superiore della tastiera della macchina per scrivere. La linea KBII puo essere attivata soltanto dal processore quando la linea Y8 è attiva, a causa della presenza di N3. Questo segnale da accesso a diversi

caratteri speciali, circa <sup>i</sup> quali potrete ricavare ulteriori particolari nel Manuale d'utente della Smith Corona.

#### Temporizzazione dei segnali

Per il segnale CR dobbiamo prendere in considerazione la temporizzazione dei segnali. Inizieremo facendo un passo indietro, fino al momento in cui i dati sono apparsi all'uscita Centronics del microcomputer. Quando i dati sono validi, il processore emette un impulse di strobe negativo. Questo impulse fa scattare il monostabile MMV1, il cui impulso di uscita dura circa 100 ms (tempo predisposto con PI). Verra di conseguenza attivata, tramite N2, la linea BUSY, evitandoche il microcomputer possa inviare nuovi dati di qualsiasi genere alia porla Centronics. II risultato di tutte queste operazioni sara una velocita di stampa di circa 9 caratteri al secondo. Simultaneamente, MMV2 produce un impulso che dura circa 50 ms e che ritarda l'abilitazione ( $\overline{OE}$ ) di IC1. cosicche <sup>i</sup> codici per SHIFT, KBII e CR, forniti da IC2, appaiano sempre una frazione di secondo prima di quelli emessi da 1C1. L'impulse CR presenta un particolare problema, in quanto nessun carattere puo

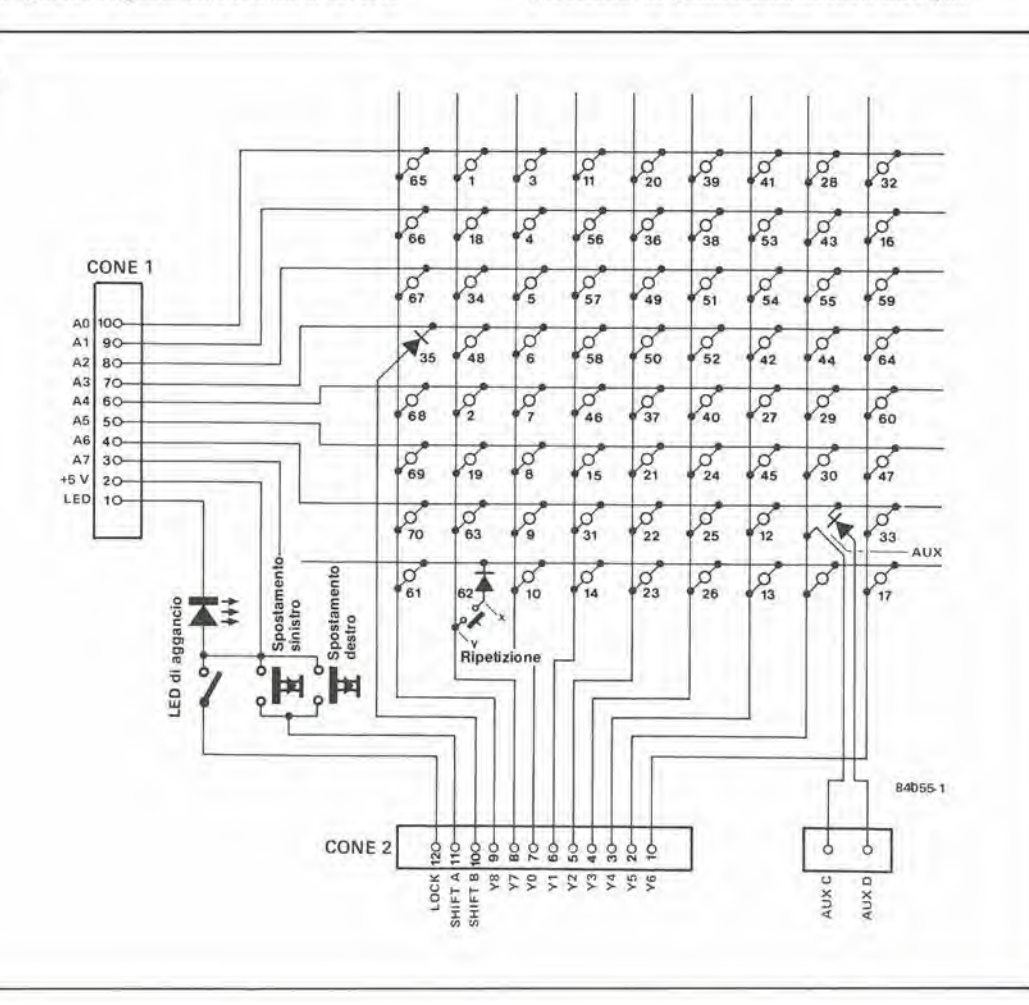

12-33<br>interfaccia stampante con macchina per scrivere a margherita elektor dicembre 1984

Tabella 2. Esempio di Indirizzamenlo della EPROM per un dato codice ASCII (per il carattere "P"). L'indirizzo e 50 (esadec.) ed il dato è 10 (esadec.).

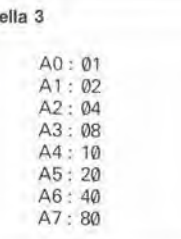

Tab

Tabella 3. Questi sono i soli codici possibili di uscita detla matriee, in quanto puo essere attiva una sola linea alia volta.

Flgura 1. La matriee della tastiera è collegata al circuito stampato principale della Smith Corona EC 1100 medianle due connettori: CONE 2, dove trovlamo gli impulsl che percorrono la tastiera per rilevare quale sia il tasto premuto, e CONE 1, al quale dobbiamo applicare un codice che simuli la presslone del lasto corrispondente al carattere da stampare. Questi due connettori sono facilmente locallzzabili sul cjrcuito stampato della macchina pet scrivere.

12-34<br>interfaccia stampante con macchina per scrivere a margherita elektor dicembre 1984

Figura 2. L'inlerlaccia Centronics è derivata in parallelo alla tastiera esistente e simula la pressione di un lasto applicando ad una delle linee di uscita (A0...A7) l'impulso che appare ad una delle linee di ingresso (Y0...Y8) della matrice. II polenziomelro P1 deve essere regolato in modo da permettere la massima velocita di slampa possiblle, senza che la macchlna per scrivere manchl di slampare correttamenle un qualsiasi carattere. La soglia di interferenza può essere molto mlgllorata collegando le linee D0...D6 nella presa Centronics a massa, tramlte resistenze da 10 k. L'interlaccia è perciò esclusa quando non è presente un segnale.

essere ricevuto o slampato mentre il carrello effettua il percorso di ritorno: infatli, diversamente dalla stampante. la macchina per scrivere non è bidirezionale. Ecco perché il segnale CR risultante dal codice 0D (esadec.) applicato ad IC1 ed 1C2. controlla un terzo monostabile che serve ad attivare la linea BUSY per la durata del ritorno carrello. II condensatore C4, inserito nella base dei tempi di IC7. si carica fino ad un certo livello, che dipende dall'intervallo che separa due impulsi CR: la durata del ritorno carrello sara cosi proporzionale al numero di caratteri contenuti nella riga terminata dal codice 0D (esadec.). La macchina per scrivere esegue automaticamente un'inlerlinea (OA esadec.) dopo un ritorno carrello. I computer generalmente fanno seguire uno 0D (esadec.) (CR) da uno OA (esadec.) (LF) che genera due interlinee invece di una. a meno che il codice OA (esadec.) venga soppresso nella EPROM IC1. come realmente abbiamo fatto. Questo risparmia il fastidio di dover sopprimere questo segnale nel computer. Dato che non desideravamo perdere completamente la funzione di interlinea, ad essa è stato assegnato il codice OF (esadec.) (CTRL-O). Il circuito RC, composto da R7 e C10, è usato per convertire il segnale BUSY (attivo a livello logico alto) in un segnale ACK (attivo in corrispondenza al fronte di discesa). come richiesto da alcune interfacce Centronics.

#### Costruzione e collegamenti

 $\overline{2}$ 

La costruzione di questo progetlo viene fortemente semplificata usando il circuito stampato mostrato in Figura 3. Come di solito. sara una buona idea montare per primi i ponticelli in filo, in modo da essere certi di non dimenticarne nessuno. Le EPROM dovrebbero essere montate su zoccoli di buona qualità. specialmente se la macchina perscrivere usata non è la EC 1100: infatti, se la macchina è diversa, questi circuiti integrati dovranno probabilmente essere smontati parecchie volte prima di ottenere un codice corretlo. Come indica la disposizione delle piste del circuito stampato, <sup>i</sup> punti di montaggio sono stali previsti in modo da essere compatibili con il mobiletto della macchina per scrivere. Per collegare I'interfaccia alia macchina sara utile una coppia di connettori maschio e femmina da <sup>10</sup> piedini ed una da <sup>12</sup> piedini. come mostrato in Figura 4. Questi, luttavia. non sono rigorosamente necessari, dato che il cavo potrebbe venire semplicemente saldato agli appositi punti, marcati CONE <sup>1</sup> e CONE 2, sul circuito slampato della Smith Corona. II tipo di collegamento usato per l'ingresso Centronics è lasciato alla vostra iniziativa e dovrà essere modificato a seconda della necessita. La tensione di alimentazione per I'interfaccia viene prelevata dalla stessa macchina per scrivere (piedino 2 di CONE  $1 = +5$  V). Un collegamento di massa dovrà essere effettuato tra il punto "0" vicino a C7 sul circuito stampato di Figura 3 ed il punto GND vicino a CONE 6 (connettore di alimentazione). La corrente assorbila dall'interfaccia e di circa 150 mA: I'alimentatore esistenle puo erogare senza inconvenienti questa corrente. Quando prendete in mano l'EC 1100 per iniziare

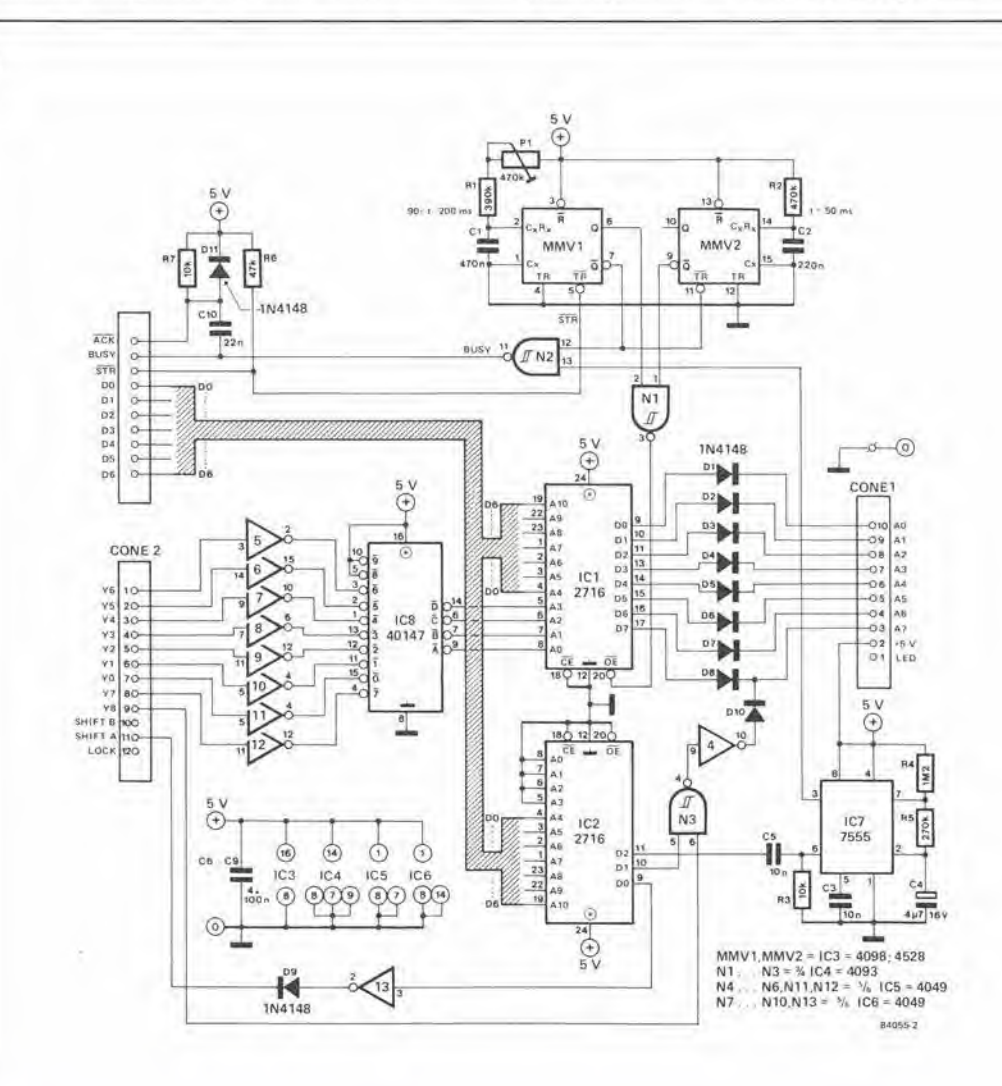

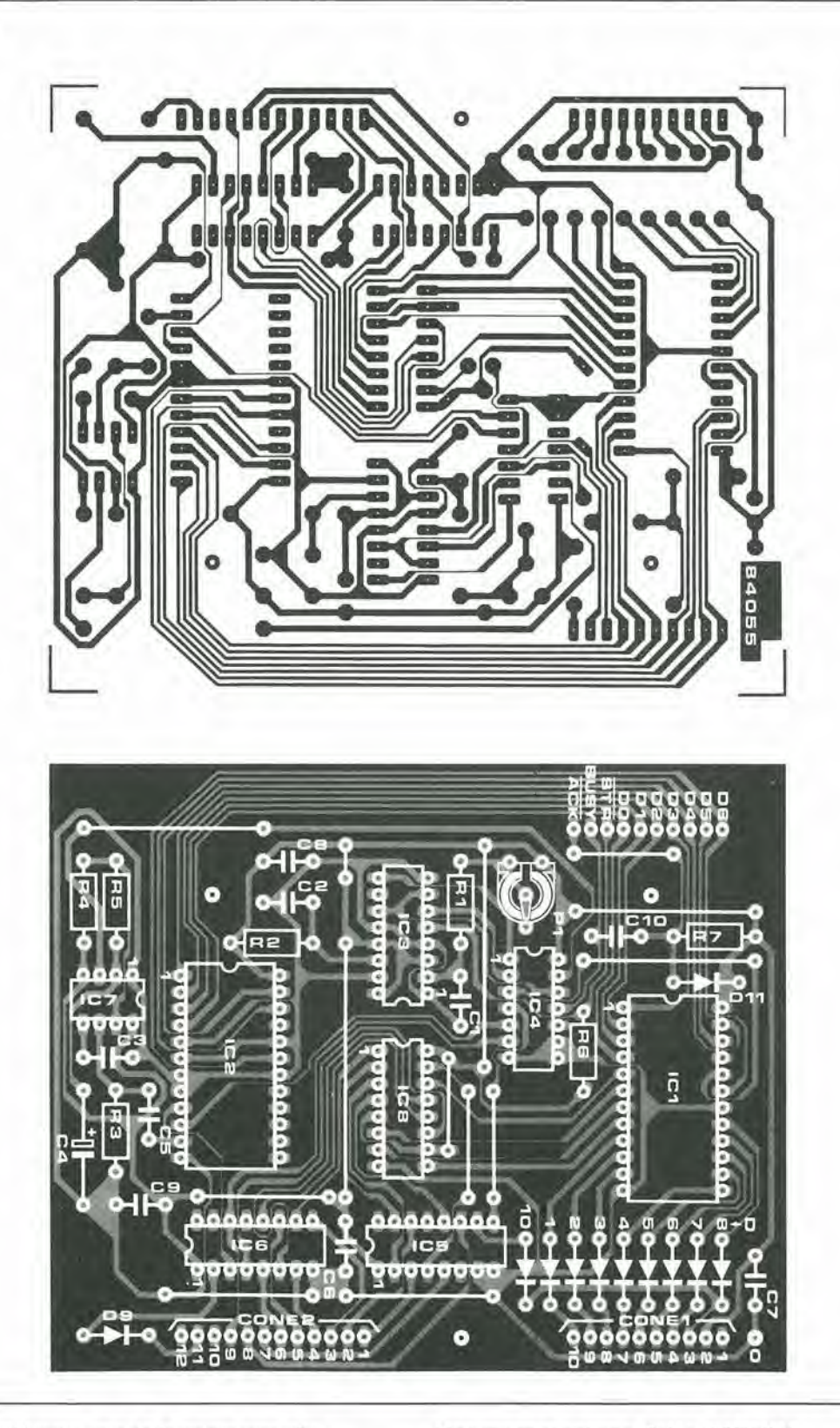

a modificarla, una delle prime cose die noterete è la mancanza di qualsiasi tipo di vite che tenga insieme le due parti del mobiletto. Come avviene eon la maggior parte dei problemi di questo genere, la separazione delle due mela deH'astuccio per aver accesso all'interno sarà facile una volta che saprete come fare. La parte superiore del mobiletto è munita di parecchie mollette di plastica die entrano in cave praticate nella metà che costituisce il fondo, cosi per separarc <sup>i</sup> due dementi sara necessario premere e sollevare i due fianchi del coperchio per sbloceare <sup>i</sup> fermi a scatto.

#### Programmazione delle EPROM

Abbiamo deliberatamente lasciato per ultima la programmazione delle EPROM. Questa parte del progetto polra sembrare in un certo senso illogica, qualora si confronti la disposizione dei lasti con la loro posizione nella matrice (come mostrato in Figura 5). Nella EPROM IC2 è stato utilizzato solo un sedicesimo dello spazio disponibile nella memoria, perche non sono state usate le prime quattro linee di indirizzamento. La tabella corrispondente al contenuto della EPROM IC1 è stata predisposta

#### 12-35 mierfaccia siampanie

con macchina per scrivere <sup>a</sup> marghenia eiekior dicembre <sup>1984</sup>

#### Elenco del componenti

Resislenze  $R1 = 390k$  $R2 = 470k$  $R3, R7 = 10k$  $R4 = 1M2$  $R5 = 270k$  $R6 = 47k$ PI = 470k trimmer

#### Condensatori

 $C1 = 470n$  $C2 = 220n$  $C3, C5 = 10n$  $C4 = 4\mu$ 7/16 V<br> $C6 ... C9 = 100n$  $C10 = 22n$ 

#### Semiconduttorl

 $D1...$   $D11 = 1N4148$  $|C1|$ , $|C2|$  = 2716  $IC3 = 4098, 4528$  $IC4 = 4093$  $IC5,IC6 = 4049$  $IC7 = 7555$  $1C8 = 40147$ 

#### Varie

Macchina per scrivere elettronica a matgherita. modello Smith Corona 1100EC Facoltativi: connettori 2,5 mm, 1 maschio a 10 piedini, 1 femmina a 10 piedini, <sup>1</sup> maschio a 12 piedini ed <sup>1</sup> femmina a 12 piedini, per esempio

<sup>i</sup> tipi Molex 5267-1Oa, 5264-10, 5267-12a, 5264-12

Figura 3. La scheda del circuito stampato è stata progettata con cura. in modo da poter essere montata nella macchina per scrivere a lalo dei circuilo slampalo esislente: dovrà essere fissata in posizione mediante tre viti. I collegamenli a CONE <sup>1</sup> e CONE 2 potranno essere effettuali nella maniera indicata In Figura 4, Non dimenlicare il collegamento a massa.

12-36<br>interfaccia stampante<br>con macchina per scrivere<br>a margherita elektor dicembre 1984

Figura 4. Il collegamento all'interfaccia Centronics viene semplificato usando lo stesso<br>tipo di connettori già impiegato dalla macchina per CONE 1 e<br>CONE 2. I nuovi connettori sono montati su una lastrina di Veroboard alla quale è collegato anche il cavo dell'interfaccia. Lo schema è<br>duplicato una volta con una coppia di connettori a 10 piedini ed un'altra volta con connettori a 12 piedini.

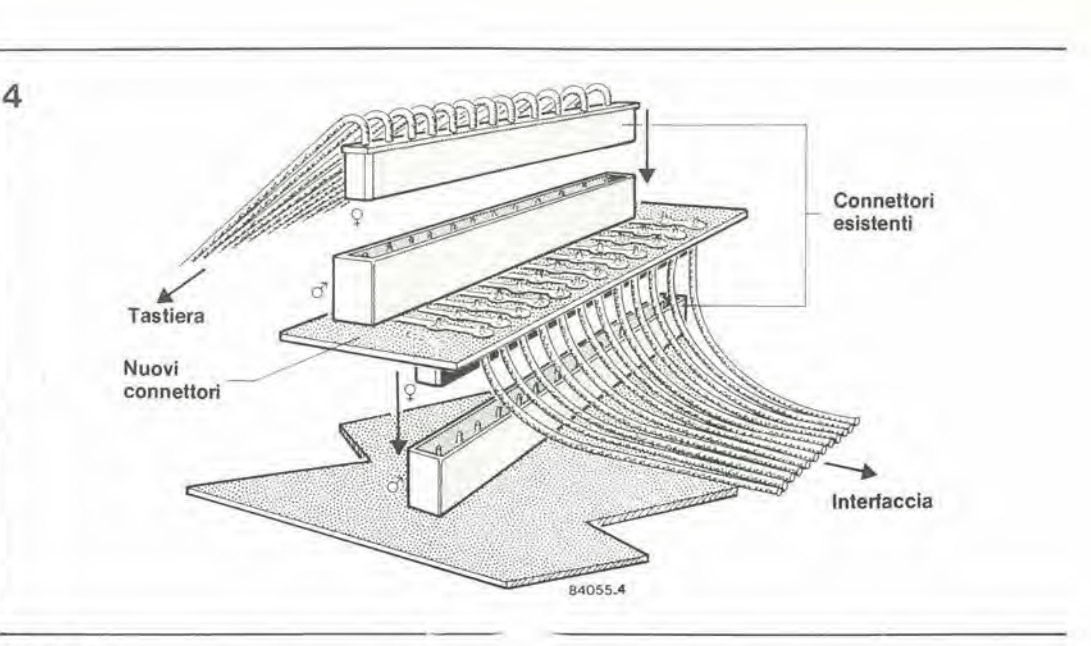

Tabella 4. Il conte<br>EPROM IC1.

Tabella 5. Ecco i o memorizzati nella Tutti gli indirizzi n menzionati conter esadecimale.

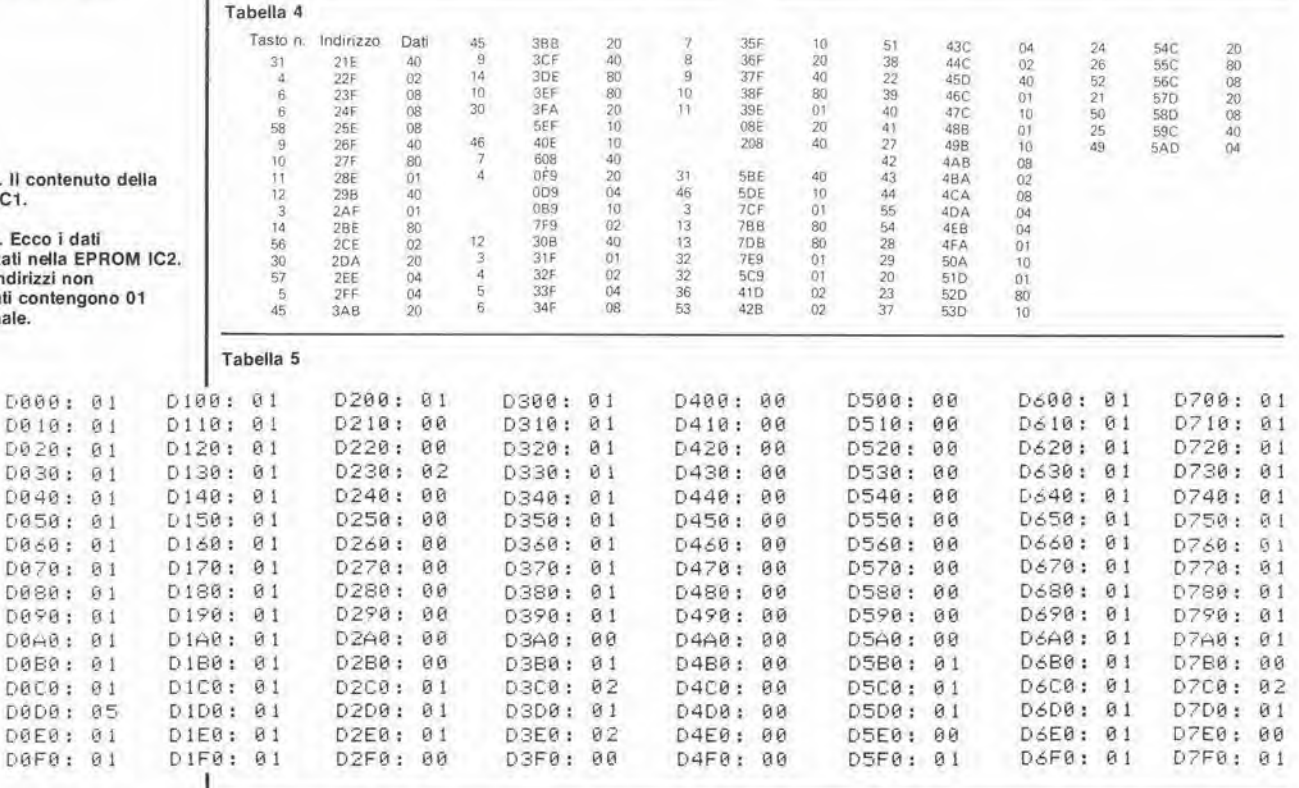

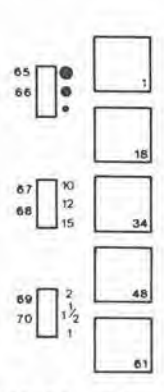

5

C

A

Z

Figura 5. I tasti hanno la normale disposizione QWERTY ed alcuni di essi hanno sino a tre funzioni, che sono spiegate<br>nel Manuale di utente. La numerazione dei tasti corrisponde a quella della matrice di Figura 1.

in accordo con i codici ASCII (che non sono indicati). Queste EPROM possono essere programmate dall'utente stesso, oppure possono essere acquistate pre-programmate presso la Technomatic Ltd.

S

\$

n

C

F

G

R

M

Infine, ecco un rapido riassunto dei comandi riconosciuti ed eseguiti dalla macchina:  $CTRL-K(0Besad) = VT$ ,  $CTRL-H(08esad) = BS$ . DEL(7Fesad) = cancellare, e CTRL-O(0Fesad) = LF invece del solito CTRL-J. M

BS

 $\frac{1}{3}$ <br> $\frac{2}{3}$ 

 $32$ 

84055-5

 $\epsilon$ 

 $\mathbf{x}$ 

L'anemometro presentato nel nostro numero di febbraio 1984 contiene una memoria che conserva i valori delle velocita massime e minime del vento, misurate in forma di tensioni analogiche positive. Con una semplice aggiunta, questo circuito polra memorizzare anche valori negativi. La risultante memoria di massimo e di minimo e adatta per un buon numero di applicazioni. Come esempio, descriveremo una versione elettronica del famoso termometro di Six; altre possibilita sono affidate alia vostra ingegnosita ed alia vostra immaginazione.

## memoria di massimo e di minimo

Se tra voi c'è un meteorologo dilettante sarà stato senza dubbio felice dei risultati ottenuti con l'anemometro-indicatore della direzione del vento. pubblicati nei numeri di febbraio e maggio 1984 della nostra rivista. La vostra stazione meteorologica polra ora essere arricchita con un termometro eletlronico di massima e di minima. Un termometro di questo tipo, che utilizza alcool invece di circuiti elettronici, è stato inventato dal fisico inglese Six. Esso permette la registrazione della temperatura massima e della temperatura minima raggiunte. a partire daU'ultima regolazione.

#### Schema elettrico

Qui viene data sollanto una descrizione molto breve del circuito, perche la descrizione particolareggiata e apparsa nel numero di febbraio 1984.

La memoria dell'anemometro conserva due tensioni, comprese tra 0 V ed <sup>1</sup> V; uno di questi valori e proporzionale alia massima velocita del vento registrata, e I'altro alia minima. Poiche questi valori vengono continuamente confrontati con la velocità istantanea del vento, essi vengono sempre aggiornati. L'attrattiva e la praticita di circuiti del genere consistono nella facilita con cui trattengono valori analogici per lungo tempo. La memorizzazione vera e propria ha luogo in forma digitate, mediante un contatore binario. Prima che il eonlenuto della memoria possa essere confrontato con il valore attuale, esso viene convertito in una tensione analogica da un eonvertitore digilale-analogico. <sup>11</sup> fatto che la memoria venga o meno aggiornata dipende dal risullato del confronto.

Per poter usare questo apparecchio con tensioni negative è però necessario ampliare la memoria. L'unita sensibile alia temperatura

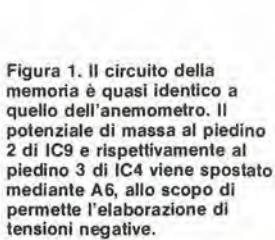

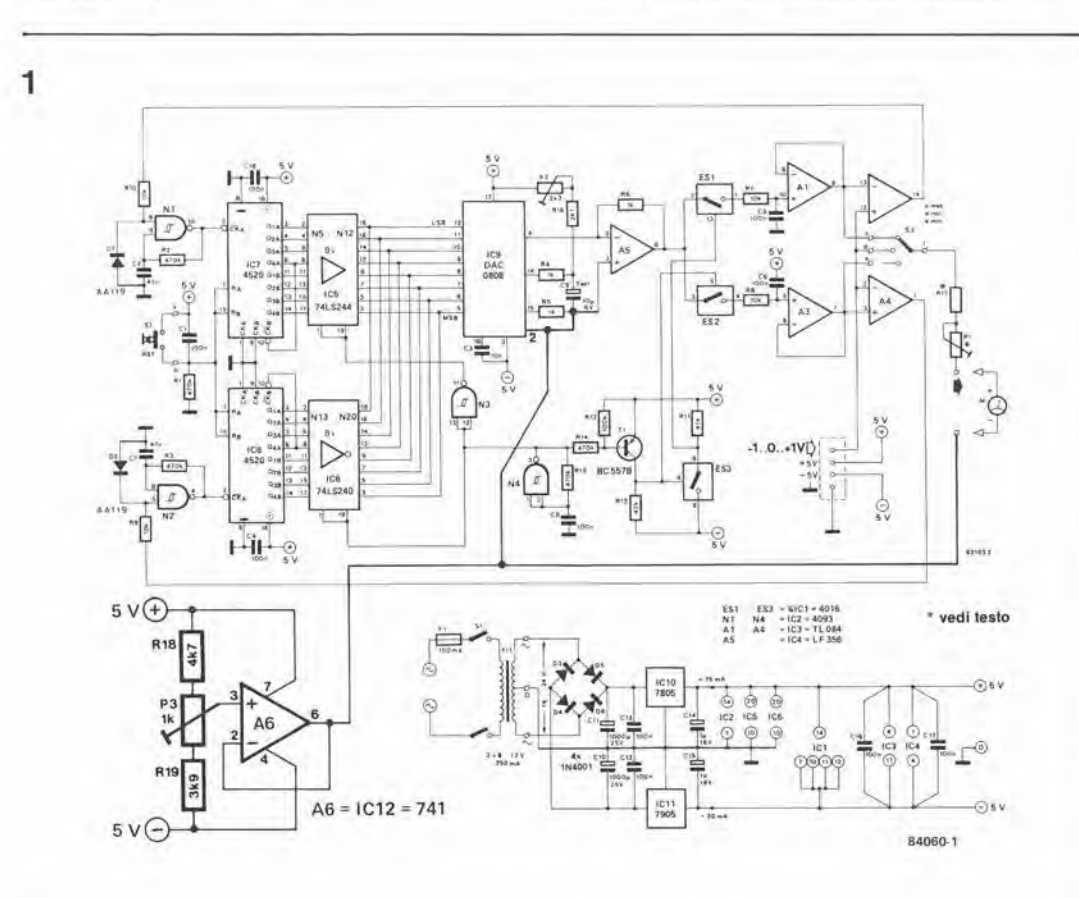

12-37 memona d' massimo e di minimo efektor dicemore 1984

tensioni analogiche memorizzate... in forma digitale! 12-38 memoria di massimo e di minimo elektor dicembre 1984

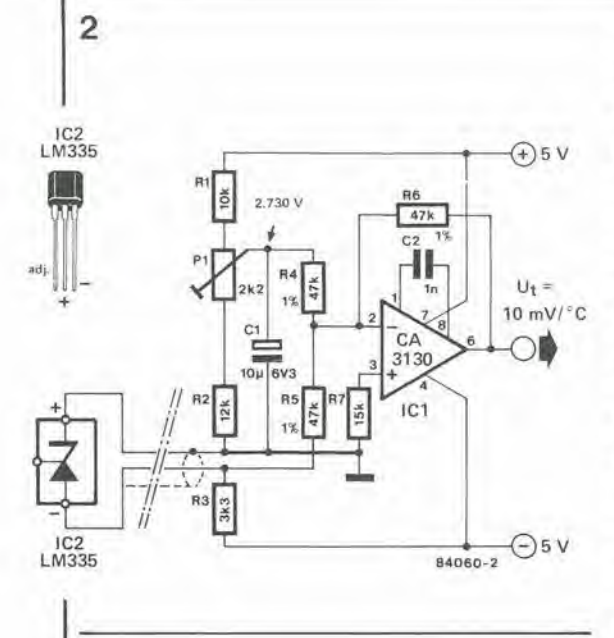

Figura 2. Sensore di temperatura, nel quale P1 predispone la tensione di uscita a 0 V per una temperatura di 0 gradi C. Il terminale di regolazione dell'LM335 non viene usato.

Figura 3. Al circuito stampato occorrerà apportare solo poche modifiche: interrompere due piste ed effettuare tre collegamenti in più. Il<br>ponticello di filo a fianco di C9 ed R16 non dovrà essere montato.

può essere tarata in modo da dare una tensione di uscita di 0 V ad una temperatura ambiente di  $0$  gradi $C$ 

Temperature superiori a 0 gradi C produrranno tensioni positive, quelle sottozero produrranno tensioni negative. Nel circuito qui descritto, il campo di variazione della tensione di ingresso può essere predisposto tra -1 e +1 V Il circuito della memoria ampliata è dato in Figura 1, dove è illustrato lo stadio supplementare, che consiste in un amplificatore operazionale A6 e relativi componenti. L'amplificatore operazionale, che funziona come inseguitore di tensione con guadagno unitario, è alimentato dall'alimentatore

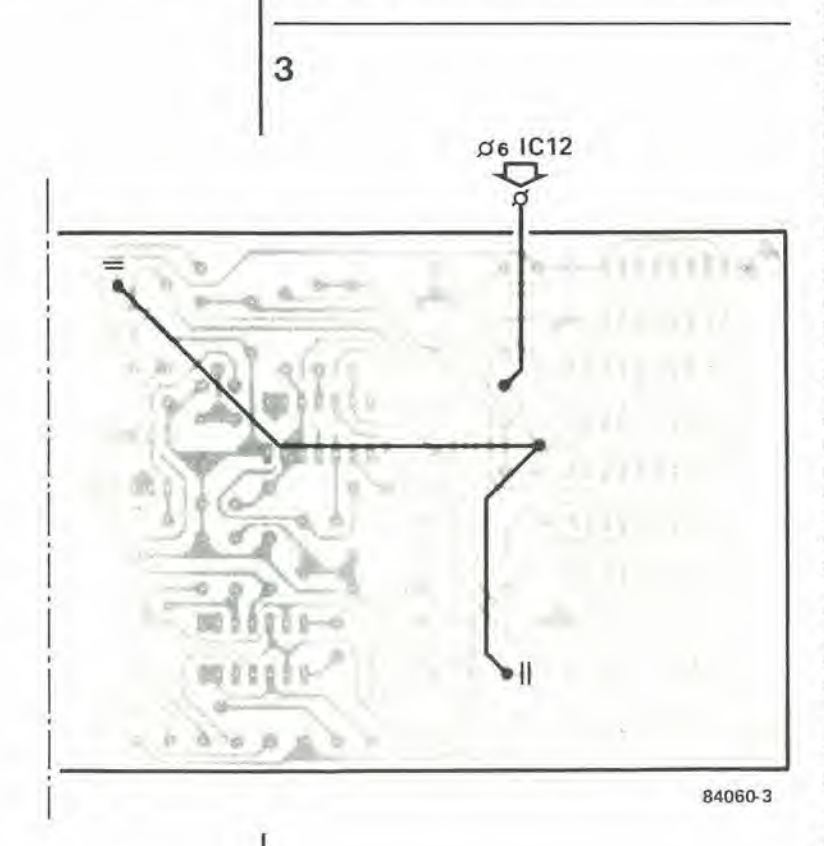

esistente a ±5 V. I valori assegnati ad R18, P3 ed R19 sono necessari per dare la possibilità di regolare, ad un punto qualsiasi tra 0 V e -1 V, la tensione di uscita di A6.

Il valore effettivo regolato da P3 è leggermente più negativo di quello che rappresenta la temperatura minima probabile. La funzione di A6 è di spostare il potenziale di massa del convertitore D/A IC9, del convertitore corrente/tensione A5 e dello strumento di misura verso il valore predisposto. L'altra aggiunta è, naturalmente, il sensore di temperatura, il cui schema è mostrato in Figura 2. Il circuito di rilevazione IC2 è del tipo LM335: esso converte le variazioni di temperatura in variazioni di tensione. La pendenza della sua caratteristica temperatura/tensione è di 10 mV/K, nel campo da -40 gradi C a +100 gradi C. Il segnale di uscita di IC2 è applicato all'amplificatore operazionale ICI il quale fa in modo che la tensione di uscita sia 0 V quando la temperatura ambiente è di 0 gradi C. La tensione di uscita Ut è di conseguenza rapportata alla temperatura ambiente, secondo una caratteristica di 10 mV/grado C, purché la tensione di uscita di A6 possa realmente<br>diminuire sino a -1V. Ciò sarà garantito adoperando, per R4, R5 ed R6, resistenze a film metallico, ad alta stabilità (tolleranza 1%) e regolando correttamente P3.

#### Costruzione e taratura

Il circuito stampato usato per questo strumento è identico a quello dell'anemometro (EPS 83103-1) ed andrá montato come descritto nell'articolo riguardante l'anemometro stesso, con l'eccezione del ponticello a fianco di C9 ed R16. Invece di montare questo ponticello. interrompere i collegamenti di massa del piedino 2 di IC9 e del piedino 3 di IC4 e collegare questi piedini, insieme con la giunzione C9/R5, all'uscita (piedino 6) di IC12. I circuiti relativi a questo amplificatore operazionale ed al sensore di temperatura sono talmente piccoli che sarà facile montarli su una piccola lastrina di Veroboard. Iniziare la taratura regolando P3 in modo che l'uscita di A6 si trovi tra -1 V e 0 V, come necessario; di norma, questo livello sarà di -400 mV, che corrispondono ad una temperatura<br>ambiente di -40 gradi C. Regolare poi P2 per dare il livello di +1 V  $(+100 \text{ grad} \text{ }\text{C})$ , misurato con un multimetro digitale, al punto di giunzione di R16/R4/C9. Per ottenere questo risultato, potrà dimostrarsi necessario aumentare leggermente il valore di R16. La regolazione di P1 ed il valore di R17 sono entrambi dipendenti dallo strumento di misura e dalla sua scala. Essi devono essere predisposti o calcolati in base al presupposto che la tensione in "f" sia di 10 m $\bar{V}/\gamma$ rado C.<br>E' interessante collegare un multimetro digitale tra "f" e massa, perché questo strumento può leggere anche tensioni negative. Una temperatura al di sotto di 0 gradi C verrà così indicata con il suo segno. Lo stesso risultato potrà naturalmente essere ottenuto con uno strumento ad indice a 0 centrale, che sia stato tarato tra -40 gradi C e +40 gradi C. Regolare infine P1, nel circuito del sensore, in modo da dare una tensione di 0 V al piedino 6 di IC1, se la temperatura ambiente è di 0 gradi C. Se desiderate fare a meno di effettuare la taratura con i cubetti di ghiaccio, potrete regolare P1 in modo da dare una tensione di 2.730 V al suo cursore, misurata con un voltmetro digitale.

12-39 cancatore per batteria. ai piombo-acido eieKlor dicembre 1984

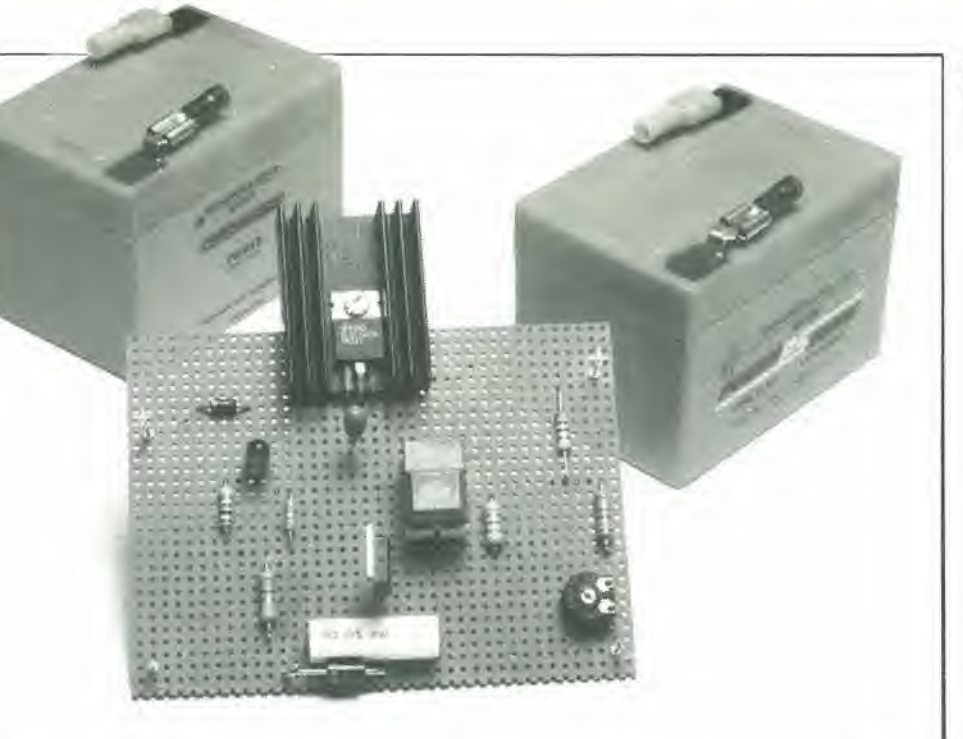

## caricatore per batteria al piombo-acido

Negli ultimi anni, le batterie al piombo-acido sono state migliorate a tal punto da rivelarsi spesso un eccellente ed economico sostituto per le diffusissime batterie al nichel-cadmio. E' pero necessario uno speciale circuito di carica, in quanto la batteria al piombo-acido deve essere caricata a tensione costante invece che a corrente costante. II caricatore descritto in questo articolo impiega una tensione di carica scelta tra due valori, che vengono selezionati automaticamente a seconda della corrente assorbita dalla batteria. In questo modo possiamo ottenere un compromesso ottimafe tra breve tempo di carica e lunga durata della batteria.

Quando si parla di batterie al piombo-acido, I'esempio che balza immediatamente davanti agli occhi della gente è la batteria dell'auto. Quest'ultima è una pesante scatola, riempita di acido, che fornisce I'energia necessaria per avviare il motore e per I'impianto elettrico della vetlura; questo tipo di batteria necessita di un periodico lavoro di manutenzione per mantenersi efficiente. Le batterie al piomboacido sono anche usate per molte altre applicazioni, come potenti fanali. piccoli elettrodomestici senza filo, modellini e. naturalmenle, per I'alimentazione di emergenza di importanti apparecchiature in caso di mancanza della tensione di rete. Le moderne batterie al piombo-acido sono disponibili in tutte le forme e dimensioni. Esistono anche versioni ermetiche ai gas, che permettono di usare la batteria al piombo-acido come sostituto delle batterie al nichel-cadmio comunemente usate in molte applicazioni. La batteria al piombo-acido possiede alcuni importanti vantaggi rispetlo alia sua rivale al nichel-cadmio, particolarmente se la corrente necessaria è piuttosto elevata. La sua capacità di accumulazione è molto maggiore e lo stesso si può dire della corrente di uscita. Il maggior punto di forza della batteria al piombo-acido e il gran numero di cicli di carica e scarica possibili, in relazione al basso prezzo di acquisto (sempre nei confronti della batteria al

#### nichel-cadmio).

La batteria al piombo-acido deve essere caricata in modo complelamente diverse da quello della sua equivalente al nichel-cadmio. Quest'ultima riehiede una corrente di carica costante mentre la prima necessita di una tensione costante. La batteria controlla quindi la corrente di carica stessa in modo da generare la minima quantita di gas possibile. La differenza tra questi due metodi di carica risulta evidente osservando la Figura 1. La tensione di carica di una batteria al piomboacido ha una forte influenza sulla sua durata. Occorre infatti notare. incidentalmente, che la vita di una batteria al piombo-acido completamente scarica è solo di poche settimane, pertanto è un'idea del tutto sbagliata riporre una batteria scarica per conservarla. Usando un'elevata tensione sara possibile ottenere una carica di breve durata, ma con il risultato di diminuire anche la durata utile complessiva. mentre basse tensioni di carica avranno come risultato tempi di carica piii lunghi e maggior durata della batteria. Per dare un'idea dei valori di cui stiamo parlando. una batteria ermetica General Electric al piombo-acido ha una durata di tre anni. se viene caricata con l'"elevata" tensione di 2,45 <sup>V</sup> per elemento: con questa tensione. la batteria verra caricata al 95% della capacita nominale in 8 ore. Una carica a "bassa"

un progetto a due stadi che permette la carica rapida senza ridurre la durata della batteria

12-40<br>cancatore per batteria<br>al piombo-acido elektor dicembre 1984

Figura 1. II diagramma a mostra le curve della tensione, della pressione interna e della temperalura di una balteria al piombo-acido caricala a corrente costante. Se viene usata una carica a tenslone costante (caratteristica b) le curve della pressione e della lemperalura avranno un andamento molto migliore, e non ci sarà pericolo di carica eccessiva.

Figura 2. II grafico moslra chiaramente l'effetto della tensione di carica sulla durata ulile della balteria.

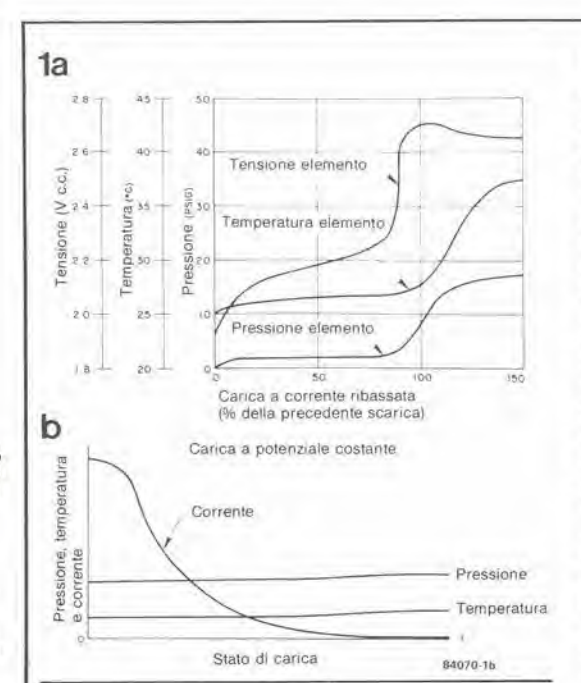

tensione, cioè a 2,30 V per elemento aumenta la durata ad 8 anni (purché la batteria sia continuamente collegata al caricatore), ma il tempo necessario per la carica è di quindici ore (vedi Figura 2). L'importanza della tensione di carica risulta evidente osservando il fatto che la differenza tra le due tensioni è di solo 0.15 V. II caricatore per batterie al piombo-acido deve instaurare una specie di compromesso tra tempo di carica e durata. La tensione applicata durante I'ultimo periodo del ciclo di carica e particolarmente importante per la durata della batteria. Se la corrente è troppo elevata provocherà un deterioramento della griglia di piombo alla quale è fissato il materiale attivo della balteria. Una tensione di carica inferiore abbassera in modo corrispondente la corrente, provocando un deterioramento meno pronunciato. Cio e particolarmente importante se la batteria è quasi sempre collegata al caricatore. La soluzione di questo problema consiste in un caricabalterie che possa adattare la tensione alia corrente assorbita dalla batteria. II caricatore per batterie al piomboacido descritto in questo articolo impiega un sistema a due stadi, nel quale il caricatore commuta automaticamente tra alta e bassa tensione quando la corrente di carica cade al di sotto di un valore preventivamente predisposto. Il circuito non è solo adatto per la carica normale ma puo anche essere usato per applicazioni con batteria in tampone.

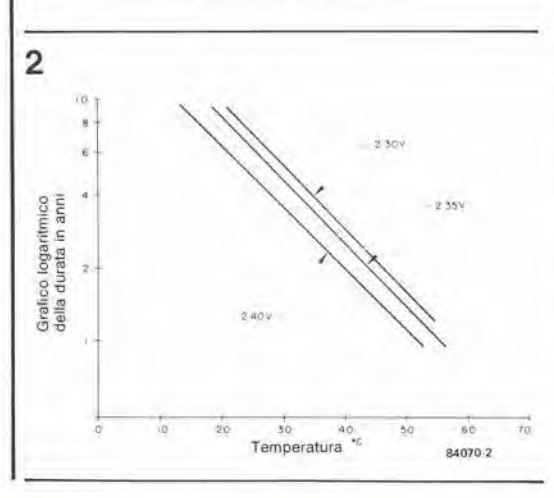

#### Descrizione del circuito

Anche se il lunzionamento polrebbe sembrare alquanto complicato, lo schema è piuttosto semplice e, come mostra la Figura 3, contiene soltanto 16 componenti. Esso è basato su un regolalore di tensione LM 317 (IC1), che garantisce che la tensione aU'uscila rimanga costante. Questa tensione viene inizialmenle definita dal partitore di tensione R5/R6 + P2, La bassa tensione, che decide quale deve essere la corrente nella seconda parte del ciclo di carica. viene predisposla con il trimmer P2. Un tirislore ed una resistenza (nonche un pulsante normalmente chiusol sono collegati in parallelo ad R6 e P2. Quando il tiristore conduce. R4 viene disposta in parallelo ad R6 + P2, in modo che la tensione di uscita abbia una cerla caduta (si passa cosi alia seconda parte del ciclo di carica), L'istante in cui Thl passa in conduzione dipende dal valore della corrente di uscita. Questo è il motivo per cui la resistenza R7 è collegata alla linea a tensione 0. Il gate del tiristore è collegato alla tensione di uscita di IC1 tramite R2. R1 e PL Quando la corrente di carica è piuttosto elevata, la caduta di tensione ai capi di R7 mantiene la differenza di tensione tra gate e catodo ad un livello troppo basso per farscattare il tiristore (la tensione ai capi di R7 è negativa rispetto a quella ai capi di  $R1 + P1$ , cosicché la tensione gate-catodo sara UR1 + Pi - UR7). Dopo un eerto tempo, la batteria sara caricata abbaslanza da far diminuire la correnle assorbita fino al valore predisposto mediante PL Di conseguenza. il tiristore viene mandate in conduzione. R4 e collegata in parallelo ad R6 + P2 e la tensione di uscita cade al suo valore piu basso. Come abbiamo gia visto, la differenza tra bassa ed alta tensione è molto piccola. circa 0,15 V per ogni elemenio. Quando la tensione di uscita ha il valore basso, si accende il LED D3. Allo scopo di evitare che il tiristore venga attivato quando viene data corrente al circuito con la batteria non ancora collegata, e stato inserito nel circuito il pulsante Si.

Dopo aver collegato la tensione di rete e la batteria, Si dovra essere premuto per far apparire I'alta tensione aU'uscila e far passare una corrente "elevata" attraverso R7. II pulsante viene poi rilasciato e Thl rimane escluso fintanto che la corrente attraverso R7 rimane elevata a sufficienza. La corrente di carica può essere misurata collegando uno strumento in parallelo ad R7. Questo circuito è indicato con linee tratteggiate

#### Taratura ed utilizzo pratico

in Figura 3.

<sup>11</sup> circuito puo essere facilmente montato su una piastrina di Veroboard. Alcuni dei componenti disegnati nello schema hanno due valori. uno dei quali (contrassegnato con un asterisco) dovrà essere usato per la versione a <sup>12</sup> V e I'allro per la versione a 6 V del circuito. Il circuito integrato dovrà essere montato su un dissipatore termico in quanto lende a riscaldarsi parecchio. <sup>11</sup> valore della resistenza R7 dipende dalla capaeita delle batterie che dovranno essere caricale, come potremo vedere tra breve.

Il circuito dovrà essere alimentato con una tensione rettificata e livellata, che abbia un valore maggiore di almeno 3 V rispetto alia tensione di uscita del regolatore. L'alimentazione usata deve essere in grado di fornire almeno un decimo della capacità di correnle della batteria. ma questa corrente non dovra essere superiore a circa 1.5 A: infatti. in

corrispondenza a questo valore enlra in azione ii limilatore di corrente interno dell'LM 317. In realtà, questa limitazione di corrente dipende dal lipo di regolalore usalo: per I'LM 317K o per l'LM 317T è di 1,5 A, ma per l'LM 317H o 317M la corrente è limitata a 0,5 A. II valore della resistenza R7 e calcolato mediante la formula:

 $R7 = 0.3$  V/I commutazione.

La corrente di commutazione (ovvero, la corrente alia quale il circuito passa dalla carica ad alia tensione <sup>a</sup> quclla <sup>a</sup> bassa tensione una frase che sembrava un po' troppo lunga per essere inserita in una formula) pub essere regolata a qualsiasi valore. Un buon compromesso sara una corrente pari ad 1/10 oppure 1/20 della capacila nominale della batteria (Vedi Figura 4).

II circuito dovra ora essere tarato con l'alimentazione applicata, ma senza collegare la batteria. Se tutto funziona corrcttamente, il tiristore andrà in conduzione e D3 si accenderà. Collegare all'uscita uno strumento di precisione. preferibilmente digilale, e regolare P2 fino ad ottenere una letlura che sia esattamente uguale al numero degli elementi moltiplicato per 2,3 volt. Tre elementi necessilano di una tensione di 6,90 V e sei elementi riehiedono un valore di 13.8 V. Premere SI e tenerlo premuto. Misurare ora la tensione di uscita, che dovrà essere pari al numero di elementi moltiplicato 2,45 volt (7,35 <sup>V</sup> per 3 elementi e 14,7 V per 6 elementi). Se la tensione non ha un valore prossimo a quello indicate, sara necessario modificare la resistenza di R4 e regolare nuovamente P2. La regolazione finale consiste nel predisporre il punto di commutazione mediante il trimmer Pi. II metodo piu ovvio per ottenere questo risultato è di collegare al caricatore una batteria parzialmente scarica. Ruotare poi il cursore di PI complelamente verso RI e poi premere SI per iniziare la carica ad alta tensione. Misurare la corrente assorbita dalla batteria (collegando un voltmetro ai capi di R7;  $I = U/R7$ ) e controllare a determinati intervalli, per esempio ogni mezz'ora, se la corrente è diminuita al valore desiderato. Quando verrà raggiunto questo punto, P1 dovrà essere regolato fino a far accendere appena il LED. Il caricabatterie è ora pronto per l'uso. L'utilizzo di questo circuito è molto semplice:

- Collegare l'alimentazione al caricabatterie ed accenderlo. II LED dovrebbe illuminarsi.
- Collegare la batteria all'uscita del caricabatterie.
- Desiderando una carica rapida. premere SI. Il LED non si accenderà.
- Dopo un certo tempo, D3 si accendera per indicare che è stato oltrepassato il punto di commutazione e che il caricabatterie sta

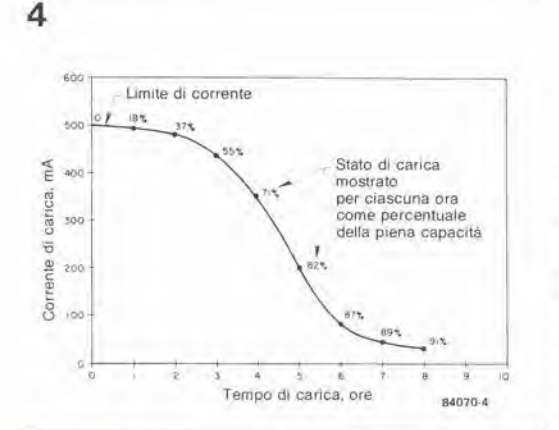

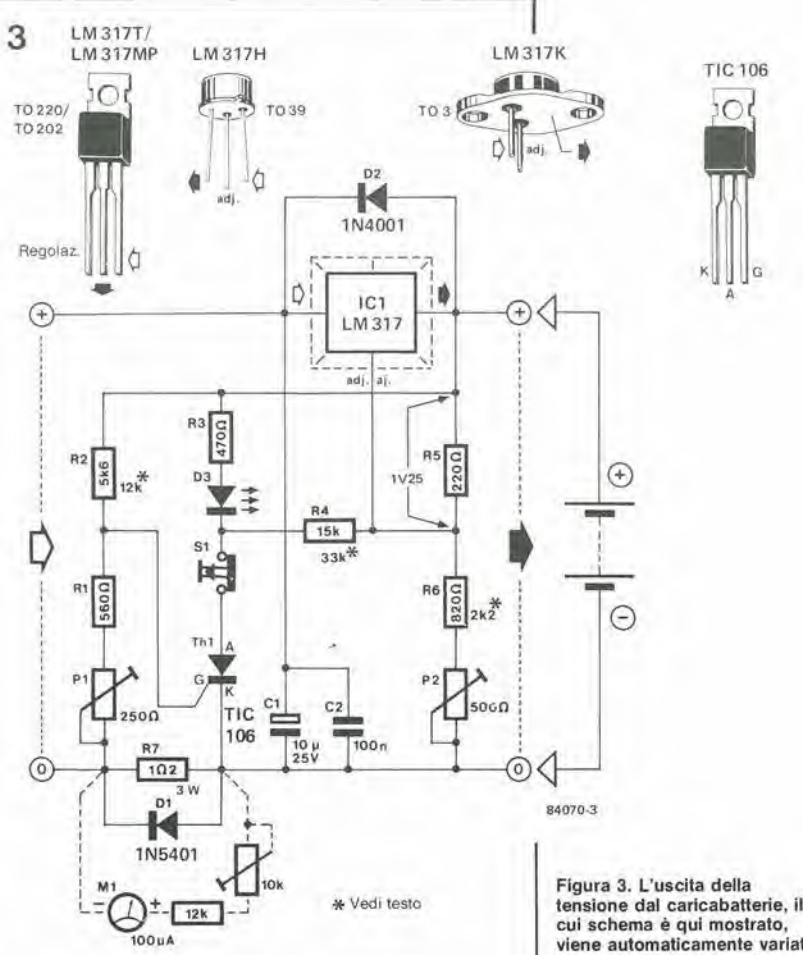

cui schema è qui mostrato, viene automaticamente variata a seconda della corrente assorbita dalla batteria sollo carica. Se viene collegato lo strumento M1, il trimmer da 10 k dovrà essere regolato in modo che la lettura su questo strumento sia la medesima di quella di un amperomelro inserilo nella linea "0" oppure "+" direlta alia batteria solto carica.

**TIC** 106 c

earicando a velocita normale.

•• ••••«

Infine, una nota riguardante le caratteristiche moslrate in questo articolo. In linea di principio, queste valgono esclusivamente per le batterie al piombo-acido General Electric, ma batterie analoghe hanno caratleristiche analoghe. Esse sono illustrate in questo articolo esclusivamente per indicare quale tipo di curve ci si possa attendere.

if:

7

Bibliografia-Manuale delle batterie ermetiche al piombo-acido. General Electric.

Figure 4. Questo diagramma da un'idea detla corrente di carica quando la batteria viene caricata a tensione coslante. II caricabatterie qui usato ha un limitalore di corrente regolato a 500 mA, e questo è il motivo per cui la caratteristica Inizia nel punto indicato.

 $\frac{1}{\sqrt{2}}$ 

i

12-42 microfono senza fili elektor dicembre 1984

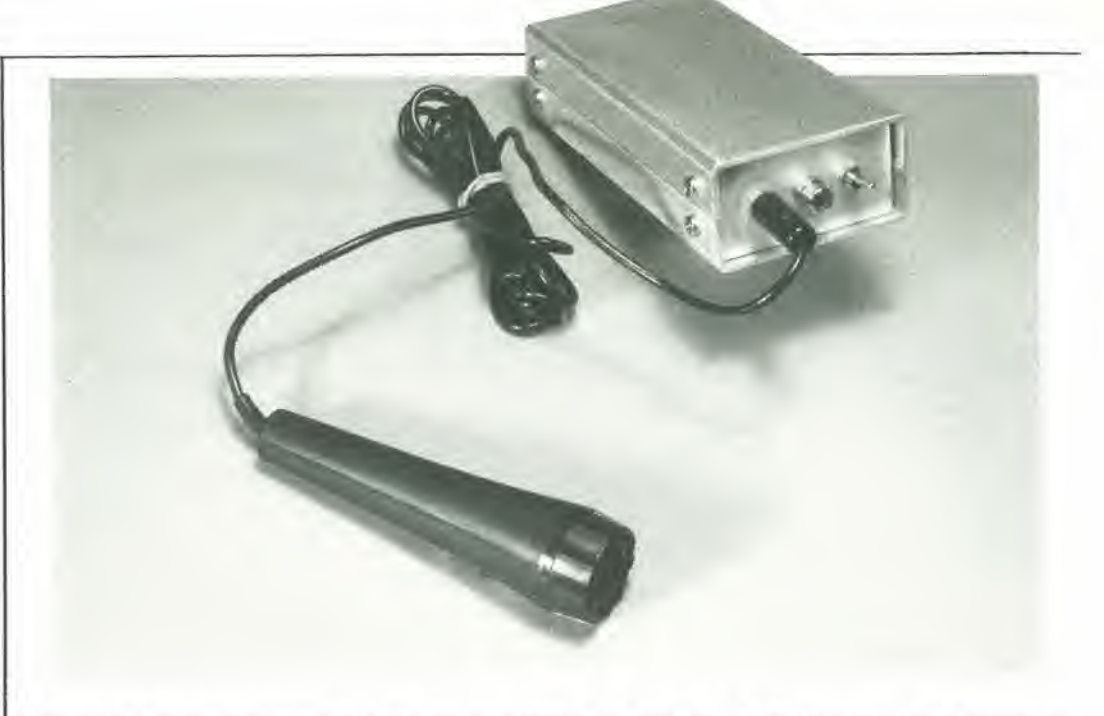

Per fugare ogni possibile dubbio, cominciamo col mettere in evidenza che il progetto qui pubblicato ha poco in comune con <sup>i</sup> "microfoni senza filo" che si trovano qualche volta in vendita. In realtà, questo progetto può sostituire un vero microfono professionale senza fili. II suo trasmettitore in miniatura permette di ottenere un suono di ottima qualità. Il ricevitore è semplicemente una versione modificata del "Personal FM" pubblicato nel numero di Elektor del gennaio 1984.

## microfono senza fili

un trasmettitore FM di elevata qualita

Un microfono senza filo pud sembrare un progetto non tanto insolito per una rivista di elettronica, dato che ne esistono versioni gia costruite e facilmente reperibili ovunque. Questi sono perb quasi sempre microfoni giocattolo, perquanto riguarda la stabilita e la soppressione delle armoniche. Inoltre, poiche funzionano nella banda FM di radiodiffusione, il loro uso è illegale. I microfoni senza filo professionali sono, naturalmenle, qualcosa di completamente diverso: trasmettono un segnale audio di alta qualita, ad una distanza assolutamente ragionevole. La stabilità di frequenza, l'attenuazione delle

armoniche, la larghezza di banda, e tutte le altre caratleristiche tecniche di questo radiomicrofono sono estremamente buone. In alcune nazioni, i microfoni senza filo sono soggetti a licenza e devono essere omologati dal Ministero competente.

Un microfono senza filo necessita di un adeguato ricevitore e. per semplificare le cose, abbiamo impiegato un progetto gia esistente. la radio "Personal FM". Riconosciamo che sarebbe stato possibile ideare ricevitori migliori, ma il personal FM è compatto e la sua qualità è piuttosto buona.

#### II trasmeltilore

Oltre che dal ricevitore, che è un'unità separata, il microfono senza filo è composto da due parti: una capsula microfonica ed un trasmettitore. Il trasmettitore è spesso montato entro l'alloggiamento di un microfono che abbia sufficienti dimensioni, ma esiste l'alternativa di montarlo in un astuccio separate che polra

#### Caratleristiche tecniche:

Banda di Irequenza: 35...40 MHz Potenza di uscita; 3.. 10 mW (Potenza massima irradiata: 0,5.,,1,5 mW) Attenuazione armonica: > 60 dB Radiazione spurie in radiofrequenza:  $\leq$  - 60 dB Stabilita di frequenza: migliore di 10 kHz Spostamento di frequenza (larghezza di banda):  $\leqslant$  180 kHz Segnale microtonlco. mlnimo <sup>1</sup> mV. massimo 200 mV Larghezza di banda audio: 40 Hz...15 KHz  $(+1/- 2$  dB) Corrente assorbita: 25...30 mA<br>(per UB = 9...18 V)

essere infilato in una tasca interna del vestito. La nostra scelta è caduta su quest'ultima versione. Possono essere usati microfoni a condensatore di eletlrele o dinamici, in quanto è possibile adattare l'amplificatore microfonico a diverse impedenze, con il cambio di Ire sole resistenze (come vedremo in seguito). Nella sua versione più semplice, un trasmettitore FM necessita sollanto di uno stadio di modulazione audio, di un oscillatore, di un amplificatore e di un filtro di uscita, ma noi abbiamo aggiunto alcune cosetle in piu, come mostra lo schema a blocchi di Figura 1. Queste aggiunte sono necessarie per il fatto che e difficile combinare la deviazione di frequenza necessaria per I'alta fedelta con I'elevata stabilita di frequenza richiesta, specialmente nel caso di un trasmettitore in miniatura. E' facile ottenere una deviazione di frequenza di <sup>100</sup> o 200 kHz con un oscillatore libero, ma la stabilita possibile con un simile circuito lascera moltissimo a desiderare. Usando invece un

12-43<br>microtono senza fili elektor dicembre 1984

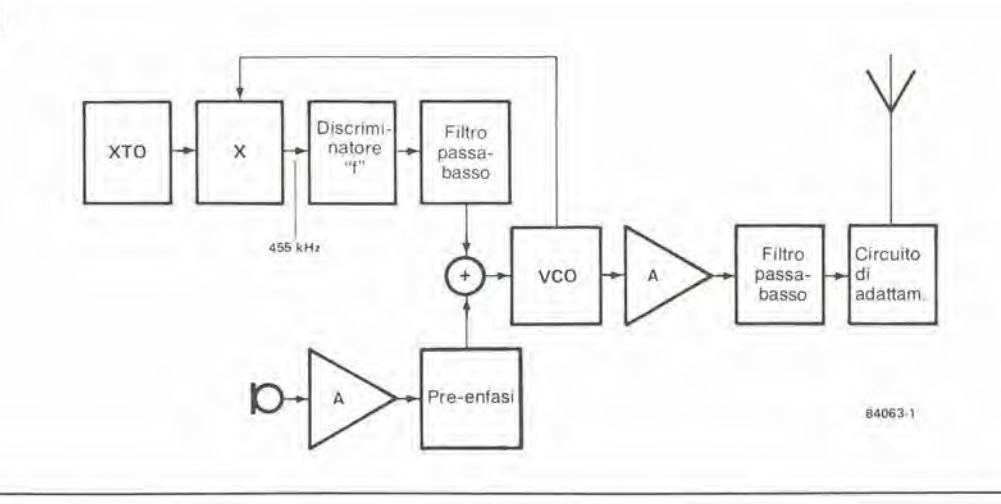

Figura 1. Per mantenere più<br>stabile possibile la frequenza del trasmettitore, il VCO è regolato in continuità, per confronto con un sistema AFC controllato a quarzo.

oscillatore a quarzo, si ha un inconveniente di natura opposta: la stabilità è buona, ma non è così facile ottenere la deviazione di frequenza necessaria per l'FM a larga banda. Il succo che è possibile trarre da queste considerazioni è che dobbiamo trovare un'altra soluzione. Come indica la Figura 1, abbiamo impiegato ancora un oscillatore libero (VCO), modulato dal segnale del microfono, tramite un amplificatore ed uno stadio di pre-enfasi. Questo produce la deviazione di frequenza ma,

per poter ottenere una stabilità "tipo quarzo", è stato incluso un circuito che rassomiglia ad un sistema AFC (controllo automatico di frequenza). Il risultato viene ottenuto inserendo l'oscillatore in un anello ad aggancio di frequenza (FLL), nel quale la frequenza del VCO viene controllata mediante un oscillatore a quarzo (XTO).

I segnali provenienti da entrambi gli oscillatori sono applicati ad un miscelatore (blocco X) e qualsiasi differenza tra le loro frequenze viene

Figura 2. Tutte le diversi parti dello schema a blocchi sono<br>facilmente riconoscibili in questo schema. Il circuito può essere montato su una basetta stampata di piccole dimensioni, nonostante la sua complessità.

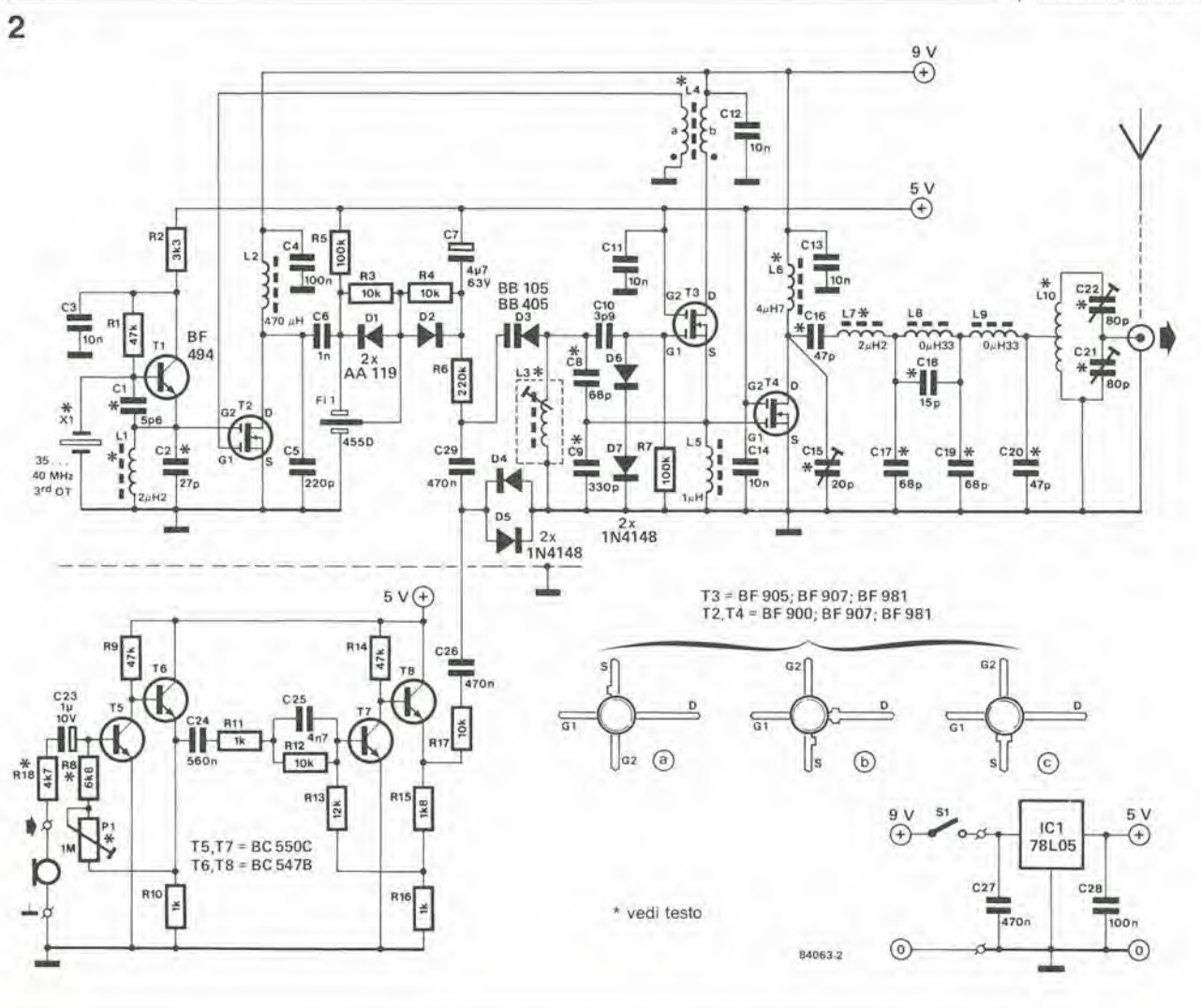

12-44 crofono senza fili elektor dicembre 1984 3

Figura 3. Per quanto piccolo, questo circuito stampato a doppia faccia incisa non potrà essere inserito nella maggior parte degli astucci del microloni commerciali. Abbiamo scello I'allernativa di inserirlo in un astuccio separato, che potrà essere portato in tasca. Entrambi i lati della scheda sono illustrali sulle pagine dei circuili stampati di questa rivista.

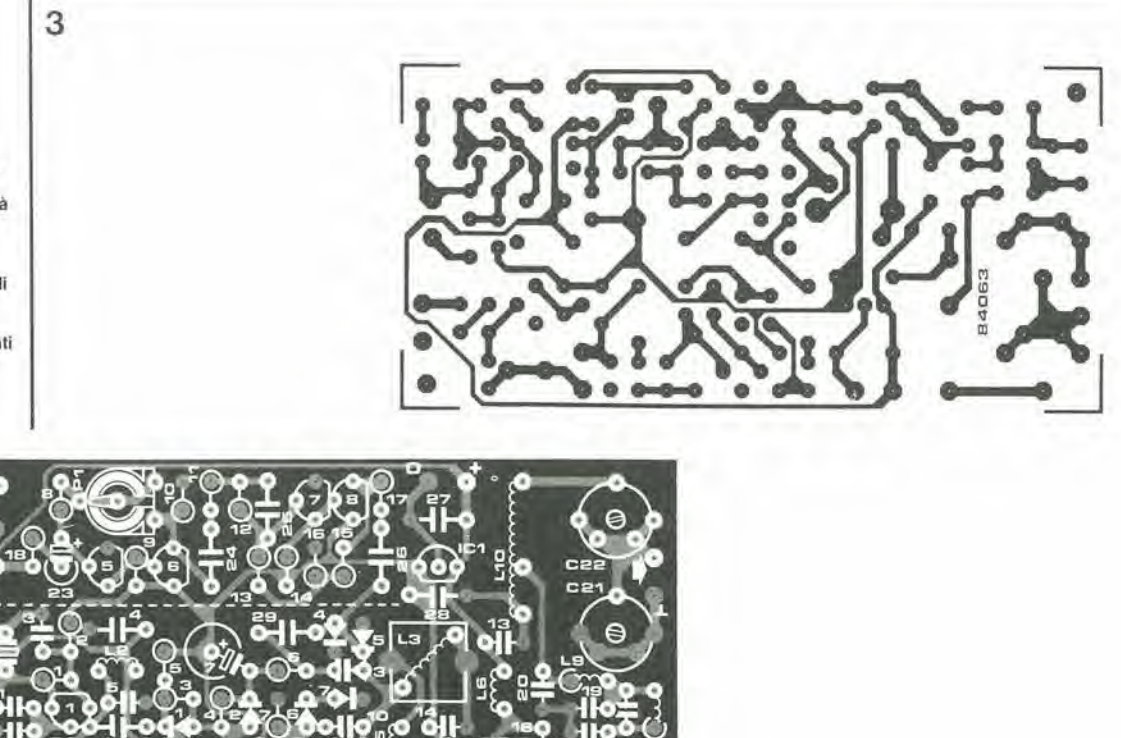

#### Elenco dei componenli

- Trasmettitore

Resislenze (tutle da <sup>1</sup> /8 W)  $R1, R9, R14 = 47 k$  $R2 = 3k3$  $R3, R4, R12, R17 = 10 k$  $R5, R7 = 100 k$  $R6 = 220 k$  $R8 = 6k8$  $R10, R11, R16 = 1 k$  $R13 = 12k$  $R15 = 1k8$  $R18^* = 4k7$  $P1^* = 1 M$  trimmer

#### Condensatori

 $C1^* = 5p6$  $C2^* = 27 p$  $C3, C11... C14 = 10 n$ ceramico  $C4, C28 = 100 \text{ n}$  $C5 = 220 p$  $C6 = 1 n$  $C7 = 47 \mu/63$  V  $C8^*$ , C17\*, C19\* = 68 p  $C9^* = 330 p$  $C10 = 3p9$  $C15^* = 20$  p compensatore  $C16^*$ ,  $C20^* = 47$  p  $C18^* = 15 p$  $C21^*$ ,  $C22^* = 80$  p compensatore  $C23 = 1 u/10 V$  $C24 = 560 n$  $C25 = 4n7$  $C26$ , $C27$ , $C29 = 470$  n

rilevata da un discriminatore, che lascia passare, tramite un filtro passa-basso, il segnale necessario per correggere la frequenza del VCO.

II segnale deH'oscillatore viene poi amplificato, filtralo ed applicato aH'antenna, tramite un circuito di adattamento.

#### Schema elettrico

Dopo aver osservato lo schema a blocchi, lo schema elettrico principale di Figura 2 è più facile da comprendere. La divisione dei blocchi e pressappoco la seguente:

la sezione che circonda T5...T8 serve per l'amplificazione del segnale microfonico e per la pre-enfasi, T3 è il cuore del VCO, T1 è collegato come oscillatore a quarzo, T2 funziona da miscelatore e T4 e lo stadio di uscita. Come mostra lo schema, è stato fatto abbondante uso di transistori MOSFET a doppio gate. Questi componenti hanno eccellenti caratteristiche in alta frequenza: un'utile caratterislica collaterale è che questi semiconduttori necessilano soltanto di pochi componenti esterni.

Iniziamo con il VCO: le basse capacita ed il piccolo aumento della temperatura del MOSFET qui usato darebbero a queslo oscillatore, anche se non ci fosse I'AFC, una stabilita irraggiungibile con un normale oscillatore bipolare, Lo schema deU'oscillatore e un circuito Colpitts modificato; la condizione che determina l'oscillazione è che il segnale presente al source di T3 venga trasferito al primo gate, tramite una presa capacitiva, dal circuito L3/C8/C9, in modo da produrre un effetto di reazione.

L'ampiezza del segnale presente a questo gate viene limitata dai diodi D6 e D7, allo scopo di evitare che la stabilita di frequenza venga influenzata da un eceessivo livello di questa tensione.

Una parte del segnale di oscillatore è applicata.

tramite L4, al gate <sup>1</sup> del mixer T2. II segnale applicato all'altro gate proviene dall'oscillatore a quarzo basato su Tl. Questo oscillatore funziona ad una frequenza inferiore di 455 kHz rispetto a quella del VCO. II segnale di uscita dal miscelatore dovrebbe percio avere una frequenza costanle di 455 kHz. Se questo non e il caso, vuol dire che è variata la frequenza del VCO. e pertanto quest'ultima dovra essere corretla dall'AFC. Per ottenere questo risultato, il segnale a 455 kHz è applicato ad un discriminatore di frequenza formato dal filtro FL1, dai diodi DI e D2 e dalle resistenze R3 ed R4. Lo spostamento di fase del filtro ceramico discriminatore a 455 kHz. che dipende dalla frequenza, viene usato per migliorare il risultato. Quando la frequenza d'ingresso differisce dal valore ideale, si manifesta una differenza di tensione ai capi dei diodi; questa differenza viene convertita in una tensione di controllo per mezzo di un filtro passa-basso R5/C7. che viene poi usata per pilotare il diodo varicap D3. uno dei componenti del circuito oscillatore.

Anche I'uscita deH'amplificatore di modulazione è collegata al varicap. Questo amplificatore è formato da due stadi (T5, T6 e T7. T8). con un circuito di pre-enfasi (R11/R12/C25) collegato Ira di essi: 1'indice di modulazione viene predisposto regolando il guadagno del primo stadio con P1, che è un trimmer a basso rurnore. Se vengono usati i valori dei componenti illustrati sullo schema. l'ingresso risulterà adatto per microfoni a condensatore di elettrete (alta impedenza). I valori di R8, R18 e PI devono essere modificati per adattarsi alle impedenze dei diversi microfoni. Per un microfono dinamico di circa 500 ohm. <sup>i</sup> valori saranno:

 $R18 = 470$  ohm

```
R8 = 680 ohm
```

```
P1 = 100 k
```
Un limitatore (C26, C29, D4 e D5) è inserito tra

12-45<br>microlono senza fili<br>elektor dicembre 1984

4

Figura 4. Lo schermo, visibile nel prototipo qui fotografato, pud essere coslmito con lamierino stagnato o lamierino di rame. La sua posizlone e indicata da una linea tratteggiata sul circuito stampato.

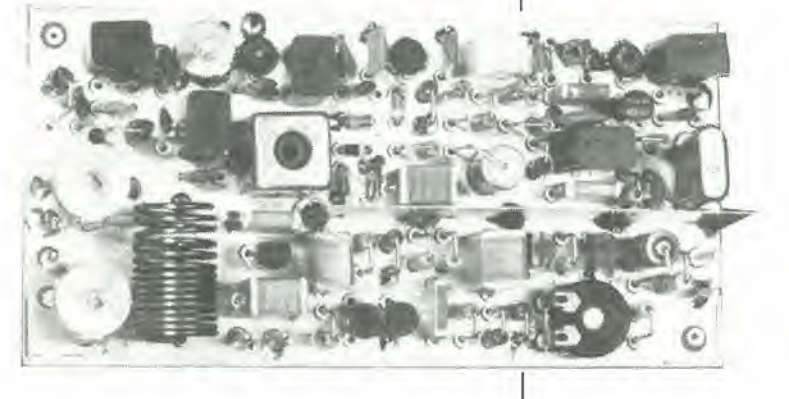

<sup>I</sup> amplificatore microfonico ed il varicap, come dispositivo di sicurezza per evitare che la variazione della frequenza superi il massimo valore ammesso.

II segnale di uscita modulate del VCO viene trasferito dal source di T3 al gate <sup>1</sup> deU amplificatore di uscita T4. Tutte le armoniche del segnale amplificato vengono poi accuratamente eliminate, mediante un complesso circuito di filtro, prima di essere trasferite aU'antenna, die e collegata tramile il circuito di adatlamento L10/C21/C22. Dovrebbe essere usata un'antenna telescopica, ma sara sufficiente anche uno spezzone di filo lungo <sup>1</sup> metro. Se il filtro di uscita è correttamente regolato, <sup>i</sup> 3,..10 mW prodotti da T3 daranno come risultalo una potenza efficace irradiata (E.R.P. = Effective Radiated Power) di circa <sup>1</sup> mW.

#### Alire frequenze

Vi sarete senza dubbio chiesti qualè il significato di tutti gli asterischi visibili nella Figura 2. Anche se progellalo per una eerta banda di frequenze, questo trasmettitore può essere usato per altre frequenze. Con <sup>i</sup> valori stabiliti, il circuito è predisposto per la frequenza di 35..,40 MHz ma. variando <sup>i</sup> componenti marcati con l'asterisco, esso potrà operare a frequenze die arrivano a 90 MHz. Per frequenze comprese entro il 20% della banda di 35...40 MHz. dovra essere modificato il valore dei condensatori o quello delle indultanze dei filtri, ma per frequenze molto diverse sara necessario variare il valore di entrambi.

#### **Costruzione**

II circuito stampato a doppia faccia incisa raostrato in Figura 3 e un modello di

compattezza. La costruzione viene semplificata per il fatto che molti dei componenti sono montati in posizione verticale. E' necessario un piccolo schermo metallico (indicato dalla linea tratteggiata) tra la sezione ad alta frequenza e quella ad audio frequenza del circuito. Tutte le bobine, tranne L4 ed L10. si trovano facilmente nei negozi specializzati. L4 è costituito da due avvolgimenti (bobina "a" di <sup>4</sup> spire, e bobina "b" di 2 spire) di filo di rame smaltato del diametro di 0,3 mm. su perlina di ferrite con dimensioni di circa 3,5 x 3,5 mm. L'induttore L10 consiste in 15 spire di filo di rame smaltato da 0,8...1 mm, avvolto su una normale matita rotonda (che. naturalmente, dovra essere poi sfilata). II punto di presa per il collegamento ad L9 è ricavato dalla terza spira a parlire da massa.

I MOSFET usati sono disponibili in parecchi tipi diversi di contenitori (vedi Figura 2) e potra esserci una cerla confusione con i diversi collegamenti ai piedini. Se possibile, raccomandiamo di usare il tipo "c". in quanlo e I'unico <sup>i</sup> cui piedini non possono essere confusi. Nella scelta del quarzo, ricordate che la sua frequenza deve essere inferiore di 455 kHz rispetlo alia frequenza di uscita desiderata. Per ottenere una frequenza di trasmissione di 39,7 MHz, occorre che il quarzo abbia una frequenza di 39,245 MHz. Dovrà essere usato un quarzo in terza armonica, adatto a funzionare in parallelo con una capacita di 10 pF, Polra anche essere usato un quarzo con eccitazione in serie (capacita serie di 30 pF) ma e necessario lener conto del fatto che questo componente eroga una frequenza che ha circa 2,2 kHz in piu del necessario: per questo motivo, la frequenza del quarzo in serie utilizzato nel nostro progetto dovrà essere ridotta di un uguale ammontare; nell'esempio appena fornito, essa diventerà di 39,243 MHz.

L'astuccio nel quale verra monlato il radiomicrofono dovra essere metallieo ma, a

#### Indultanze  $11.17'' = 24H2$  $L2 = 470 \mu H$  $L3 =$  bobina VHF, MC 120 style, no. 100078 (Ambit) L4:  $a = 4$  spire,  $b = 2$ spire di filo 0,3 mm tame smaltato su perlina di territe da 3,5 x 3.5 mm  $L5 = 1 \mu H$  $L6 = 4\mu$ H7  $L8, L9 = 0 \mu H33$  $L10 = 15$  spire, con presa sulla terza spira a partire da massa, di filo da 1 a 0,8 mm di rame smaltato, awollo su una normale matita rotonda

Semiconduttori

```
D1, D2 = AA 119D3 = BB 405, BB 105
D4 . . . D7 = 1N4148T1 = BF 494T2,T4 = BF900, 8F 907,
BF 981
T3 =, BF905, BF907,
BF 98l
T5, T7 = BC550CT6, T8 = BC547BIC1 = 78L05
```
Varie FLl = discriminatore ceramico 455 kHz, per esempio il 455D della Toko  $$1$  = interruttore  $X1^* =$  quarzo in terza armonica, 35...40 MHz

Nola: \* vedi teslo

12-46<br>microfono senza fili<br>elektor dicembre 1984

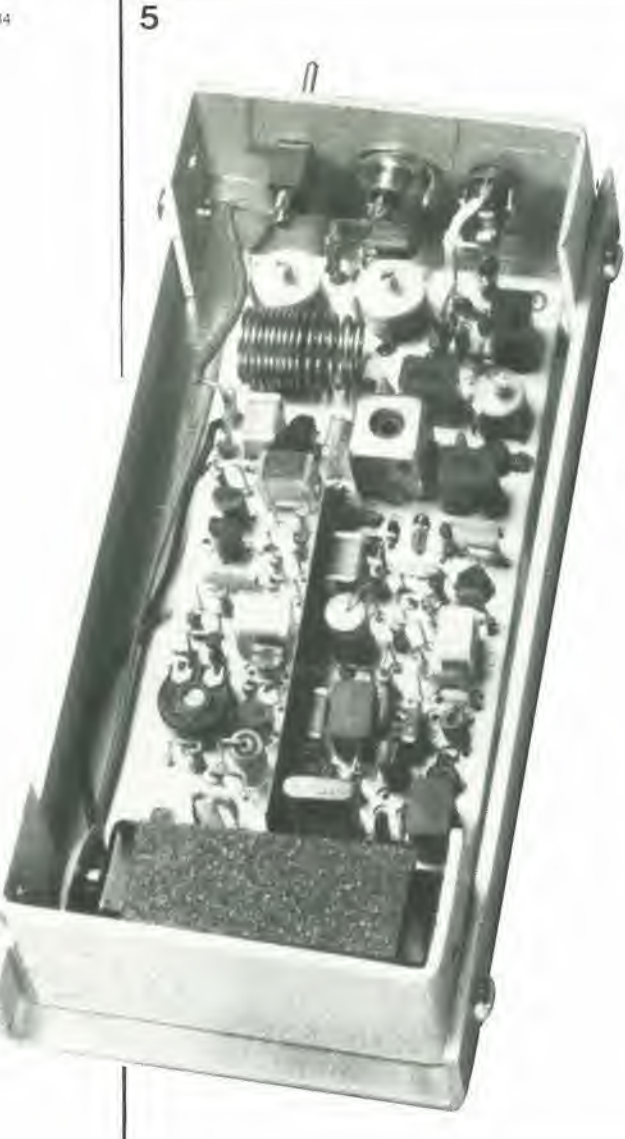

parte questo, il solo requisito in proposito è che il collegamento alia presa di antenna sia mantenuto piu corto possibile. L'alimentazione per il trasmettitore potra variare tra 9 e 18 <sup>V</sup> cosicche una batteria da 9 V sara perfettamente sufficiente.

#### Ricevitore

Poiche abbiamo gia descritto questo ricevitore, con tutti <sup>i</sup> particolari, neU'arlicolo di gennaio 1984. questo paragrafo sara brevissimo. Sono

6

Figura 6. Questo circuito di prova è necessario per etfetluare la laratura del trasmettitore. Lo strumento di misura polra essere un semplice tester.

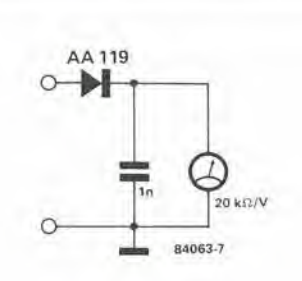

necessarie pochissime modifiche per variare la banda di frequenza da 87,5..104 MHz a circa 33,5...40,5 MHz. Le modifiche risullano chiare osservando lo schema di Figura 7. Solo LI. L2. L3, Rl, R2 e C2 hanno valori diversi, e potra essere ricavala un'uscita extra a bassa frequenza. tramite C24. La sensibilita del ricevitore è di circa  $2 \mu V$  e, con un'antenna lunga 50 cm. il segnale del microfono potra essere ricevuto ad una dislanza massima di 100 m. Le caratteristiche di intermodulazione del ricevitore non sono in realta buone a sufficienza da permetterne I'uso con piu di un microfono contemporaneamente.

#### Taratura

IL microfono viene collaudato e tarato con il seguente procedimento:

1. Conlrollare se I'oscillatore a quarzo tunziona. collegando il circuilo di prova di Figura 6 piit vicino possibile ad L1/C2. Se I'indice dello strumento devia. I'oscillatore a quarzo funziona.

2. Controllare il VCO, collegando il circuito di prova in parallelo ad L3. Anche in questo caso. I'indice dello strumento dovra deviare. 3. Controllare il funzionamento del ricevitore. Dato che il "personal FM" riceve anche in corrispondenza alia terza armonica del suo VCO, polranno essere udite, anche se attenuate, alcune potenti slazioni FM.

4. Regolare I'induttanza L3. collegando il puntale ad alta impedenza di un frequenzimetro digilale al gate <sup>1</sup> di T4 e tarando la bobina fino ad ottenere la correlta frequenza. Sara possibile ottenere una sinlonia precisa collegando il frequenzimetro digitale all'uscita di antenna e regolando il nucleo di L3 fino a quando la tensione, misurata con un voltmetro collegato ai capi di C7, non sara la minima possibile (0.000 V).

4b. Regolazione di L3 senza frequenzimetro. Questa operazione non è raccomandata a chi abbia il cuore debole o entri facilmente in agitazione poiche richiede grandi doti di calma e di freddezza. Collegare un voltmetro (20 kohm/V) ai capi di C7 e cominciare svitando quanto possibile il nucleo di L3. Ruotando lentamente il nucleo, cercare il giusto punto di lavoro del discriminatore. E' possibile riconoscere questo punto dal cambiamento simmetrico della tensione ai capi di C7, prima e dopo il punto in questione. Se la regolazione è errata, una delle due curve di tensione avra una pendenza molto maggiore deU'altra. 5. Regolazione di C15, C21 e C22. II circuito di prova di Figura 6 è collegato ai capi di C20: C15 viene quindi regolato in modo da ottenere la massima deviazione dello strumento. I compensatori C21 e C22 possono essere regolali aiutandosi con un misuratore di intensità di campo, dopo aver collegato I'antenna. Se necessario, anche il ricevitore potra essere usato come misuratore di intensita di campo.

#### <sup>I</sup> microfoni senza filo e la legge

In Gran Bretagna <sup>i</sup> microfoni senza filo devono essere usati con licenza e di conseguenza richiedono I'omologazione. Due bande di frequenza sono strettamente proibile per questo uso: 26,1...29,7 MHz e 88...108 MHz.

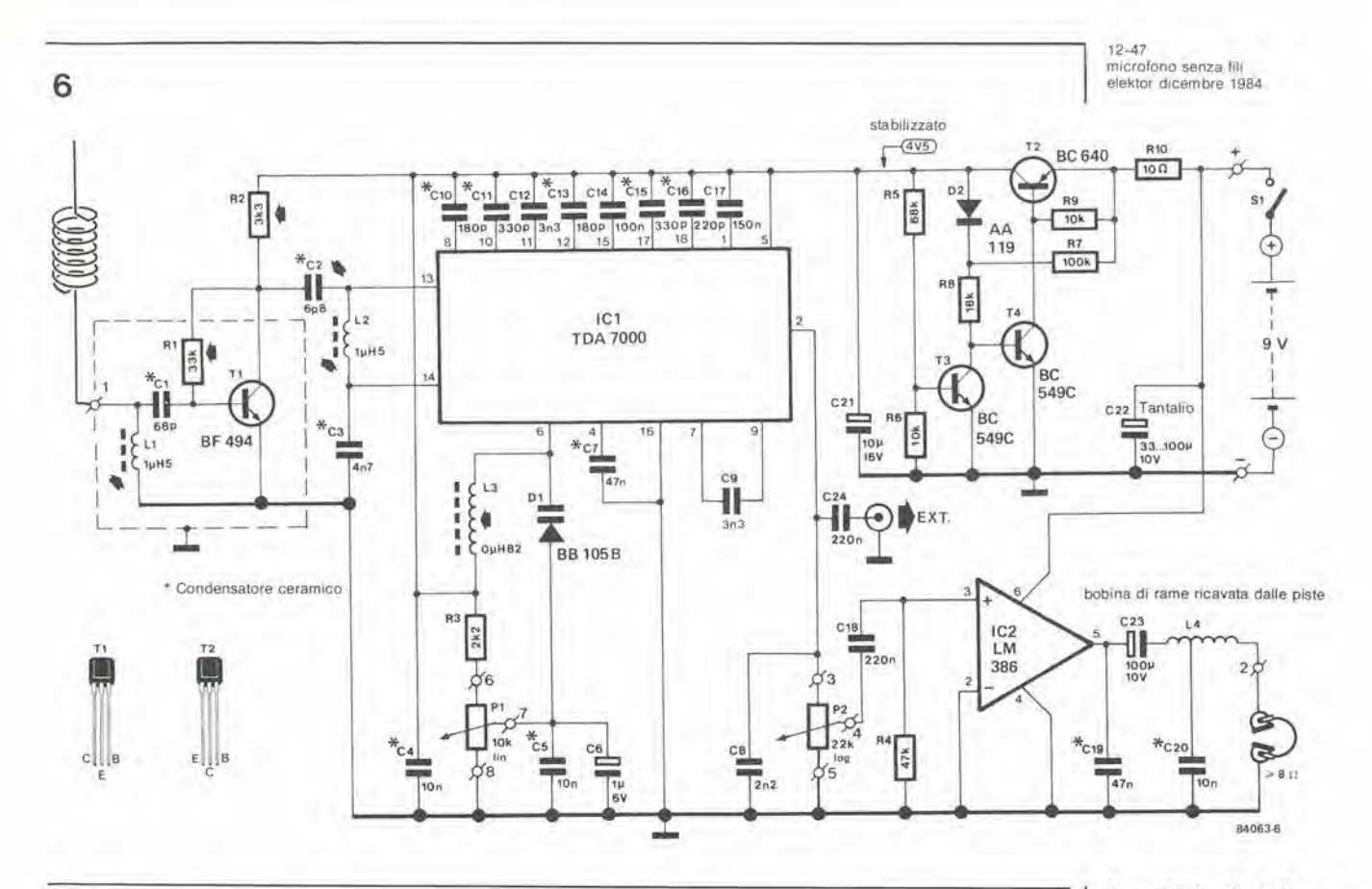

#### Elenco dei componenti

Ricevitore EPS No.: 83087 Resistenze  $R1^* = 33$  k  $R2^* = 3k3$  $R3 = 2k2$  $R4 = 47 k$  $R5 = 68 k$  $R6, R9 = 10 k$  $R7 = 100 k$  $R8 = 18k$  $R10 = 10 \Omega$  $P1 = 10$  k potenziometro a 10 giri  $P2 = 22$  k potenziometro logaritmico Condensatori  $C1 = 68$  p ceramico  $C2^* = 6p8$  ceramico  $C3 = 4n7$  ceramico  $C4, C5, C20 = 10$  n ceramico

 $C6 = 1 \mu/6$  V  $C7, C19 = 47$  n ceramico  $C8 = 2n2$  $C9, C12 = 3n3$  $C10, C13 = 180$  p ceramico  $C11, C15 = 330$  p ceramico  $C14 = 100 n$  $C16 = 220 p$  ceramico<br> $C17 = 150 n$  $C18 = 220 n$ C21 =  $10 \mu/6$  V C22 = 220  $\mu$ /10 V C23 =  $100 \mu/6$  V  $C24^* = 220$  n Semiconduttori  $D1 = BB 105$  $D2 = AA 119$  $T1 = BF 494$  $T2 = BC640$ 

 $T3, T4 = BC549C$  $IC1 = TDA 7000$ fabbricante Philips  $IC2 = LM 386$ 

#### Induttanze

 $L1, L2 = 1\mu$ H5  $L3 = 0\mu$ H82  $L4 =$  induttanza ricavata mediante piste di rame sul circuito stampato

Varie  $St* =$  interruttore a levetta unipolare

Nota: \* componenti che devono essere modificati

Figura 7. E' molto facile modificare il "Personal FM" in modo da farlo funzionare come ricevitore per questo microfono. In questo caso non è però raccomandabile usare il cavo della cuffia come antenna. L'uscita può essere prelevata dalla presa audio ausiliarla, qualora sia stata<br>montata, oppure può essere<br>resa audibile aggiungendo un amplificatore supplementare (per esempio un LM 386) ed usando un altoparlante invece della cuffia.

8

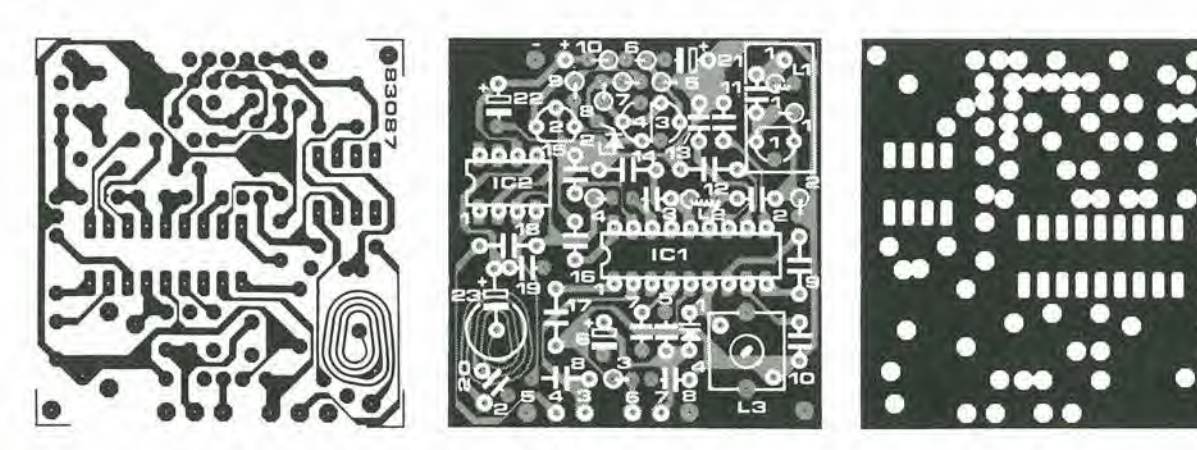

12-48 lusione di programmi BASIC<br>elektor dicembre 1984

Tanto più cresce l'abilità di un programmatore, tanto maggiore è la tentazione di usare elementi di vecchi programmi per comporne di nuovi. E' un'idea interessante, ma non risulta immediatamente evidente la possibilita di una sua realizzazione pratica. Il programma qui fornito è stato scritto proprio per raggiungere questo scopo. Si tratta di un programma di utilita progettato per il Junior Computer con DOS, ma puo essere adattato ad altri sistemi, fintanto che il DOS (od il BASIC) usati hanno un distributore di ingresso/uscita che permetta di considerare la memoria un dispositive periferico. come avviene nel Junior.

## fusione di programmi BASIC

un programma di utilita per fondere due distinti programmi BASIC, che impiega il software di utilità del disco OS 2

Lo scopo del programma qui descritto è di permettere la fusione di diversi programmi BASIC o di locarli uno dopo I'altro. Sarebbe sufficiente questa sola possibilità a renderlo interessante e ciò è doppiamente vero, dato che il programma sfrutta un'interessante proprietà del DOS e del BASIC del Junior Computer, che permette di usare la memoria come se fosse un dispositivo di ingresso/uscita. Questa è una caratteristica che il Junior condivide con la maggioranza dei moderni personal computer. Il distributore è un commutatore software che, quando opportunamenle programmato, permette di paragonare lo spazio di lavoro della memoria ad uno dei convenzionali dispositivi periferici (tastiera, VDU, stampante in parallelo o seriale, ecc.) nonche alia memoria principale, e questo è il punto interessante per quanto ci riguarda. Nel sistema DOS OS65D, il numero della memoria, considerata come ingresso/uscita, e 5. Per qualunque sistema diverse dal Junior, sara necessario far riferimento al manuale d'ulente, per trovare le informazioni necessarie a modificare il programma.

Il distributore è gestito dal DOS, ma può essere usato direttamente con il BASIC. L'istruzione

LIST 5. per esempio, provoca il trasferimento del file BASIC dallo spazio di memoria (\$3A7E..,), dove si trova in forma compatta (tokenizzata), alia locazione \$8000 e da queslo indirizzo in avanti esso puo essere estratto in formato ASCII integrale così da poter essere visualizzato facilmente su uno schermo video, come pure tramite una stampante. L'indirizzo \$8000 è predisposto dal DOS, ma potrà essere facilmente modificato dall'utente nel caso lo desideri.

Per comprendere il funzionamento è importante sapere che il file viene compattato nello spazio di lavoro deH'interprelatore. Le istruzioni BASIC appaiono qui in forma abbreviata come indicatori (token) o come conlrassegni, piuttosto che come una serie di codici ASCII, corrispondenti alle lettere che compongono le parole riservale delle istruzioni. D'altra parte, nella memoria normale. troveremo il file nella consueta forma, dopo che e stata eseguita l'istruzione LIST 5. II distributore I/O permette di usare la memoria come dispositivo di ingresso, proprio come se fosse una tastiera. II programma di fusione fa abbondante uso delle possibilita aperte da questa funzione.

```
2000 FORX=1T024: PRINT: NEXT
2010 PRINTTABY 10 1"
2020 PRINTTAB(10) "-FILE MERGE UTILITY-
20 30
PPINTTAB' 10 • "
2040 PRINT:PRINT:PRINTTAB(10) "written by A. Nachtmann
2050
PRINT:PPINTThB' 10'"teb. 19. 1984
20 o0
PRINT :PPINT!PR!NT
20 70
PRINT" Be sure tbst both tiles to be linked he^e ditterer.t line numbers.
2080
PRlNT"I-f both tiles have some common line numbers boot up vour svstem
2090
PRINT"with the R&EO utititv to renumber the lines.
2100 PRINT:INPUT"In which drive are the files to be merged a/B/C/D";D≇<br>2110 D$=LEFT$(D$,1):D=aSC(D$):IF D<aSC("A") OR D>aSC("D") THEN2000
2120
2130
2140
2150
2 ISO
REH RESET MEMORi INPUT POINTER
2170
POKE9098,0iPOKE9099,128
2180 DISK'"SE A":DISK'"CA E400=12.7": DISK'"SE "+0$:DISK'"60 E481"
2190
A 1=3*16 3*11: A2=3*16"3+2*16*4
2200 REM-
2210
A=A I
2220
FORX=1 TO LFNtF*)
2230 POKE A.ASC(MID#(F#.X.1)) :A=A+1
2240
NEXT
2250 REM-
2200
A=A2
2270 FOR X=1TO LEN(S#)
2280 POKEA, ASC(MID$(S$, X.1) / : A=A+1
2290 NEXT
2290 NEXT<br>2300 POKE8993,16
      D#=LEFT*(D#.1):D=ASC(D#):IF D(ASC("A")<br>PRINT:INPUT"enter first file name ":F$<br>INPUT"enter second file name";S$<br>PRINT:INPUT"are you ready";I$<br>IF LEFT$(I$,1)()"Y" THEN2140
```
Tabella 1. A diflerenza di molli nostri recenti software, questo programma è scritto in BASIC, od almeno una sua parte io e. Ci6 rende molto piu facile il lavoro di adattamento a sistemi diversl dal Junior Computer.

 $12.49$ fusione di programmi elektor dicembre 1984

Tabella 2. La seconda parte del programma di utilità MERGE è listata in questo tabulato esadecimale, che completa il programma BASIC dato in Tabella 1.

Tabella 3. Il dischetto 2 del gruppo di 5 fornito con il DOS Scientific Ohio contiene un programma di utilità, RSEQ. che può essere usato per rinumerare le linee di un file. Il tabulato esadecimale, qui illustrato, elenca le modifiche necessarie per adattarlo al Junior.

#### HEXDUMP: E400, E4FF  $\overline{a}$  $\mathbb{R}$  $\mathbf{I}$  $\geq$  $\mathbb{R}$ **A** P £. C. F  $F488 + 58$ 4F 4B 45 38 39 39 33 2C 31 0D 0A 00 0D 0A 44 POKE8993.1....  $\times$ E410: 4º 53 4B 21 22 4C 4F 20 20 22 34 ISK<sup>1</sup>"LO  $28, 28$  $28$  $20 - 20$  $29$ 22 40 4F LIST#5, DISK "LO 23 35 0D "ILIST#5. E420: 40 49 53 54 23 35 00 04 44 49 53 4B  $21$ E430: 20 20 20 20 20 20 20 22 3A 4C  $49$ 53 54 E440: 0A 44 49 53 48 21 22 47 4F  $20 - 20$ 45 34 35 32 22 00 .DISK \*\* GO E452". E450: 0A 00 AE 91 23 AD 92 23 8E 66 E4 8D 67 E4 A2 00 E460: BD 00 E4 F0 18 80 FF FF EE E4 D0  $83$ 67 66 EE  $E4$  $9123AD57$  $BD$  $92.23$ E470: AD 66 E4 8D  $E-4$ F<sub>R</sub> DA  $E_{1}$  $6.9$ 66 E4 E480: 60 A2 00 A9 80 8E 80 67 E4 A2 ØD Die  $D1$ E490: 00 FF 00 FF 00 FF 00 FF 00 FF **BB FF BB** FF 88 FF E4A0: 00 FF 88 FF **BB**  $FF$  $99$  $FF$  $00$ FF 00 FF  $00$ FF E4B0: 00 FF 00 FF 00 FF 00 FF 00 FF 00 FF 00 FF  $94$ FF 88 FF **88 FF** 00 FF 00 FF 00 FF  $FF 88$ E4C0: 00  $00$ E4DB: 00 FF 00 FF 00 FF 00 FF 00 FF 00 FF 00 FF 88 FF E4E0: 00 FF 00 FF 00 FF 00 FF 00 FF 00 FF 00 FF 00 FF E4F0: 00 FF 00 FF 00 FF 00 FF 00 FF 00 FF 00 FF EE 21 E500:

HEXDUMP: 2200,2251  $\alpha$  $\overline{a}$  $\overline{a}$  $\overline{R}$  $\mathcal{X}$  $\overline{z}$  $\mathbb{R}$  $\mathfrak{D}$  $\rightarrow$  $\Gamma$  $\mathcal{D}$  $F$ E 2200: A9 01 8D 5E 26 20 BC 26 A9 2A 85 FF 54 27 86  $20$ 2210: FE 20 67 29 A0 BF 20 EC 22 F0 03 88 D0 F8 8C 00 2220: 23 20 AC 15 20 PE OF 20  $94$  15 20 73 2D 0D 0A 2D 2230: 2D 20 44 49 53 48 20 32 20 20 20 00 0A 0A 00 4C 2250: 20 51

#### **BASIC** e fusione

Il programma qui fornito consiste in una sezione in codice macchina (Tabella 2) ed in una parte BASIC, dalla quale vogliamo ora cominciare. Non appena il processore viene a sapere in quale unità si trovano i file (D\$) ed i loro nomi (F\$ ed S\$ sono due nomi arbitrari che si devono trovare nella directory dell'unità designata con D\$ - linee 2000...2160), inizializza il puntatore che indica il punto a partire dal quale potrà essere trovato il file trasferito alla memoria. Il processore carica allora un programma in codice macchina ed una Tabella di ricerca alla locazione \$E400 (partendo dal settore 7 della traccia 12; questa è una parte dello spazio che segue la directory!). Il programma in linguaggio macchina viene avviato dall'istruzione GO alla linea 2180. Questo caricherà la serie di istruzioni che si trovano sul lato destro della Tabella 2, in modo diretto (cioè, senza il numero di linea) e nell'area che va da \$8000 in avanti. Dalla linea 2190 alla linea 2290, il programma BASIC dispone i nomi dei file che devono essere fusi (F\$ ed S\$) in modo diretto, dopo le due istruzioni LO che sono state appena caricate. L'istruzione alla linea 2300 programma il distributore in modo da trasformare la memoria in un dispositivo di ingresso. L'editor BASIC riceverà poi la sequenza di istruzioni che comincia in \$8000, come se le istruzioni fossero immesse una per una, tramite la tastiera, e quindi le eseguirà, una dopo l'altra. Questo significa che l'editor carica il file F\$, lo trasferisce a \$8000 (LIST 5) e poi carica il file S\$ e lo trasferisce, a sua volta, nello spazio successivo ad F\$. Esegue poi l'istruzione<br>DISK! "GO E452" che è l'ultima che riceve in modo diretto dalla memoria predisposta come dispositivo d'ingresso.

Il programma in codice macchina in \$E452 dispone, in modo diretto, un'istruzione POKE 8993,1, dopo i due file caricati all'indirizzo \$8000 e, poiché questa istruzione non ha numero di riga, essa verrà eseguita non appena l'interpretatore la incontra. Lo scopo di

quest'ultimo comando è di riportare il distributore d'ingresso nella sua condizione originale, con la tastiera come dispositivo di ingresso. Ora l'editor BASIC carica i file F\$ ed S\$ nel suo spazio di memoria, per formare un unico nuovo file che compatta ed elenca mentre procede. Quando il programma arriva all'ultima riga numerata del secondo file, trova l'istruzione POKE 8993,1, che esegue nel modo diretto, riportando così la tastiera nel suo stato originale di dispositivo attivo di ingresso. Se ora viene data un'istruzione LIST, il display sullo schermo mostrerà che lo spazio di memoria contiene in realtà i file F\$ ed S\$.

#### **RSEQ**

Per poter fondere efficacemente file esistenti è essenziale poter manipolare facilmente la numerazione delle righe in entrambi i file e, successivamente, anche nell'unico file risultante dalla fusione. Sul disco 2 dei cinque forniti con il DOS Scientific Ohio, c'è un programma di utilità chiamato RSEQ, che può essere usato per svolgere questo compito. Finora nessuno della miriade di articoli, pubblicati sui diversi aspetti del Junior Computer, ha trattato dell'adattamento del disco 2 al Junior. Il tabulato esadecimale dato in Tabella 3 svolge proprio questa funzione. mettendo gli utenti JC in condizione di cambiare facilmente la numerazione di riga dei file BASIC, specialmente di quelli che devono essere fusi

La procedura di adattamento è molto semplice. Copiare dapprima il dischetto master (cosa sempre consigliabile come salvaguardia) e poi caricare la traccia 0 del disco 2 mediante il TRACK 0 R/W UTILITY (RA200) all'indirizzo \$A200 (od altrove). Il contenuto di questa pista dovrà poi essere variato secondo il tabulato esadecimale della tabella 3 e la prima pagina della pista 0, che è stata modificata, verrà poi ricaricata sul dischetto (WA200/2200,1), E questo è tutto, gente! **Bot**  12-50<br>ecoscandaglio<br>elektor dicembre 1984

F, Kuhnke e P.W. Rütters

sonar per imbarcazioni da diporto

Sonar è un acronimo per SOund NAvigation Ranging = telemetria acustica di navigazione

 $MMV = multivibrateore$ monostabile

 $FF = flip$  flop (multivibratore blstabile)

Flgura 2. Lo schema a blocchi si splega da solo: la lampada al neon è stata sostituita da un display digitale. Il proiettore sonoro subacqueo e l'idrofono sono alloggiati in un involucro comune, mentre il trasmettitore ed il ricevitore sono integrati su un unico chip. Inoltre, è stato previsfo un allarme pet segnalare un "basso fondale".

## ecoscandaglio

A

r Salaman

Finire in secca con uno yacht non significa necessariamente distruggerlo, od anche soltanto danneggiarlo, ma nessun "capitano" è felice di trovarsi in un simile frangente. Nel migliore dei casi, la conseguenza è un notevole sforzo per far galleggiare di nuovo la barca; nella peggiore delle ipotesi, meglio non pensarci... Si può però sicuramente affermare che la maggior parte di questi disastri avrebbero potuto essere prevenuti con I'uso giudizioso di un qualche tipo di scandaglio!

La scandagliatura, cioè la misura della profondita del fondo marino, veniva effettuata nei tempi andati mediante un filo appesantito, detto "sagola dello scandaglio". Attualmenie questo strumento puo essere trovato quasi esclusivamente a bordo delle imbarcazioni da diporto. Esso consiste in una sfera di piombo (il peso) ed in una sagola o funicella, che è stata marcata in modo adatto ad intervalli regolari. Quando il peso toeea il fondo del mare, la profondità può essere letta sulla sagola. Il grande svantaggio di questo tipo di scandaglio e che puo essere usato esclusivamente a basse velocita ed a basse profondita. L'eco-scandaglio non ha queste limitazioni ed inoltre il suo indicatore puo essere montato all'interno della timoneria, accanto agli altri strumenti di navigazione. Un ecoscandaglio è un sistema sonar che misura l'intervallo di tempo tra la trasmissione di una serie di impulsi di energia ultrasonica e la ricezione delle onde riflesse. In questo progetto viene usato un trasduttore elettroacustico, appositamente progettato, il cui trasmettitore è chiamato "proiettore sonoro subacqueo" mentre I'eco di ritomo viene rilevata da un idrofono.

La normale configurazione di un ecoscandaglio

e mostrata in Figura 1. II proiettore sonoro trasmette un impulso che è compreso entro la banda di frequenza di 150...200 kHz. Questo impulse viene riflesso dal fondo del mare e rilevato dall'idrofono. L'idrofono converte l'eco in un segnale elettrico, che viene usato per aecendere un piccolo tubo al neon, Questa lampadina viene fatta ruotare mediante un motore a velocita uniforme lungo la circonferenza di un disco graduato concentrico. La lampada al neon si accende percio dietro alia divisione della scala che corrisponde alia profondita scandagliata. Poiche I'impulso viene trasmesso esattamente nel momento in cui la lampada al neon passa attraverso lo zero, la profondita potra essere letta direttamente. Capilani esperti sono anche in grado di dedurre dal diagramma quale sia il tipo di fon'do marino. Per esempio, i fondi sabbiosi provocano uno stretto lampo di luce, i fondi pietrosi ne provocano uno piu largo con la cima frastagliata, ed <sup>i</sup> fondi incoerenti danno un'eco ancora piu larga con fondo frastagliato. <sup>11</sup> progetto presentato in questo articolo ha un sistema di lettura digitale che sfortunatamente non permette un'indicazione del tipo di fondale. ma ha il vantaggio di avere dimensioni ridotte.

menlre la profondita pud essere letta con maggiore precisione. Questo scandaglio è anche piii facile da autocostruire. come mostra lo schema a blocehi di Figura 2. Un'importante semplificazione consiste anche nel fatto che il proiettore sonoro e I'idrofono sono disposli nello stesso alloggiamento. collegato al circuito integrato. IC(9). del lipo LM 1812, prodotlo dalla National Semiconductor.

#### Schema eletlrico

L'impulso ultrasonico percorre una distanza uguale al doppio della profondita marina. Poiché la velocità media del suono nell'acqua è di 1500 m/s (a 20 gradi C e con salinità del  $2\%$ ). il tempo necessario per andare verso il fondo e risalire da una profondità, diciamo, di 7,5 m è di <sup>10</sup> ms. Quindi, se la frequenza di clock del contatore di IC1 è di 750 Hz e vengono registrati impulsi per una durata di 10 ms, è stata in realtà "scandagliata" una profondità di 7,5 metri. Tuttavia, poiché il contatore può reagire solo ad impulsi completi, verrà indicata una profondita di 7 metri. Allo scopo di permettere un'indicazione più accurata della profondità, la frequenza di clock viene aumentata a 7500 Hz ed in questo modo è possibile leggere profondità con la precisione di un decimetro. II contatore, la memoria ausiliaria ed il decodificatore per display a 7 segmenti sono contenuti in IC1. II contatore riceve un impulso di arresto da IC9 quando viene rilevata l'eco. La posizione del contatore viene poi trasferita al decodificatore dalla memoria ausiliaria e viene indicata su un display a tre cifre. Un impulso di reset, proveniente da IC5. avvia un nuovo ciclo di conteggio, Poiche ICS genera un impulso ogni 200 ms, potranno essere contati al massimo 1500 impulsi. Cio significa che il circuito può essere usato per profondità fino a 1500 decimelri = <sup>150</sup> melri. <sup>11</sup> segnale di reset svolge due ulteriori funzioni: fa iniziare l'impulso di trasmissione ed esclude 1'allarme tramite MMV4 ed FF2. Cid significa che I'uscita di FF2 genera un allarme in caso di "basso fondale", cioè se il livello logico di uscita del multivibratore monostabile è alto al momento in cui viene rilevata l'eco. La soglia di allarme può essere predisposta, mediante Pi, tra <sup>1</sup> e <sup>10</sup> melri,

<sup>I</sup> diversi blocchi funzionali della Figura 2 possono essere ritrovati. con relativa facilita, in Figura 3. II monostabile MMV3 garantisce che il display rimanga spento quando non venga rilevata un'eco per un certo tempo: questo tempo pud venire regolalo mediante P2. Quando non viene ricevuta nessuna eco. anche il LED D2 rimane spento. II display resta acceso fino a quando MMV2 non cambia stato. Quando viene rilevata un'eco. D2 inizia immedialamente a lampeggiare. Poiché IC9 è il cuore del circuito, sarà opportuno riservargli un esame piii attento. I singoli stadi contenuti nel circuito integrato sono moslrati in Figura 4, insieme ai componenti esterni necessari. Se ICS fornisce al piedino 8 di IC9 un impulso da 0,5 s ogni 200 ms, il modulatore integrato sul chip viene attivato e genera l'impulso per il proiettore sonoro, con una frequenza che, in questo caso, è di 200 kHz. II modulatore ed il secondo amplificatore di alia frequenza hanno in comune il circuito aecordato L1/C14. Durante la trasmissione, questo circuito è collegato al modulatore mentre, durante la ricezione, è collegato aH'amplificatore. Questo accorgimento ha. naturalmente, il vantaggio di rendere identiche le frequenze di trasmissione e ricezione: un altro vantaggio è che il valore assoluto della frequenza non e molto importante.

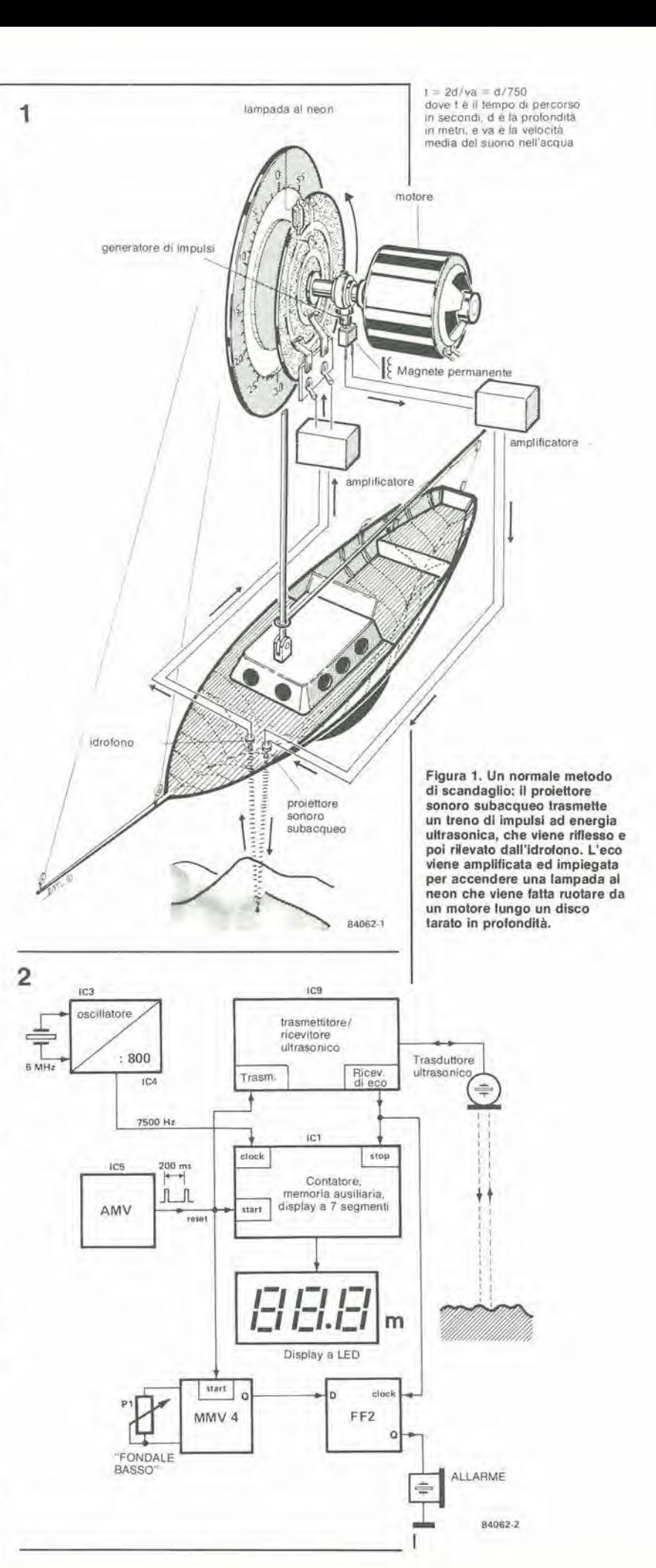

12-52 ecoscandaglio elektor dicembre 1984

Figura 3. II circuito dell'ecoscandaglio consiste principalmenle nel trasmettitore/ricevitore ultrasonico IC(9), nel generatore di clock IC3/IC4, nel generalore di impulsi ICS, nel contatore/memoria/ decodiflcalore IC1 e nel display a LEO. L'allarme di "londale basso" viene regotato medianle P1 ed il segnale acuslico viene fornilo dal cicalino Bz.

Gli impulsi a 200 kHz provenienti dal modulatore vengono amplificati nello stadio d'uscita ed applicati al proiettore sonoro. tramite il pilota T8 e I'induttore L2. Questo induttore, insieme alia capacita propria del proiettore sonoro e di C22, forma un circuito oscillante che è sintonizzato a 200 kHz. Nell intervallo tra gli impulsi di trasmissione, I'eco viene rilevata e valutata. Il valore ottenuto viene applicato al primo amplificatore di alta frequenza e poi. tramite P4, al secondo amplificatore di alta frequenza che è ora collegato ad L1/CI4. II potenziometro permette di regolare la sensibilita dell'ecoscandaglio. L'uscita dell'amplificatore selettivo è applicata ad un rilevatore di soglia die reagisce

esclusivamente a segnali di ampiezza superiore ad un determinato livello. Gli impulsi di rumore, eventualmente

sovrapposti al segnale utile. vengono soppressi da una combinazione di rivelatore ed integratore a ricorrenza di impulsi. Se il treno di impulsi risulta interrotto, il rivelatore di ricorrenza di impulsi identifica I'eco ricevuta come segnale spurio e provoca la scarica del condensatore integratore CIS. Se gli impulsi ricevuti sono troppo brevi (come avviene. per esempio, per gli impulsi di disturbo), CIS non si carica completamente e gli impulsi sono respinti come spuri. Se al rivelatore viene applicata una vera eco, il pilota del display viene altivato. Un circuito di protezione esclude

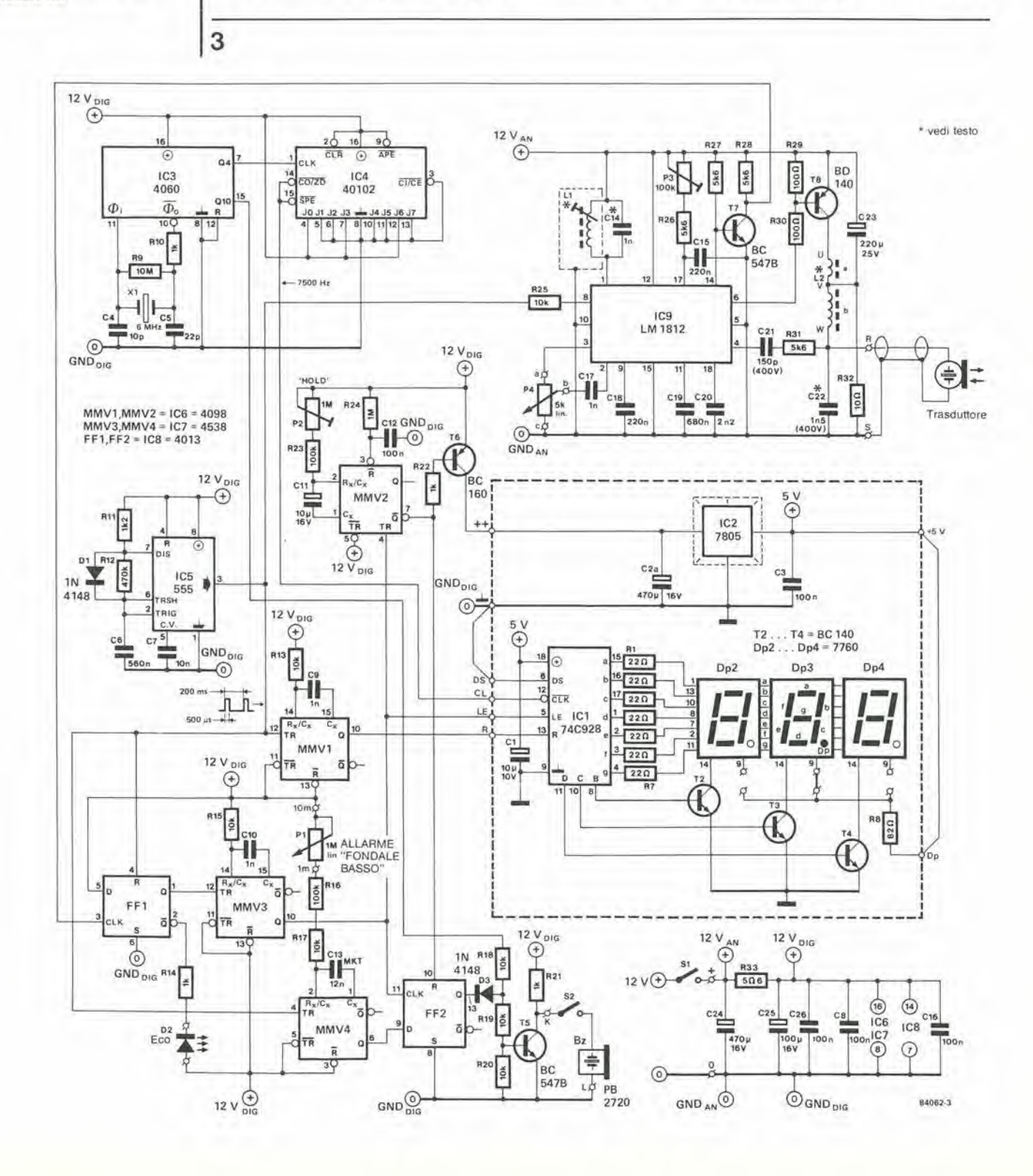

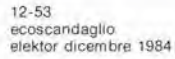

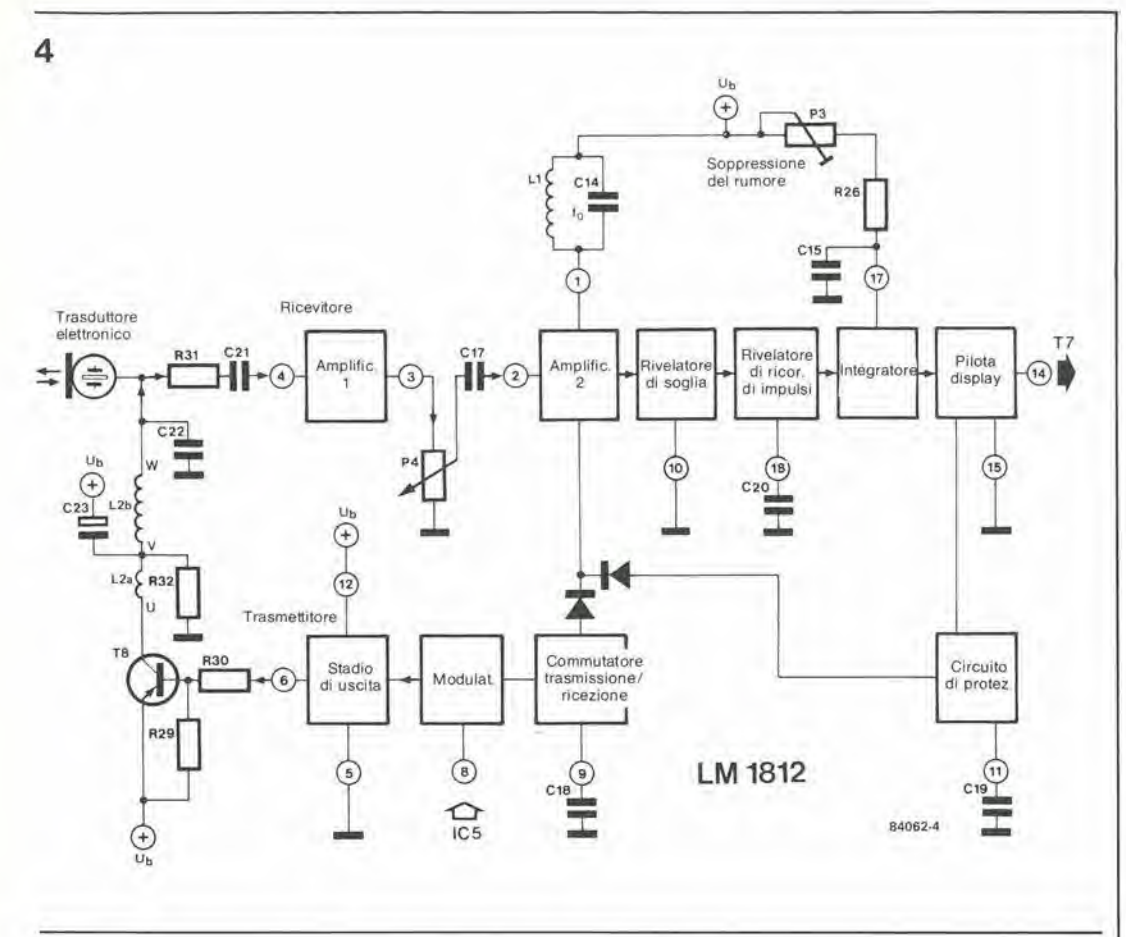

brevemenie il ricevitore se il pilota del display e rimasto attivo troppo a lungo. Questo scopo viene ottenuto caricando il condensatore C19 con il segnale dello stadio driver; quando C19 è carioo, viene mandate in conduzione un transistore integrate sul medesimo chip. II condensatore C9 garantisce che il guadagno del secondo amplificatore di alta frequenza sia basso immediatamente dopo che e stato trasmesso un impulso, per evitare che qualsiasi effetto di reazione del trasduttore venga rilevato come eco. In questo modo, la minima profondita rilevabile e limitata a circa 2 m. Se cio non fosse accettabile, potrebbe essere ridotto il valore di C9. Osservare che, in questo caso, anche la sensibilità dovrà essere diminuita.

#### Costruzione ed assemblaggio

La parte più importante del montaggio è, naturalmente, I'installazione del trasdutlore; alcune possibilità sono mostrate in Figura 5. E' essenziale che il trasdutlore venga montato perpedicolarmente ad una linea ipotetica tracciata nel senso longitudinale della carena e ad un'altra tracciata nel senso trasversale. Potrà essere necessario montare il trasduttore su un adattatore opportunamente sagomato. come mostrato in Figura 5c. Se la carena è di vetroresina, I'inlero gruppo potra essere montato entro bordo. II cavo che collega il trasdutlore alia parte elettronica dell'eeoscandaglio non dovra essere legato insieme ad altri cavi, in quanto cio potrebbe dare origine ad impuisi di disturbo che impedirebbero il corretto funzionamento. Un'importante precauzione da ricordare è di NON accorciare il cavo che viene fornito con il trasdutlore! Se possedete già un ecoscandaglio, non c'è

necessita di acquistare un altro trasdutlore, in quanto quello che state gia usando sara quasi certamente adatto per questo circuito. L'ecoseandaglio VDO Modis 120 (che funziona a 200 kHz), oppure lo Spaceage, l'Euromarine od il Seafarer (tutti funzionanti a 150 kHz) dispongono di trasduttori che si assomigliano moltissimo. Tutti questi trasduttori sono disponibili presso la maggior parte dei fornitori navali o dei fornitori di apparecchiature elettriche navali.

La costruzione della parte elettronica dell'ecoscandaglio sul circuito stampato mostrato in Figura 6, 6 un gioco da ragazzi, se confrontata con il montaggio del trasdutlore. L'induttanza L2 dovrà essere avvolta a mano, ma L1 potrà essere acquislata gia pronta.

<sup>11</sup> display a tre cifre e montato sul circuito stampato mostrato in Figura 7. II regolatore di tensione ed il suo dissipatore termico dovranno essere saldati sul lato rame del circuito stampato, su adatti distanziali (isolati) oppure, dopo essere stati correttamente isolati, su una delle pareti laterali dell'astuccio. <sup>I</sup> due circuiti stampati dovranno essere schermati uno rispetto all'altro, mediante un lamierino metallico collegato a massa. I terminali che hanno lo stesso contrassegno sui due circuti stampati dovranno essere collegati tra loro.

Attenzione! II collegamento di massa di CL (Figura 7) non e sullo stesso lato del CL della scheda. II terminale DS sulla medesima scheda dovrd essere collegato a massa con un ponticello di filo, ed il terminale DP dovra essere cablato ad un punto a +5V. L'astuccio dovrà essere di plastica o di metallo e — particolare importante — a prova di spruzzi. Gli alberini dei potenziomelri e dei commutatori, i LED e le prese dovranno essere sigillati durante il montaggio. La finestra di plexiglas rosso davanti al display dovra essere

Figura 4. Viene qui mostrato lo schema a blocchi del Irasmeltitore/ricevitore ullrasonico IC9 che permette di tendersi meglio conto di come funziona il circuito. La sensibilità del circuito viene regolata mediante P4, mentre P3 permette un buon livello di soppressione del rumore, II circuito accordato L1/C14 è comune al trasmettitore ed al ricevitore. La sintonia fine del circuito verrà effettuata mediante LI.

12-54<br>ecoscandaglio elektor dicembre 1984

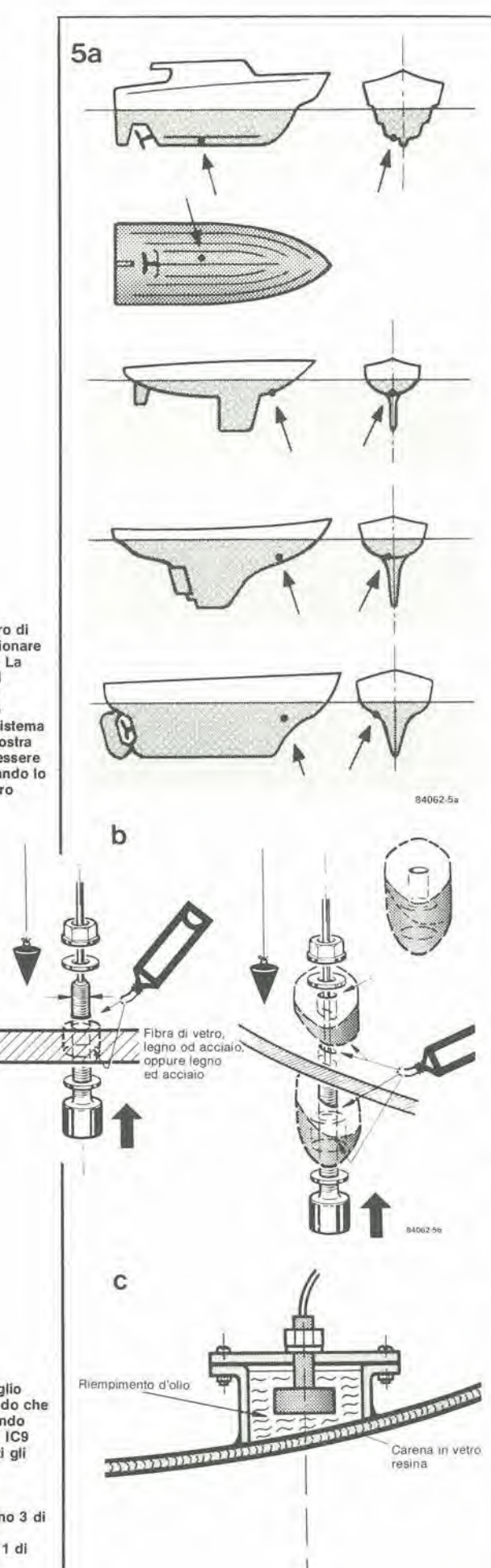

84062-54

lissata aU'astuccio, usando un collante impermeabile. Non dimenticare i collegamenti all'alimentazione di <sup>12</sup> <sup>V</sup> +/' 2 V. Prima di inserire le schede nell astuccio, <sup>i</sup> eircuiti dovranno essere tarati.

#### Taratura

Regolare per prime P4. fine ad ollenere la massima sensibilità del ricevitore. Successivamenle, montare il Irasdullore ad una distanza di 0,5 metri da una superficie riflettente, ad angolo retto rispetto a questa. Se il trasduttore è stato già installato sullo scafo. disporre analogamente una superficie riflettenle di fronte ad esso. Regolare poi il nucleo dell'induttore L1, in modo che il display indichi 2,3 (melri). Questa cifra dipende dal fatto che. in un medesimo intervallo di tempo, il suono percorre nell'aria soltanto 0.217 voile lo spazioche percorrerebbe in acqua. Poiche la distanza in aria del trasduttore dalla superficie riflettente è di 0,5 m, il circuito si comporta come se la profondita simulata dell'acqua fosse  $0,5/0,217 = 2,3$  metri. Variare poi la distanza tra il trasduttore e la superficie riflettente: in aria, questa sara all'incirca compresa Ira 0,5 ed 1..-1.5 m, corrispondenti ad una profondita visualizzata da 2,3 a 4,6...6.8 metri. La variazione della distanza dovra essere chiaramente indicata dal display; se cio non accade, sara necessario regolare il nucleo di Ll sino a quando non verra trovata la vera sensibilita massima. Se disponete di un oscilloscopio, la taratura risulterà alquanto facilitata. Ma FARE ATTENZIONE al collegamento del puntale ad IC9, perche se qualsiasi coppia di piedini di questo circuito integrate venisse cortocircuitata, esso renderebbe immedialamente I'anima. Fate che la nostra (sfortunata) esperienza, vi serva da ammonimento!

Collegate il puntale deU'oscilloscopio al piedino <sup>1</sup> di IC9 ed effettuale il trigger deU'oscilloscopio slesso mediante il segnale del piedino 3 di IC5, Regolale poi il nucleo di Ll, fino ad ottenere la massima ampiezza dell'eco, che risulta visibile sulla traccia oscillografica alcuni millisecondi dopo I'impulso di trasmissione (vedi fotografia).

La corrente assorbita dall'ecoscandaglio. completo di display, sara di circa 200 mA, ovvero una media di 40 mA a <sup>12</sup> V.

#### Alcune considerazioni finali

L'induttore L2 dovrà essere autocostruito su un adatto nucleo ad olla, che abbia un diametro di circa 18 mm ed un'altezza di <sup>11</sup> mm. L'induttanza deU'avvolgimento secondario

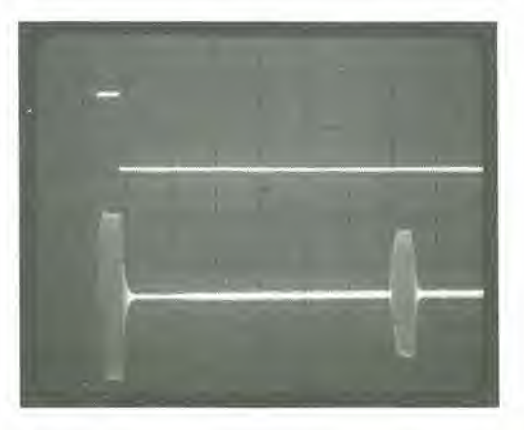

Figura 5. Un cerlo numero di consigli pratici per posizlonare il trasduttore (Figura 5a). La Figura 5b mostra come il trasduttore possa essere montalo con guarnizione impermeabile o con un slstema analogo. La Figura 5c mostra come il trasduttore può essere monlalo enlro bordo quando lo scafo ha la carena in vetro resina.

40

Fotografia. L'ecoscandaglio deve essere tarato in modo che il segnale ricevulo (secondo impulso) sul piedino 1 di IC9 abbla il massimo per lutti gli echi reali. Olvlslone della scala verlicale: impulso superiore (piedino 3 di ICS) 5 V/dlvisione (c.c.) Impulsi inleriori (piedino <sup>1</sup> di IC9) 1 V/divisione (c.a.) orizzonlale: <sup>1</sup> ms/dlvisione

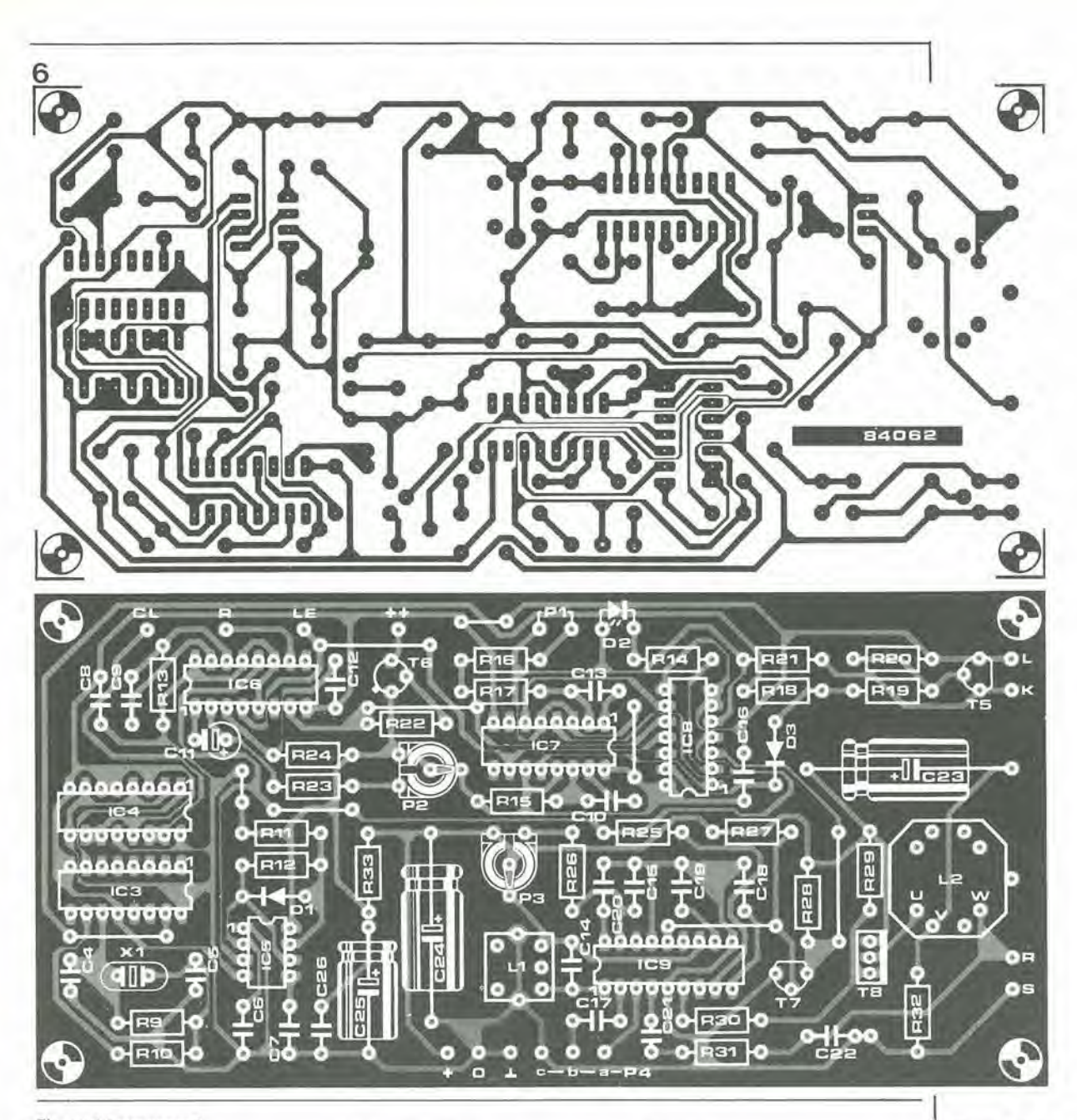

#### Elenco dei componenti

Resislenze  $R9 = 10 M$ R10.RI4,R21,R22 = <sup>1</sup> k  $R11 = 1k2$  $R12 = 470 k$ R13, R15, R17 . . . R20.  $R25 = 10 k$  $R16, R23 = 100$  k  $R24 = 1 M$  $R26, R27, R28, R31 = 5k6$  $R29, R30 = 100$  Q  $R32 = 10Q$  $R33 = 506$ P1 = potenziometro 1 M, lineare  $P2 =$  trimmer 1 M  $P3 =$  trimmer 100 k P4 - potenzlometro, 5 k. lineare Condensatori

 $C4 = 10 p$  $C5 = 22 p$  $C6 = 560 p$  $C7 = 10 n$  $C8, C12, C16, C26 = 100 n$  $C9, C10, C14, C17 = 1 n$  (vedi testo per C14)

 $C11 = 10 \mu/16$  V per montaggio verticale su circuito stampato  $C13 = 12 n MKT$  $C15, C18 = 220 n$  $C19 = 680 n$  $C20 = 2n2$  $C21 = 150 p (400 V)$  $C22 = 1n5 (400 V)$ (vedi testo)  $C23 = 220 \mu/25$  V  $C24 = 470 \mu/16$  V  $C25 = 100 \mu/16$  V

Semioonduttori  $D1, D3 = 1N4148$ D2 <sup>=</sup> LED rosso  $T5, T7 = BC547B$  $T6 = BC 160$ T8 = BD 140  $IC3 = 4060$  $IC4 = 40102$  $IC5 = 555$ 106 = 4098 (oppure 4538-vedi testo)  $IC7 = 4538$  $IC8 = 4013$ IC9 = LM 1812 (National Semiconductor)

#### tnduttanze

 $L1 = 630 \mu H = YAN 60033$ L2 = vedi testo (un adatto<br>nucleo ad olla, RM 10, che luitavia non si adatta perlettamente al circuito slampato

Vatie S1,S2 = interrutton a levelta  $X1 =$  quarzo, 6 MHz Trasdullore, 150 kHz oppure 200 kHz (disponiblle presso la maggior parle dei lornilon navall o dei lornitori di impianti elellrici navall, come parle di ricamblo per Sealarer, Euromanne. Spaceage. VDO ed allri eco-scandagli) Presa coassiale, montaggio da pannello (atla a ricevere il cavo del trasduttore) Astuecio impermeabile Presa, monlaggio da pannello, per <sup>11</sup> cavo di alimenlazione a 12 V Cicallno piezo PB 2720 Circuito stampato 84062

Figura 6. Piste di rame e disposizione dei componenti sul circuito slampalo dell'ecoscandaglio. La scheda dovrebbe essere alloggiata in un astuecio impermeabile.

12-56<br>ecoscandaglio<br>elektor dicembre 1984

7

#### Elenco dei componenli

Resistenze

 $R1$  . . .  $R7 = 22 \Omega$  $R8 = 82$  Q

#### Condensatori

 $C1 = 10 \mu/10$  V tantalio C2a =  $470 \mu/16$  V  $C3 = 100 n$ 

#### Semiconduttori

 $DP2$  . . .  $DP4 = 7760(D)$  $T2$  . . .  $T4 = BC140$  $IC1 = 74C928$  $IC2 = 7805$ 

#### Varie:

Dissipatore termico per IC2 (circa 5 "C/W) Circuito stampato 81105

Figura 7. Disposlzione dei componenti e piste di rame del circuilo stampato per il display. II regolalore di lensione, completo di dissipatore termico, potrà essere montato su una delle pareti laterali dell'astuccio (su distanziali isolanti qualora venga usalo un astuccio metallico).

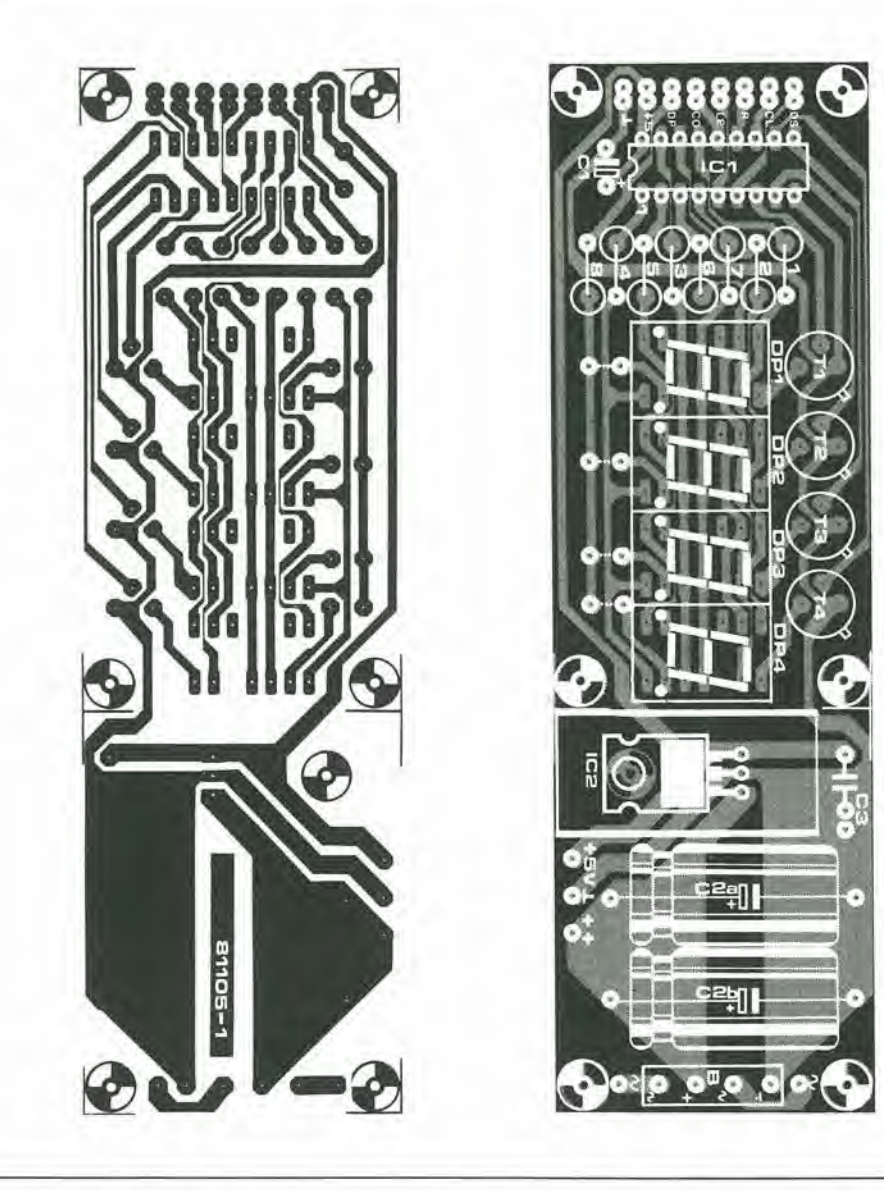

(L2b) dovra essere tale che la frequenza risonante del circuito formato da esso, dalla capacita propria del trasduttore e da C22, sia esattamente la medesima di quella del trasduttore. Essa potra essere calcolata con la seguente formula

 $f = 1/2 \pi \sqrt{LC}$ 

dove f è la frequenza risonante in Hz, L è l'induttanza in H e C è la capacità totale in F. Per trasposizione  $L = 1/4 \pi^2$  f<sup>2</sup> C

la quale formula, con  $f = 200$  kHz,  $C = 3n2$ , dà un valore per  $L2b = 198$  µH

II corrispondente numero di spire, N.viene calcolato dalla formula

 $N = \sqrt{L2b/Ls}$ 

dove Ls e I'induttanza specifica del nucleo ad olla. Se, per esempio, Ls = 250 nH, il numero delle spire sara 28.

Se il rapporlo spire n viene scello con il valore di 1:9, L2a dovrà essere di 3 spire. Quando viene usato un nucleo ad olla con induttanza specifica diversa, il precedente ealcolo del numero di spire dovra essere naturalmente rifatto; il rapporto spire polra essere mantenuto al valore di 1:9. Ugualmente, quando verrà usato un diverso trasduttore, dovra essere ricalcolata I'induttanza di L2. Inoltre, se la frequenza non e di 200 kHz, il

condensatore C14 dovrà essere ricalcolato mediante la formula  $C14 = 1/4 \pi^2$  f<sup>2</sup> L1

dove f è la nuova frequenza ed  $L1 = 630 \mu H$ La profondita alia quale viene dato I'allarme di "fondale basso" pub essere regolata con I'aiuto della seguente formula

profondità (m) =  $9 \times 10^{-6}$  (P1+R16+R17)

dove PI. R16 ed R17 sono in ohm. Se il trasduttore non è fissato alla parte più bassa dello scafo, misurare la distanza Dk, tra il margine inferiore del trasduttore e la parte piii bassa della chiglia, Sostituire il 4098 in posizione IC6 con un 4538, modificare la capacita di C9 a 12 nF, e collegare una resislenza Rk in serie ad R13. II valore di Rk viene ricavato dalla formula

 $Dk = 9 \times 10^{-6}$  (Rk+104)

dove Dk e espresso in metri ed Rk im ohm. Quindi,  $Rk = 10^{-6}$  Dk/9-10<sup>4</sup>

Se. per esempio, Dk= 1,5 m, il valore di Rk sara di 157 k. II display indichera, naturalmente, la profondità tra il punto più basso della chiglia ed il fondale marino. e non quella tra il trasduttore ed il fondo stesso, Attenzione! Durante il montaggio e la taratura di PI, dovra naturalmente essere tenuta in considerazione anche Dk.

#### Caratteristiche tecniche

Circuito di eorrezione del segnale di ingresso

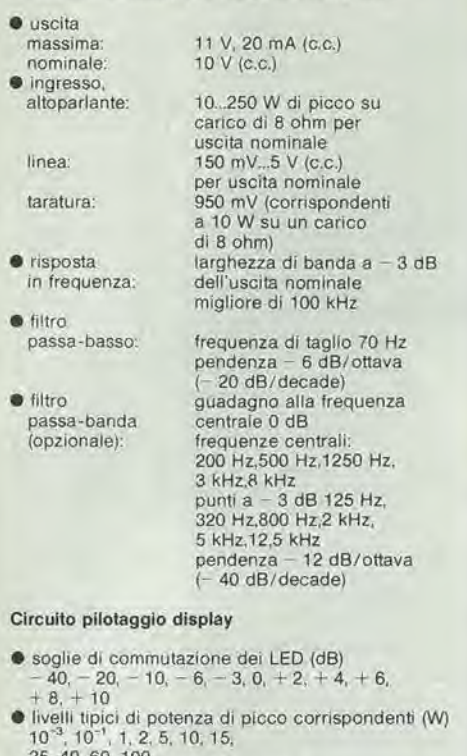

10<sup>-3</sup>, 10<sup>-1</sup>, 1, 2, 5, 10, 15,<br>25, 40, 60, 100<br>● tensione di ingresso per soglia di commutazione per +10 dB: 10 V c.c.

Poiche la sensibilita di ingresso puo essere adattata sia al livello di ingresso di linea che al livello di uscita deU'amplificatore di potenza, questo misuratore di picco audio puo essere usato pratieamente con qualsiasi sistema a bassa frequenza. Gli ingressi a livello di linea possono avere una tensione compresa tra <sup>150</sup> mV e 5 V, mentre esiste la possibilità di gestire una potenza che può arrivare fino a 250 W Altre caratteristiche sono mostrate nell'inserto aH'inizio di questo articolo. Le caratterisliche del display possono essere adattate in modo da fornire una risposta di picco oppure una risposta che simuli quella di un VU-metro. Come molti altri circuiti di questo tipo, anche questo puo essere suddiviso in diversi stadi, come mostrato dallo schema a blocchi di Figura 1. Il primo stadio è il buffer di ingresso, che comprende un regolalore del guadagno per I'adattamento del livello di ingresso. II fillro passa-banda variabile è uno stadio opzionale, che puo essere utile in particolari applicazioni, Lo stadio successivo è un rettificatore ad onda intera. che permette di regolare il guadagno complessivo per <sup>i</sup> successivi stadi di picco e buffer. C'e infine la sezione di decodifica del display. Il display è formato da una fila di LED, in grado di funzionare sia con visualizzazione a "punti" che a "barre".

II display di questo versatile misuratore di picco a frequenza audio è formato da una fila di LED e permette di ottenere anche una specie di "memorizzazione del picco" che puo essere utilizzata mentre vengono controllati i normali livelli di segnale. Lo strumento comprende uno stadio buffer di ingresso, che può essere commutato in modo da permettere il monitoraggio di segnali a livello di altoparlante, oppure a livello di uscita di linea. E' compreso anche un filtro passa-banda facoltativo a frequenza variabile.

12-57 misuratore di picco per audio frequenza elektor dicembre 1984

A.B. Hill

## misuratore di picco per audio frequenza

#### Schema elettrico

Circuito di eorrezione del segnale di ingresso <sup>I</sup> diversi ingressi da controllare vengono selezionati mediante il commutalore Sia nello stadio buffer di ingresso dello schema elettrico mostrato in Figura 2a. La posizione I di Sia collega I'ingresso a massa e questa sara percib la posizione "escluso". La posizione 2 seleziona un ingresso con segnale di calibrazione, del quale parleremo piu avanti. L'ingresso di potenza a livello altoparlante viene selezionato nella posizione 3 mentre le diverse uscite di linea sono selezionate dalle posizioni 4. 5 e 6. Questo metodo permette di usare immediatamente lo strumento per monitorare in situazioni molto differenti tra loro. Il guadagno deU'amplificatore d'ingresso viene automaticamente regolalo dal commutatore Sib, L'aggiunta di opportune resistenze alle posizioni 4, 5 e 6 consente al misuratore di picco di adatlarsi ad una vasta serie di livelli di ingresso.

Lo stadio successive consiste in un filtro passabanda a frequenza variabile che permette la misurazione seletliva dei segnali come avverrebbe in un analizzatore in tempo reale. Questo stadio ha guadagno unitario e puo essere omesso. se necessario. collegando direttamente l'uscita dell'amplificatore di ingresso Al all'ingresso non invertente deU'amplificatore operazionale A4, con il

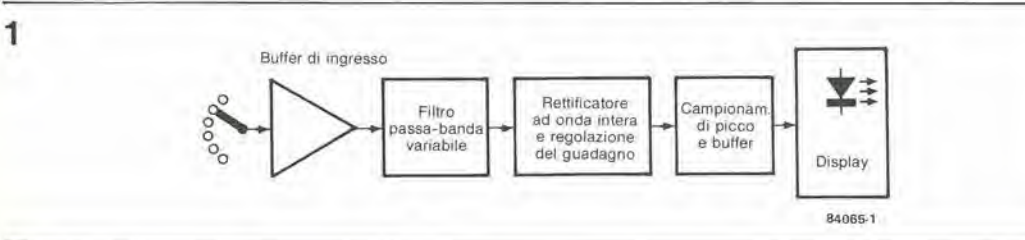

con possibilita di memorizzazione del valore di picco

Figura 1. Questo schema mostra i tipici stadi che lormano un misuratore di picco audio.

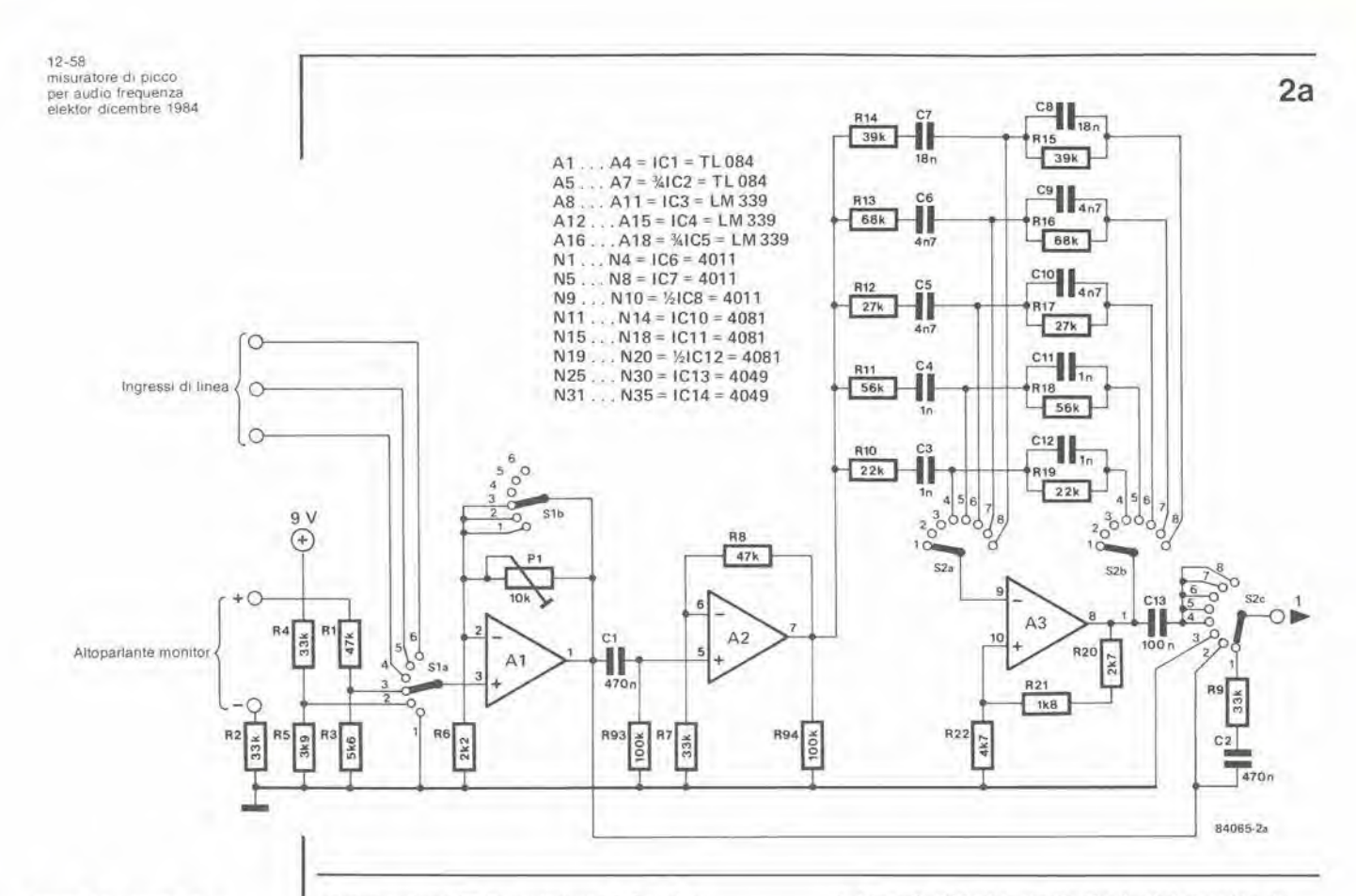

Figura 2a. Circuito di correzione del segnale di ingresso, completo del filtro passa-banda facollativo basalo  $sii$   $A2$ 

commutatore S2 in posizione 2. Le altre posizioni di S2 selezionano la necessaria risposta del filtro. La posizione 1 fornisce una risposta passa-alto e costituisce perciò un filtro anti-rombo. La posizione 3 collega a massa l'ingresso non invertente di A4, escludendo così l'amplificatore operazionale. Le rimanenti posizioni (4...8) selezionano le bande di frequenza, che vengono ottenute mediante un filtro passa-banda a ponte di Wien basato sull'amplificatore operazionale A3 L'uscita del filtro passa-banda variabile viene trasferita ad un rettificatore ad onda intera di precisione, formato da A4 ed A5. Il trimmer P2. inserito nell'anello di retroazione dell'amplificatore operazionale A4, permette una regolazione del guadagno applicabile a tutti i livelli di ingresso: esso viene regolato in modo da dare il corretto livello di ingresso di taratura. Il funzionamento del rettificatore è il seguente: l'amplificatore operazionale A4 aumenta l'ampiezza dei segnali, sia negativi che positivi, di un valore uguale alla caduta di tensione diretta ai capi dei diodi D1 e D2. Il segnale risultante viene rettificato da A5, e la conseguente caduta ai capi di D3 e D4 cancella quella introdotta da D1 e D2.

Il rettificatore è seguito da uno stadio a carica di capacità, formato dall'amplificatore operazionale A6. La risposta del campionamento di picco viene selezionata mediante il commutatore S3: essa deriva dalla scarica del condensatore C15, tramite le resistenze R28...R30, selezionabili con un commutatore e collegate in serie con R31 e/o R32

Nella posizione 4 è stata omessa la resistenza di scarica: in questo modo, la velocità di scarica sarà molto lenta, in quanto è dovuta esclusivamente alle correnti assorbite dagli amplificatori operazionali A4 ed A5 ed alla corrente inversa (di perdita) del diodo D6. In posizione 5, le velocità di carica e scarica (rispettivamente tramite R32 ed R33) sono all'incirca uguali e producono una simulazione

dell'uscita VU. Lo stadio finale del circuito di correzione del segnale di ingresso è formato da un buffer di uscita (amplificatore operazionale A7) che regola il guadagno nelle posizioni "picco" e "VU"

#### Unità di pilotaggio display

Il display (vedi Figura 2c) consiste in una fila di LED: la soglia di commutazione di ciascun LED viene determinata dalle resistenze R38...R61. Le tensioni di riferimento (Ur). fissate da queste resistenze, sono applicate ad uno degli ingressi del comparatore A8...A18, mentre il segnale di ingresso proveniente da A7 viene applicato agli altri ingressi. Osservare che la polarità degli ingressi del comparatore dipende dal segnale di ingresso e da Ur. Quando il livello del segnale di ingresso supera quello di una delle soglie, il relativo comparatore viene interdetto e la sua uscita assume il livello di  $+9$  V Il commutatore S4 sceglie il tipo di display, a punto mobile od a barra. Nella visualizzazione a barra, le uscite delle porte N1...N10 sono mantenute a livello alto. Quando uno qualsiasi dei comparatori viene interdetto, la

corrispondente porta AND (N11...N20) riceve un secondo segnale di ingresso a livello alto e di conseguenza anche la sua uscita passa a livello alto. In questo modo verrà acceso il LED relativo a quel particolare canale. Nella visualizzazione a punto luminoso, le uscite delle porte N1...N10 dipendono dallo stato dell'uscita del successivo comparatore in posizione più alta. Quando l'uscita di un dato comparatore è a livello alto, mentre quella del successivo è a livello basso, entrambi gli ingressi della relativa porta AND, N11...N20, sono a livello alto, così che si accende un determinato LED. Quando invece l'uscita di un dato comparatore è a livello alto mentre quella immediatamente superiore è anch'essa a livello alto, entrambe le uscite delle porte NAND ed AND saranno a livello basso ed il LED rimarrà spento. Nella visualizzazione a singolo punto

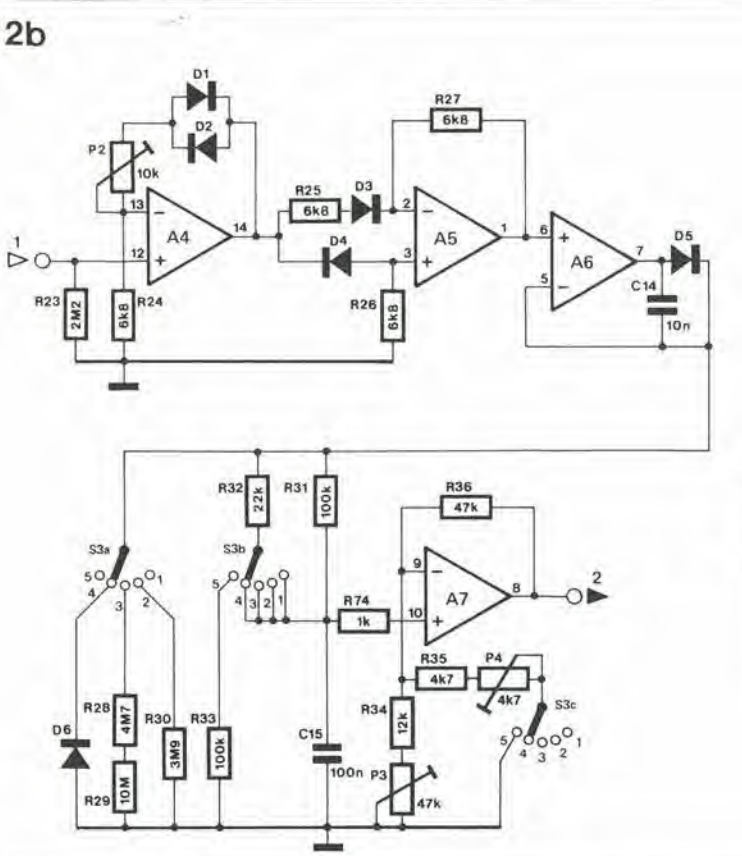

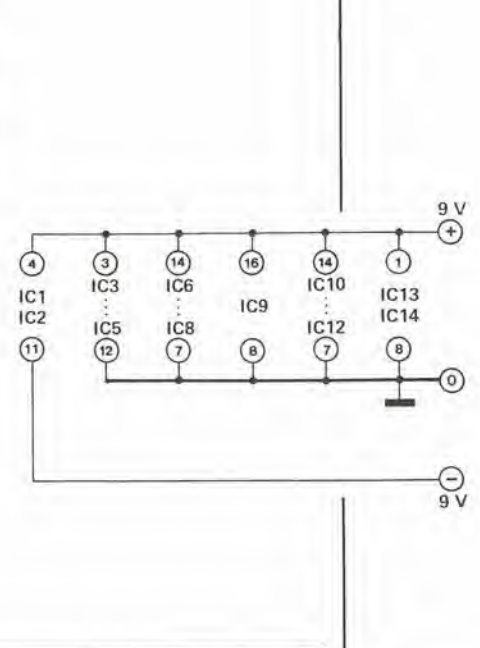

luminoso, solo il comparatore a livello piu elevato ehe abbia un'uscita a livello alto fara quindi accendere il LED. Un'ulleriore possibilità di questo display è quella di permettere un "campionamento di picco"; cio significa che il LED corrispondente al livello piii elevato raggiunto dal segnale rimarra acceso fino a quando non verra disattivata la funzione di "visualizzazione di picco". I quattro latch R-S di IC9 sono controllati dai commutatori S5 ed S6 e permettono di effettuare il campionamento di picco. <sup>1</sup> latch sono attivati quando entrambi gli interruttori sono chiusi e resettati mediante una breve apertura di S6. Il reset di ciascun latch è anche collegato alle uscite di tutti <sup>i</sup> latch di livello piii elevato, tramite <sup>i</sup> diodi D7...D12. I latch sono settati ogni volta che il rispettivo LED viene acceso dalla logica del display. Tuttavia. i diodi forniscono in realtà un reset OR ai latch, con il risultato che soltanto il più alto latch da attivare manterrà acceso un LED. Il normale funzionamento a punti ed a barre è indipendente dalla visualizzazione di picco ed un LED di picco bloccato non produrra di eonseguenza lo spegnimento dei LED di livello più basso. Ciò significa che potrà essere mantenuto acceso il LED del livello di picco, mentre il normale segnalatore a punti ed a barre continua a funzionare.

#### **Taratura**

E' evidente che qualsiasi meccanismo che indichi il livello è buono quanto lo è la sua taratura, come potrà dire qualsiasi pilota che sia sopravvissuto ad un guasto all'altimetro! AU inizio, dovra essere regolato il livello dell'ingresso di laratura per poter monitorare in seguito i livelli di potenza: quello usato in questo caso è pari a 950 mV (c.c.), che corrispondono a <sup>10</sup> W (di picco) su un carico di 8 ohm. Tutti i potenziometri trimmer dovranno essere regolati col cursore in posizione centrale, ed <sup>i</sup> commutatori SI...S3 dovranno essere disposti nelle seguenti posizioni:

51 - posizione 2 (ingresso di laratura);

52 - posizione 2 (bypass del filtro):

53 - posizione 2 (risposta di picco). Regolare P2 fino ad ottenere il corretto segnale di uscita dall'amplificatore operazionale A7. Polrebbe rivelarsi necessario regolare P3 se la lettura corretta non potesse essere ottenuta con il solo P2. L'uscita potra essere controllata mediante un voltmelro digitale, oppure un display a LED. Spostare poi S3 in posizione 5 (modo VU) e regolare P4 per ottenere la corretta lettura. L'ingresso dell'altoparlante potra ora essere tarato, portando SI in posizione 3 e poi regolando P2. La taratura degli ingressi di linea è più soggettiva. Dovendo usare un ingresso di linea con un registratore a nastro, potrà essere usata per confronto la strumentazione del registratore, in particolare se essa è in grado di rispondere ai picchi. In questo caso, è necessaria una nota audio a livello costante proveniente da un nastro di prova o da un oscillatore, ma un'alternativa potra essere costituita dal fruscio presente nelle bande tra due stazioni FM. riprodotto dal nastro. Occorre tener presente che si dovrebbe usare l'uscita di linea quando sia necessario monitorare il livello di registrazione di un registratore a nastro.

Quando non viene usata la strumentazione del registratore a nastro, il livello di linea puo essere tarato rispetto ad una lensione continua ricavata dalle specifiche deU'apparecchio o mediante calcolo, Potra essere poi necessario moltiplicare <sup>i</sup> valori efficaci per 1.414 (radice di 2) per ottenere <sup>i</sup> valori di picco. Una tensione di linea spesso usata per il livello di 0 dB (il livello Dolby) e quella di 500 mV di picco. Qualunque sia il metodo usato, Pi dovra essere regolato per ottenere il corretto livello all'uscita deH'amplificatore A7. II commutatore SI deve essere portato in corrispondenza ad uno degli ingressi di linea (4...6), mentre i commutatori S2 ed S3 dovrebbero rimanere in posizione 2 (rispettivamenle bypass del filtro e risposta di picco).

Figura 2b. Stadi del rettificatore ad onda intera per la regolazione del guadagno e la carlca del valore di picco.

12-59<br>misuratore di picco<br>per audio frequenza elektor dicembre 1984

II livello "normale" usato nella lecnica audio 6 di <sup>1</sup> mW su 600 ohm (=775 mV ai capi di 600 ohm) ed è designato per convenzione come livello 0 dBm.

 $12 - 60$ misuratore di picco<br>per audio frequenza<br>elektor dicembre 1984

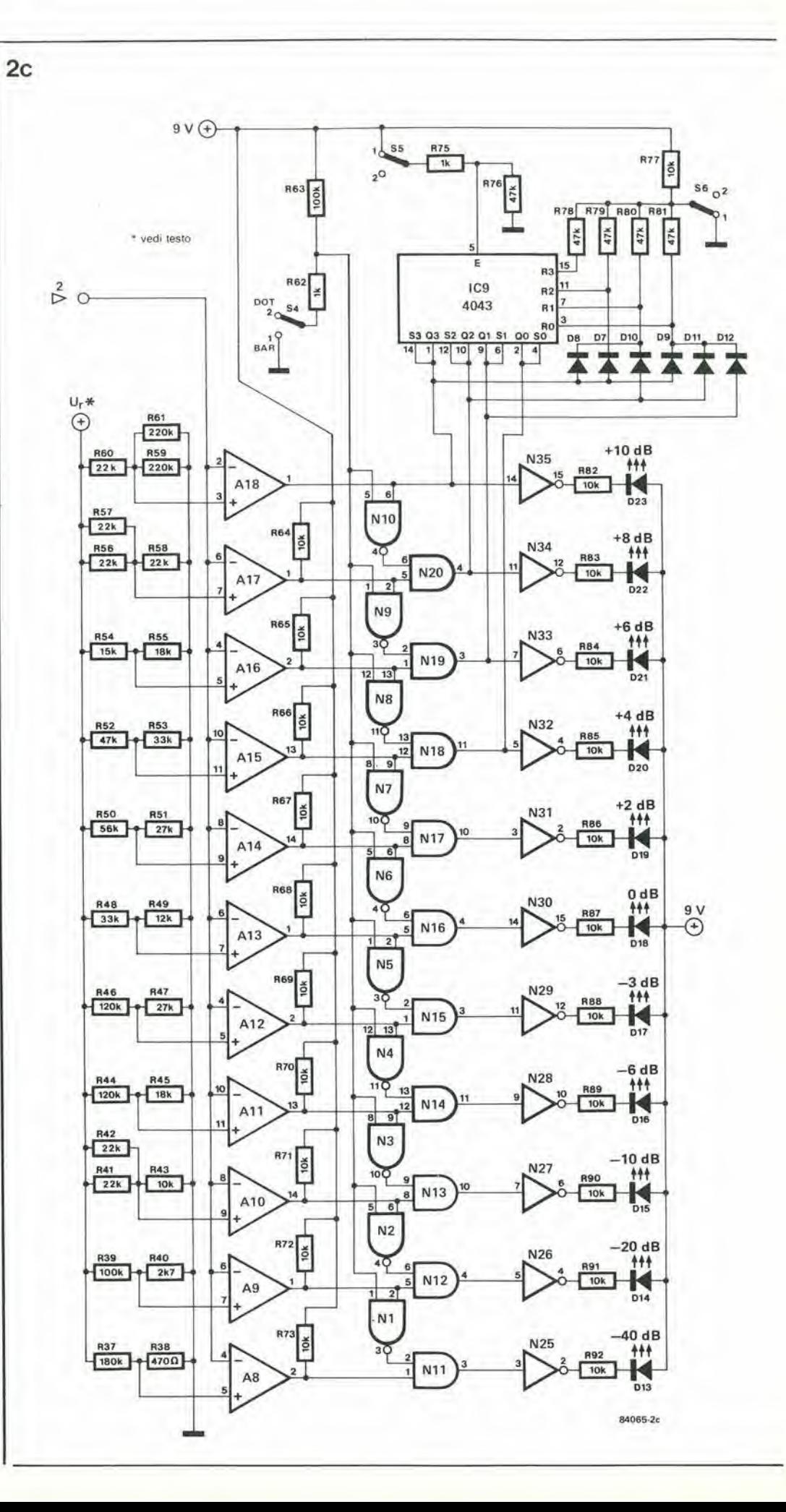

Figura 2c. Il circuito di pilotaggio del display non è<br>tanto complicato da costruire come sembra a prima vista.

#### Le pagine del circuiti stampaii

PERICOLO! La luce ultravioletta è dannosa per gli occhi e percio, quando lavorate con una lampada a vapori di mercurio, indossate qualcosa che possa proteggere efficacemente gli occhi.

Le pagine seguenti contengono le immagini speculari della serigrafia delle piste di rame dei circuiti stampaii relativi ai progetti presentati in questa rivisla, per permettervi di incidere le vostre basette. Per fare ciò, saranno necessari; una bomboletta di un aerosol atto a rendere la carta semitrasparente ("ISOdraft" o simili, che potrete acquistare presso un negozio di articoli

da disegno), una lampada a vapori di mercurio. soluzione di soda caustica per sviluppo. percloruro di ferro. lastre ramate fotosensibilizzate positive per circuiti stampati: le basette positive folosensibili polranno essere acquistate oppure autocostruite, applicando un sottile strato di fotoresist ad una normale lastra ramata, (lacca Konlakt Chemie mod. Positiv 20. • Inumidire I'intera superficie fotosensibilizzata del circuito stampato (lato rame) con lo spray trasparenle. • Ritagliare la serigrafia che interessa da una di queste pagine ed appoggiare la parte sulla quale è stampato il disegno sul lato inumidito del circuito stampato. Eliminare tutte le bolle

d'aria premendo con cura sulla superficie un tampone di carta morbida per pulizie domestiche.

• II tutto polra ora essere esposto alia luce ultravioletta. Usare una lastra di vetro per tenere a posto gli elementi solo in caso siano necessari lunghi tempi di esposizione perche. nella maggior parte dei casi. lo spray garantisce da solo l'adesione della carta alia scheda. Ricordare che le normali lastre di vetro (ma non il cristallo od il plexiglas) assorbono una parte della luce ultravioletta. cosicche il tempo di esposizione dovrà essere leggermente aumentato.

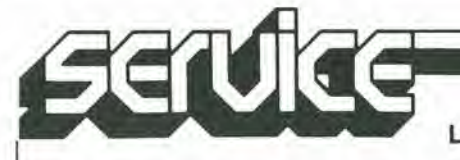

Le pagine dei circuiti stampati

• <sup>11</sup> tempo di esposizione dipende dal tipo di lampada ultravioletta usato, dalla distanza della lampada dalla superficie del circuito slampato e dalla natura dello strato fotosensibile. Se usate una lampada U.V. da 300 W ad una distanza di circa 40 cm dalla scheda ed una lastra protettiva di plexiglas, sara di norma sufficiente un tempo di esposizione di 4...8 minuti.

• Dopo I'esposizione, staccare la maschera con il disegno delle piste (che potrà essere nuovamente utilizzata) e lavare a fondo la scheda sotto acqua corrente.

• Dopo aver sviluppato lo strato

fotosensibile immergendolo nella soluzione alcalina (circa 9 grammi di soda caustica per ogni litro d'acqua) per non piu di 2,5...3 minuti a 20 °C, la scheda potrà essere incisa in una soluzione di percloruro ferrico (500 grammi di FeC13 in un litro d'acqua). Lavare infine a fondo il circuito slampato (e le mani!) in acqua corrente. E' consigliabile indossare guanti di gomma o di plastica quando si lavora con soluzioni di soda caustica o percloruro ferrico.

• Eliminare la pellicola fotosensibile dalle piste di rame, mediante paglietta d'acciaio, e praticare <sup>i</sup> necessari fori.

### il torto di elektor

#### Display video analitico

(novembre 1984, paglna 11-39)) Ci scusiamo perchè la riga 15 della Tabella 2 non è stata stampata. In questa riga si legge: <sup>15</sup> 10101 15 0 <sup>1</sup> 0 <sup>1</sup> 00 0 <sup>51</sup> blu Anche al (ermine della riga 14. leggere: 50 blu

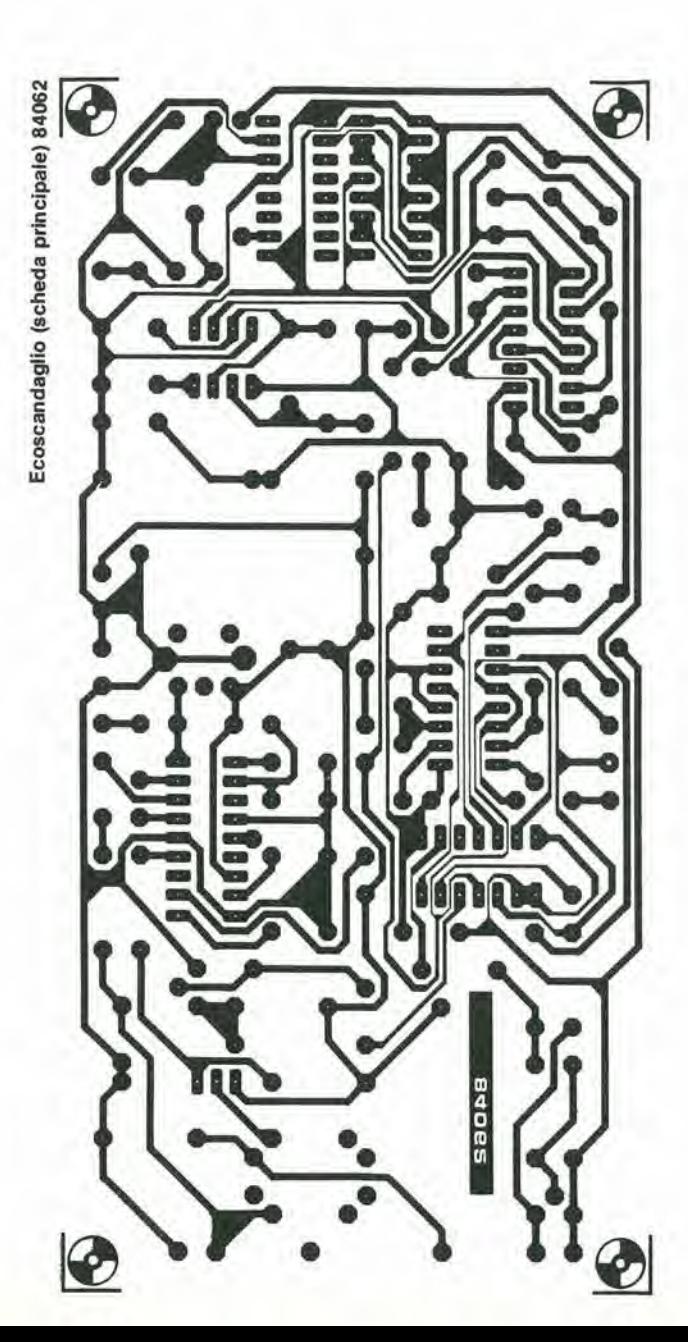

(Scheda display) 81105-1

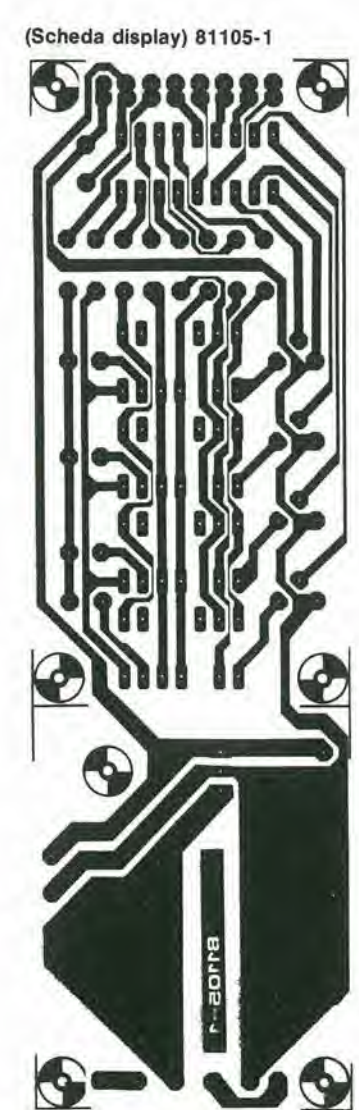

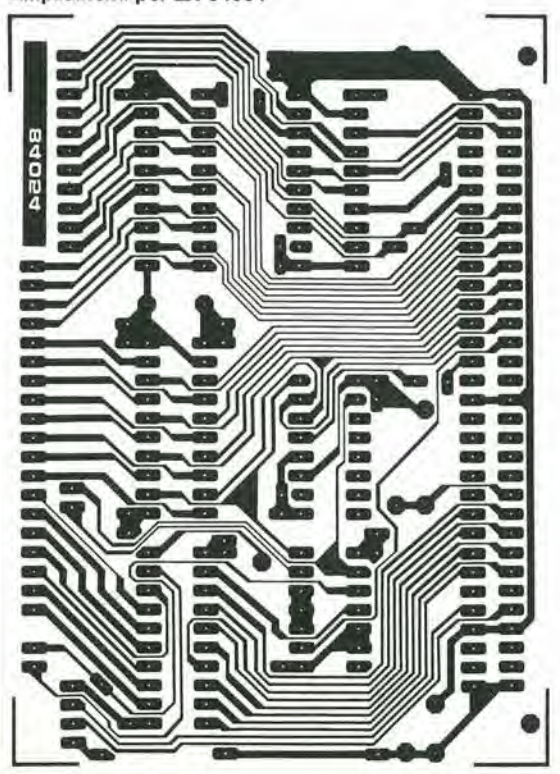

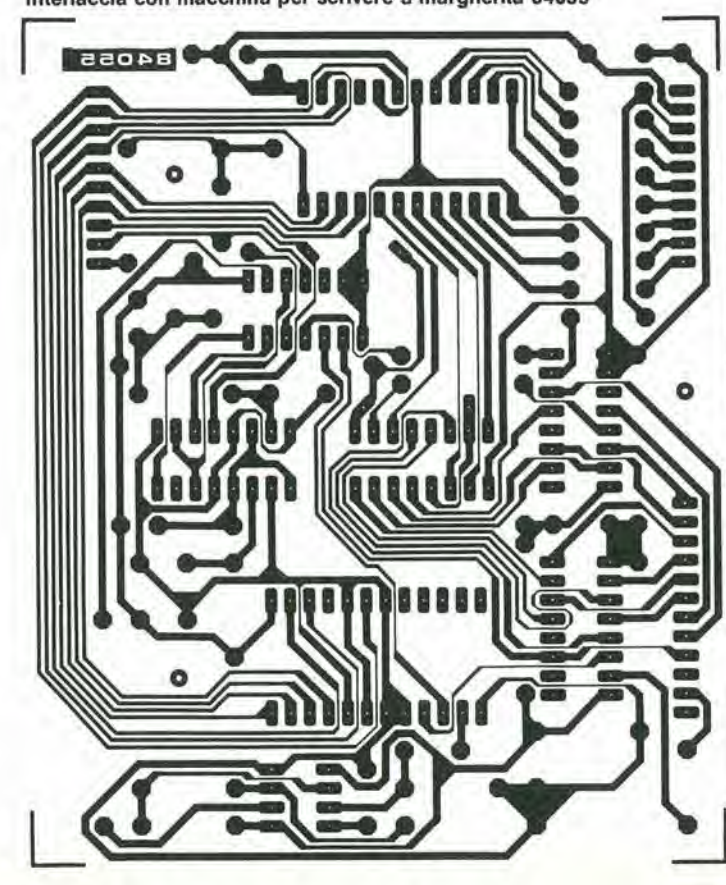

Ampliamenti per ZX 84054

Interfaccia con macchina per scrivere a margherita 84055

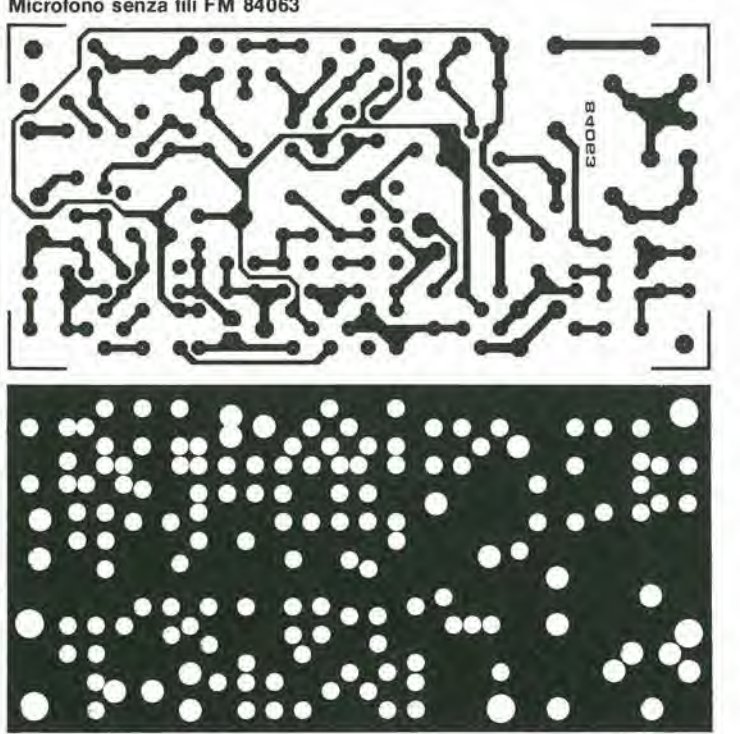

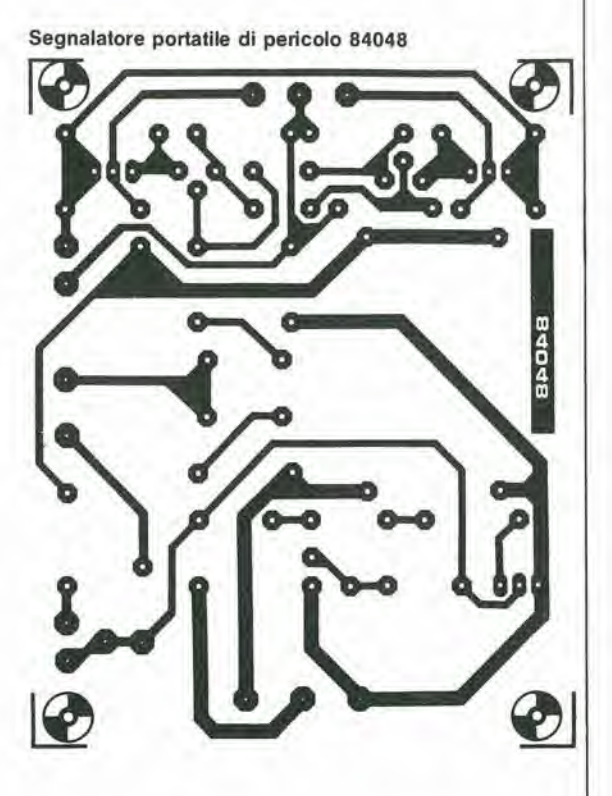

seruice

Microfono senza fili FM 84063

Le pagine dei circuiti stampati

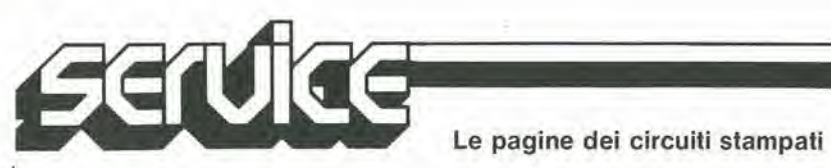

12-64 - elektor dicembre 1984

Volete informazioni di progettazione?

DISPONIBILE LA NUOVISSIMA EDIZIONE

## IC MASTER

(edizione in 2 volumi)

L'unica pubblicazione con le risposte alle vostre domande sulle scelte di circuiti integrati e schede microcomputer. Lit. 180.000 IVA e spese di spedizione comprese.

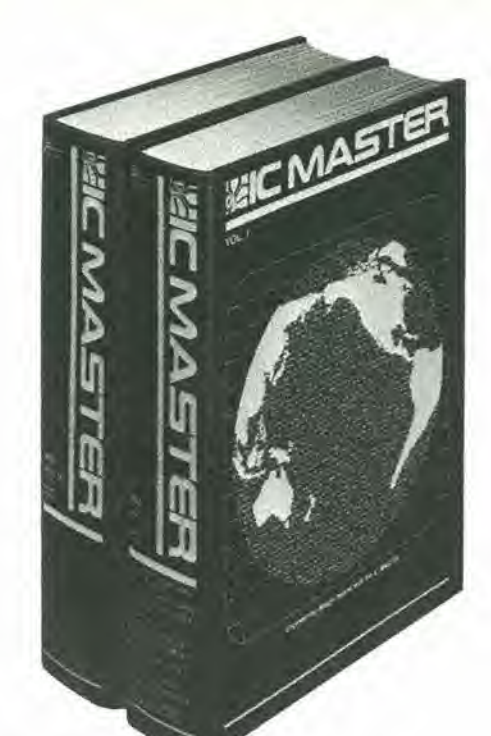

#### SE IL VOSTRO LAVORO RICHIEDE RISPOSTE A DOMANDE COME QUESTE, AVETE BISOGNO DI IC MASTER

Quale dei 220 mlcroprocessori disponibill in commercio è il migliore per le vostre applicazioni?

 $\blacktriangle$  Tra i sistemi di sviluppo per microprocessore dedicati e universali che possono supportare il vostro microprocessore, quali prendereste in considerazione?

w La sceita migllore per la vostra prossima applicazione su speciflche del cliente e un gate array, un full custom, oppure un approccio a celle standard?

Quali dei 3000 amplificatori operaziona-II, attualmente disponibili è il più adatto alle vostre necessità?

Quale RAM dinamica da 64K soddisfa meglio le vostre speciflche?

W Quail convertitorl analoglco-dlgitall a 12 bit ad alta precisione sono sufficientemente veloci per le vostre esigenze?

Quali circuiti Integrati "Floppy Disk Controller" sono compatlblli con II microprocessore che intendete usare?

8 Esiste una scheda microcomputer com-plela che si adatti al vostro nuovo progefto?

9 Sono disponlblll Cl <sup>a</sup> speciflche militari quallficatl che soddlsfino le esigenze della vostra applicazione?

10 Sapete come decifrare <sup>i</sup> preflssi <sup>e</sup> suffissi che i costruttori dei CI usano nel codice del dispositivi?

11 Sapete trovare facilmente tutte le note applicative che potreste utilizzare nel vostro prossimo progetto?

12 Esiste un CI che associ due o più funzioni di cui avete bisogno?

13 ci sono forti alternative disponibili per <sup>i</sup> prodotti che pensate di includere nel prossimo sistema che progetterete?

14 Come si pud vedere la gamma com-pleta del maggiori costruttorl di Cl?

15 Dove potete trovare i numeri di telefono degll ufflci vendlta local! del costrultori di Cl?

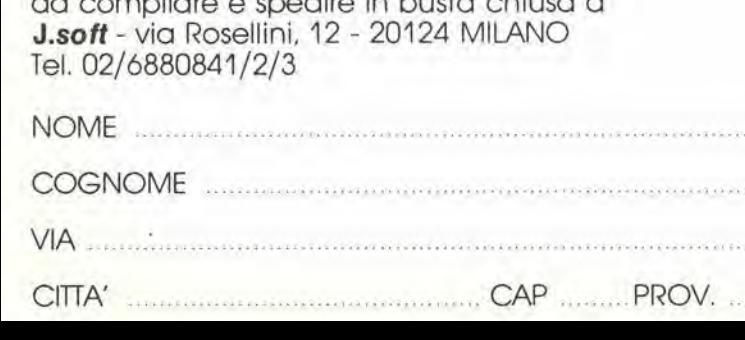

da compilare e spedire in busta chiusa a

CEDOLA DI ORDINAZIONE

#### Ordine IC MASTER 1984 al prezzo di Ut. 180.000

□ Assegno allegato N □ Pagherò in contrassegno al postino

Se richiesta fattura

C.F. e P. IVA

DATA FIRMA

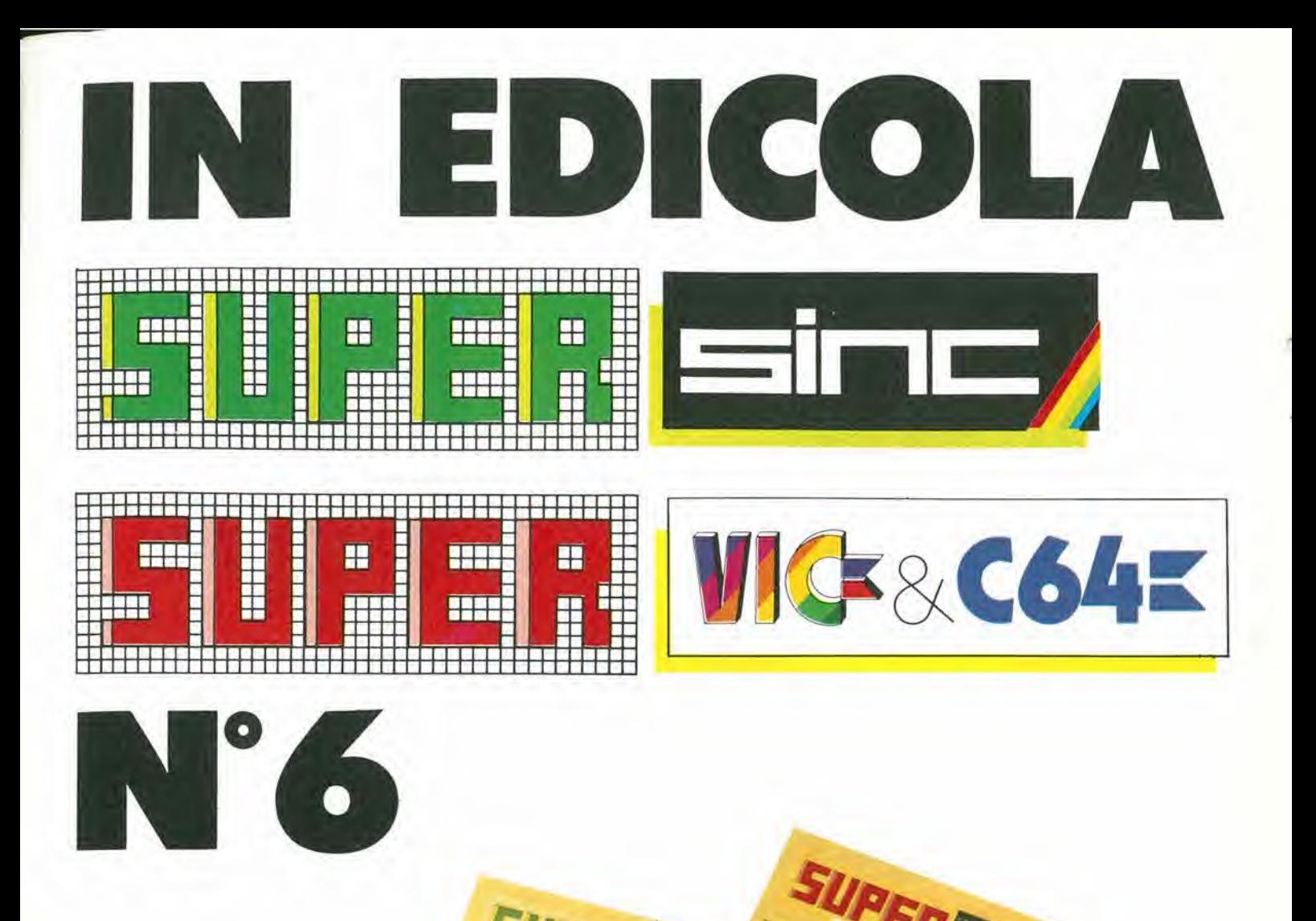

**SuperSince SuperVic & C64** sono idee

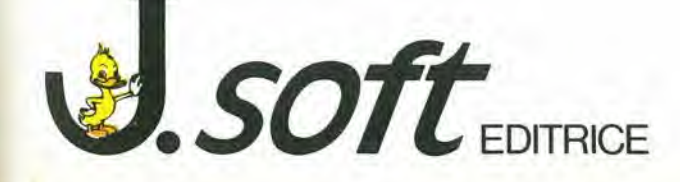

Logo

20

**ETIOTIC** 

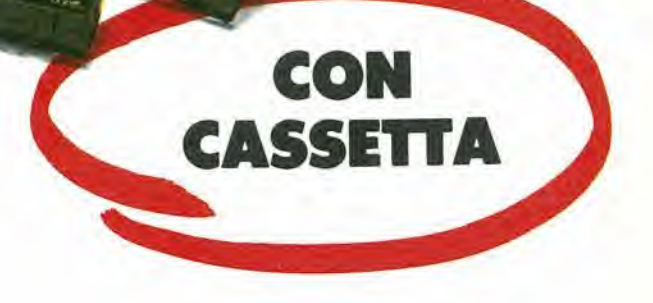

# CHI HA VISTO <sup>1</sup> l<sup>o</sup>PREMIO?

È dedicato ai lettori di Radio Elettronica & Computer il concorso più awincente dell'anno. Compra il numero ora in edicola della rivista: se - con I'aiuto di un dettaglio fotografico - scopri I'identita del premio misterioso, puoi vincerlo! Inoltre partecipi all'estrazione di: <sup>1</sup> ZX Spectrum 48K, 4 ZX Spectrum 16 K, 9 ZX Microdrive, 35 volumi. Buona Caccia!

la più diffusa rivista di elettronica

Spectrum<br>9 Microdrive

AUT. MIN. CONC.

Gr. III - 70%

REIMO? concorso a pagina 14

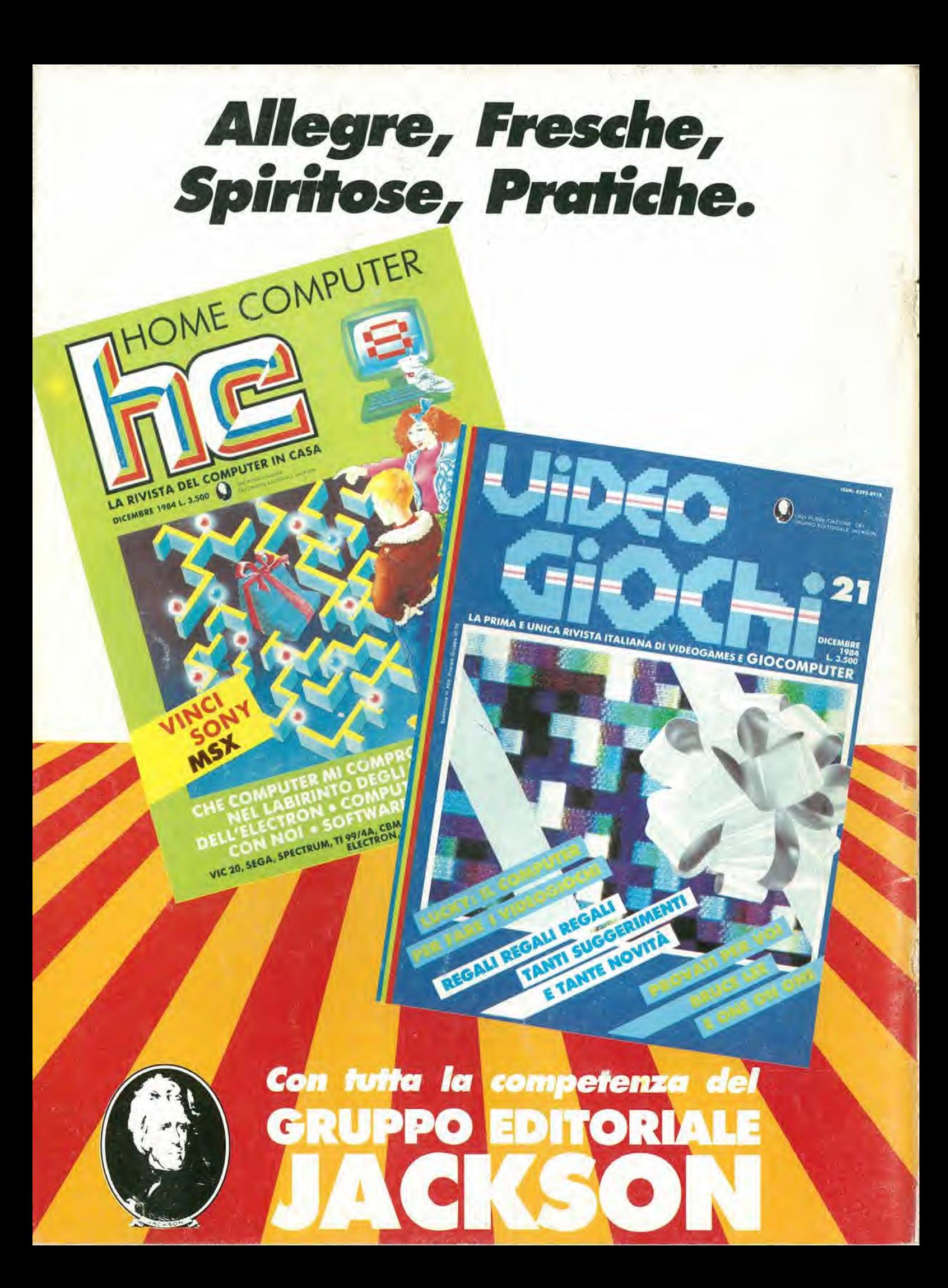